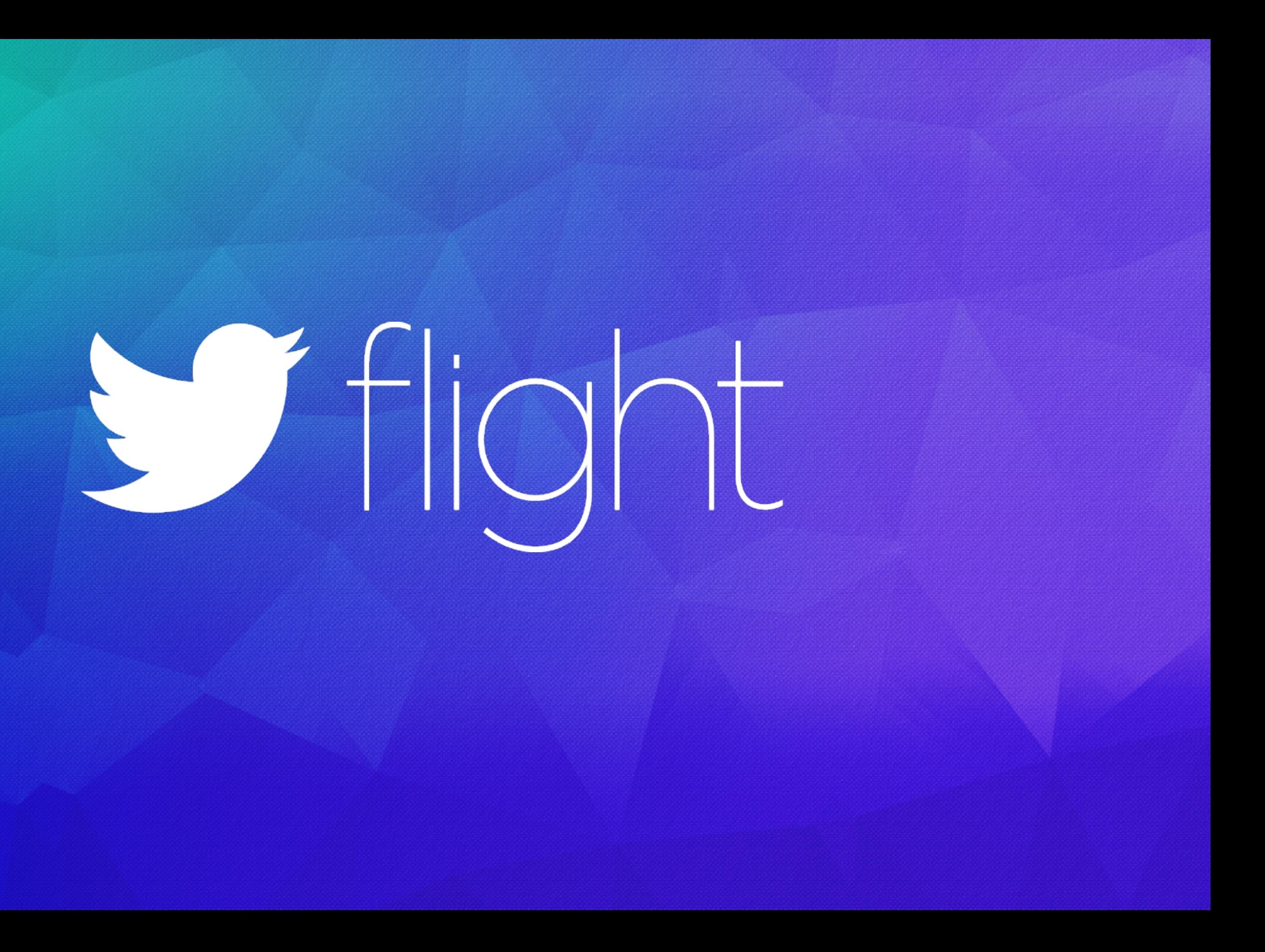

Ben Ward & Aravind Ramanathan Twitter for Websites | @benward & @indianburger

# Sflight

High Performance Web Content

Twitter is For Telling Stories

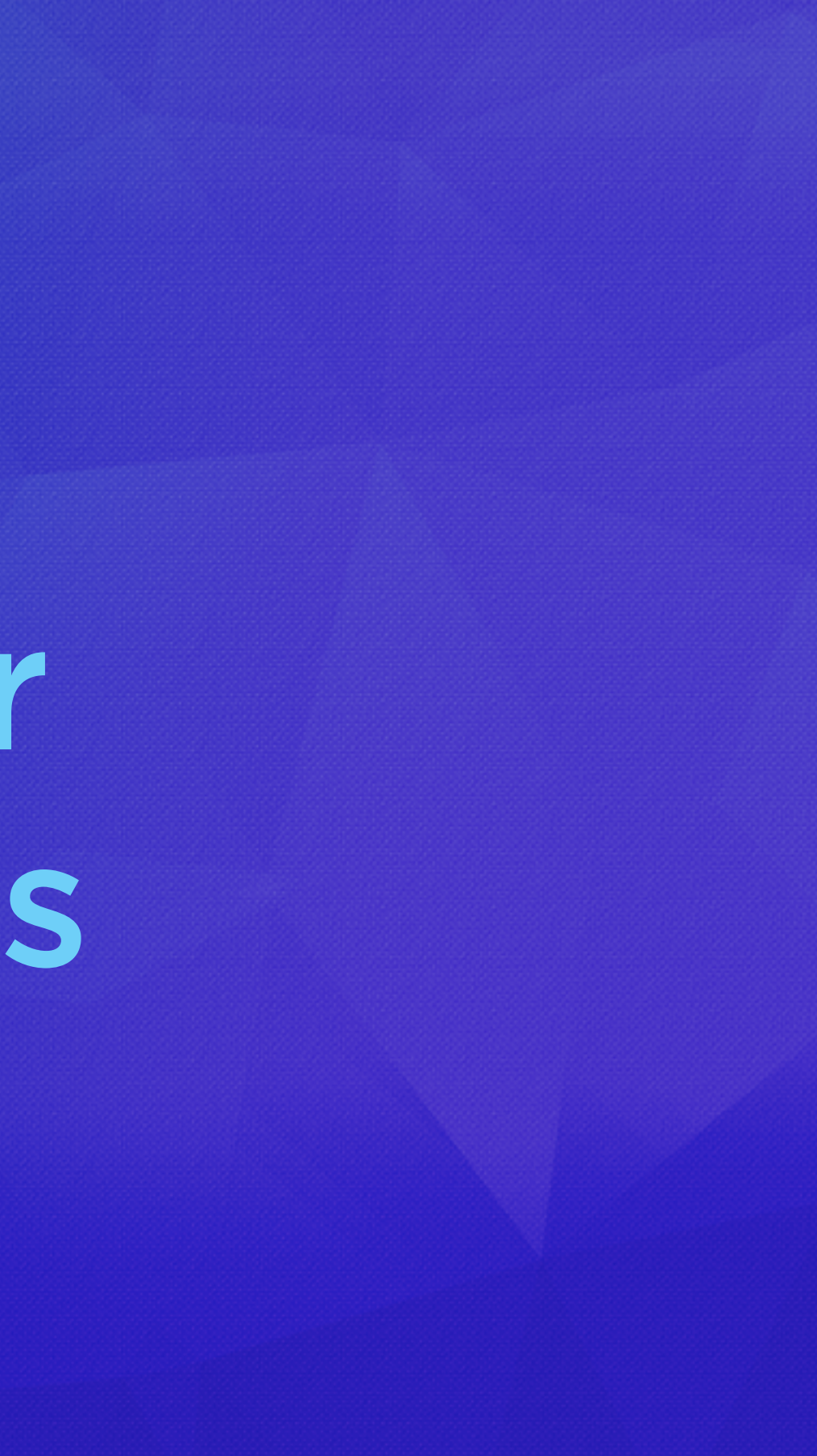

We Build Tools to Put Twitter into Your Website

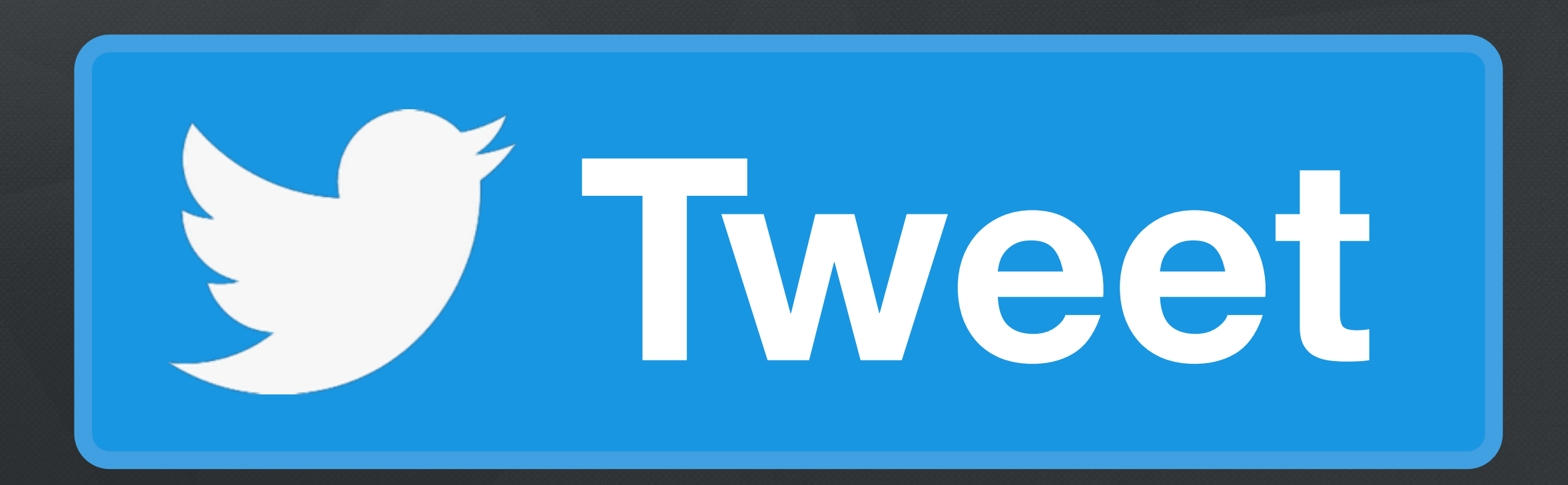

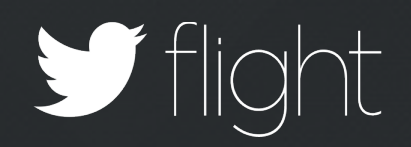

#### $\bullet\bullet\bullet$

#### Unlikely News **Tweet**

Lorem ipsum dolor sit amet, consectetur adipisicing elit, sed do eiusmod tempor incididunt ut labore et dolore magna aliqua.

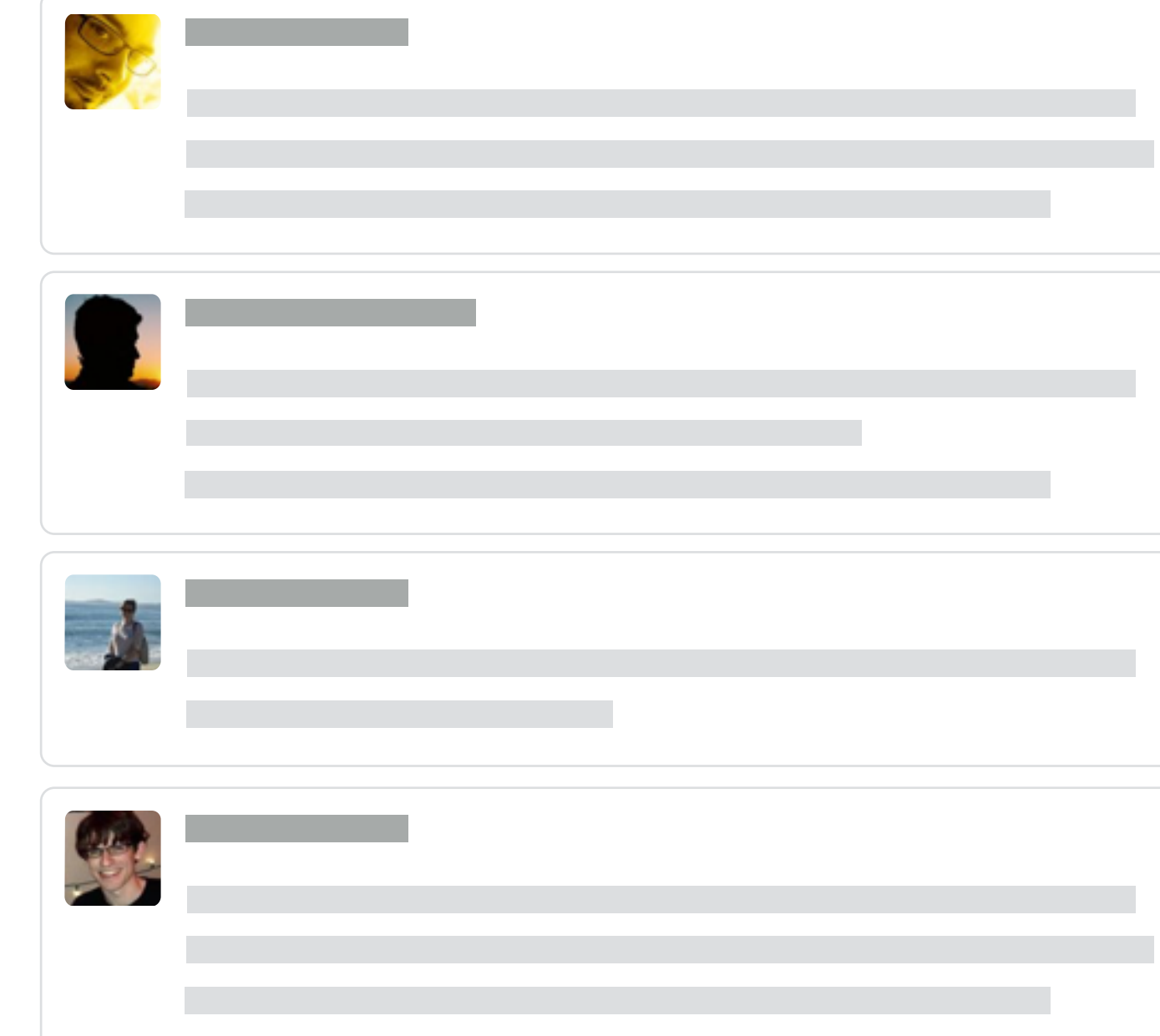

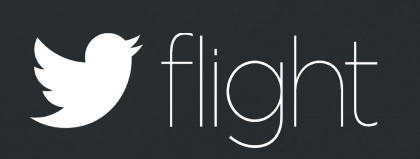

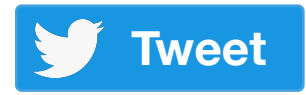

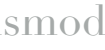

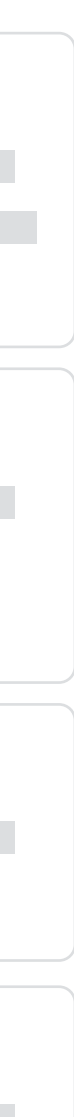

#### $\bullet\bullet\bullet$

Stright

## Unlikely News **Tweet**

Lorem ipsum dolor sit amet, consectetur adipisicing elit, sed do eiusmod

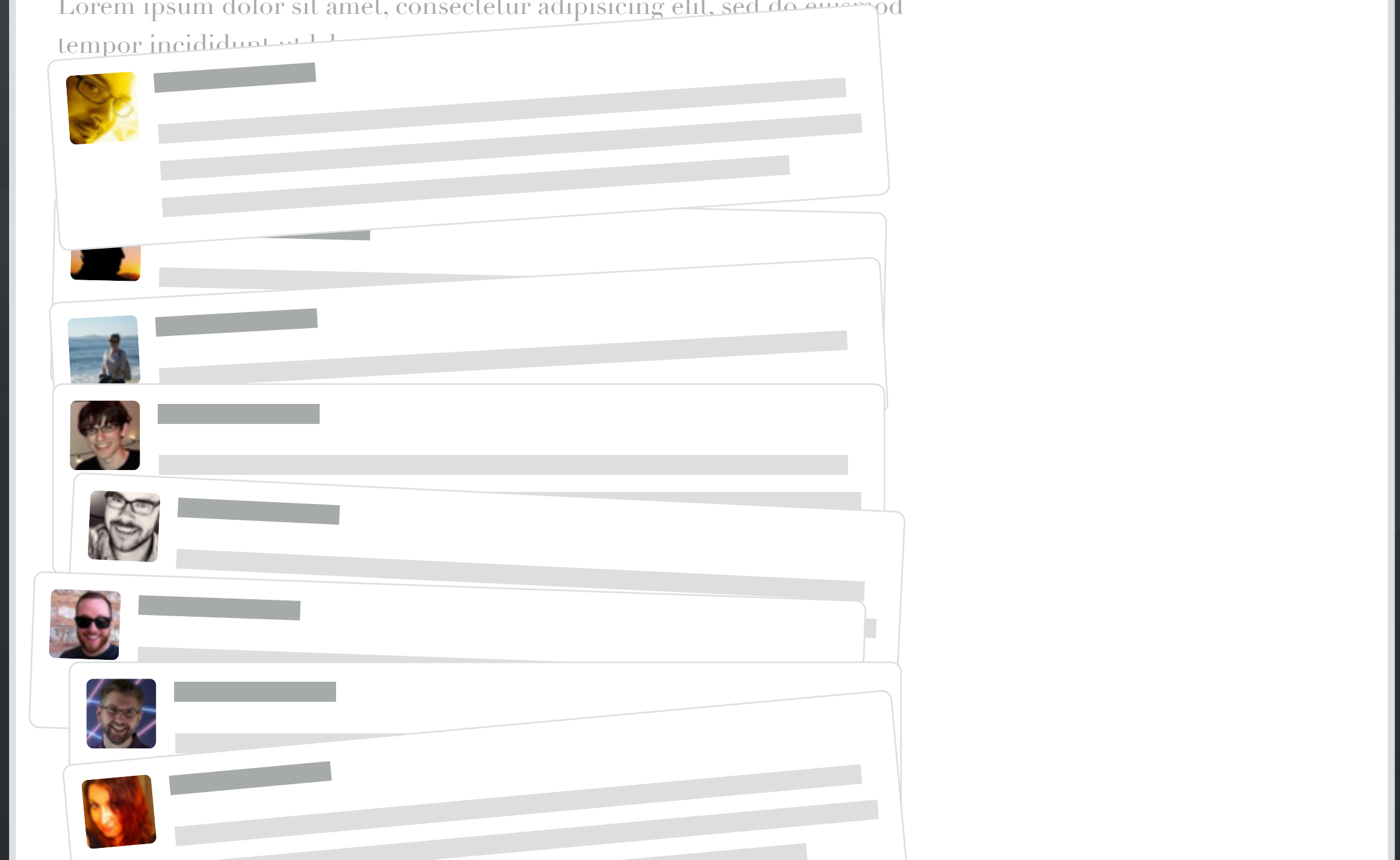

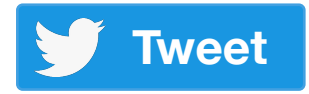

# It's Our Job to Deliver on Twitter's Promise

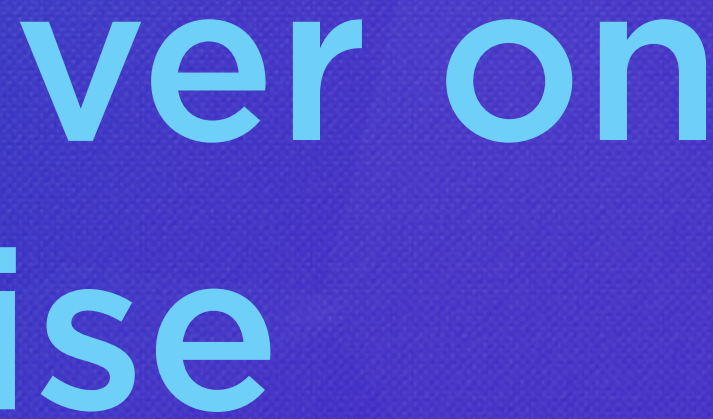

theverge.com

# = THE VERGE

CULTURE | TECH | WEB |

 $\begin{picture}(180,10) \put(0,0){\line(1,0){10}} \put(10,0){\line(1,0){10}} \put(10,0){\line(1,0){10}} \put(10,0){\line(1,0){10}} \put(10,0){\line(1,0){10}} \put(10,0){\line(1,0){10}} \put(10,0){\line(1,0){10}} \put(10,0){\line(1,0){10}} \put(10,0){\line(1,0){10}} \put(10,0){\line(1,0){10}} \put(10,0){\line(1,0){10}} \put(10,0){\line($ 

# The mobile web sucks

It's going to get worse before it gets better

By Nilay Patel on July 20, 2015 11:32 am

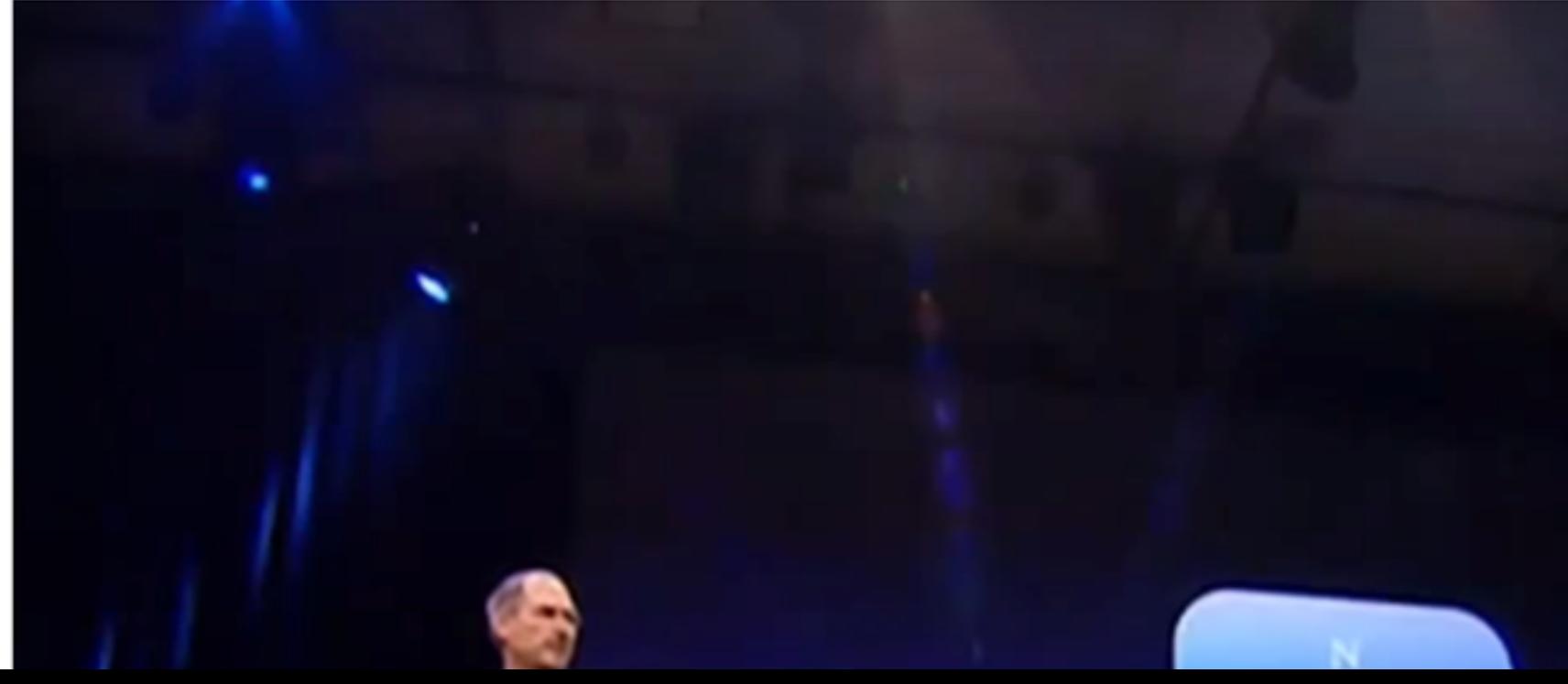

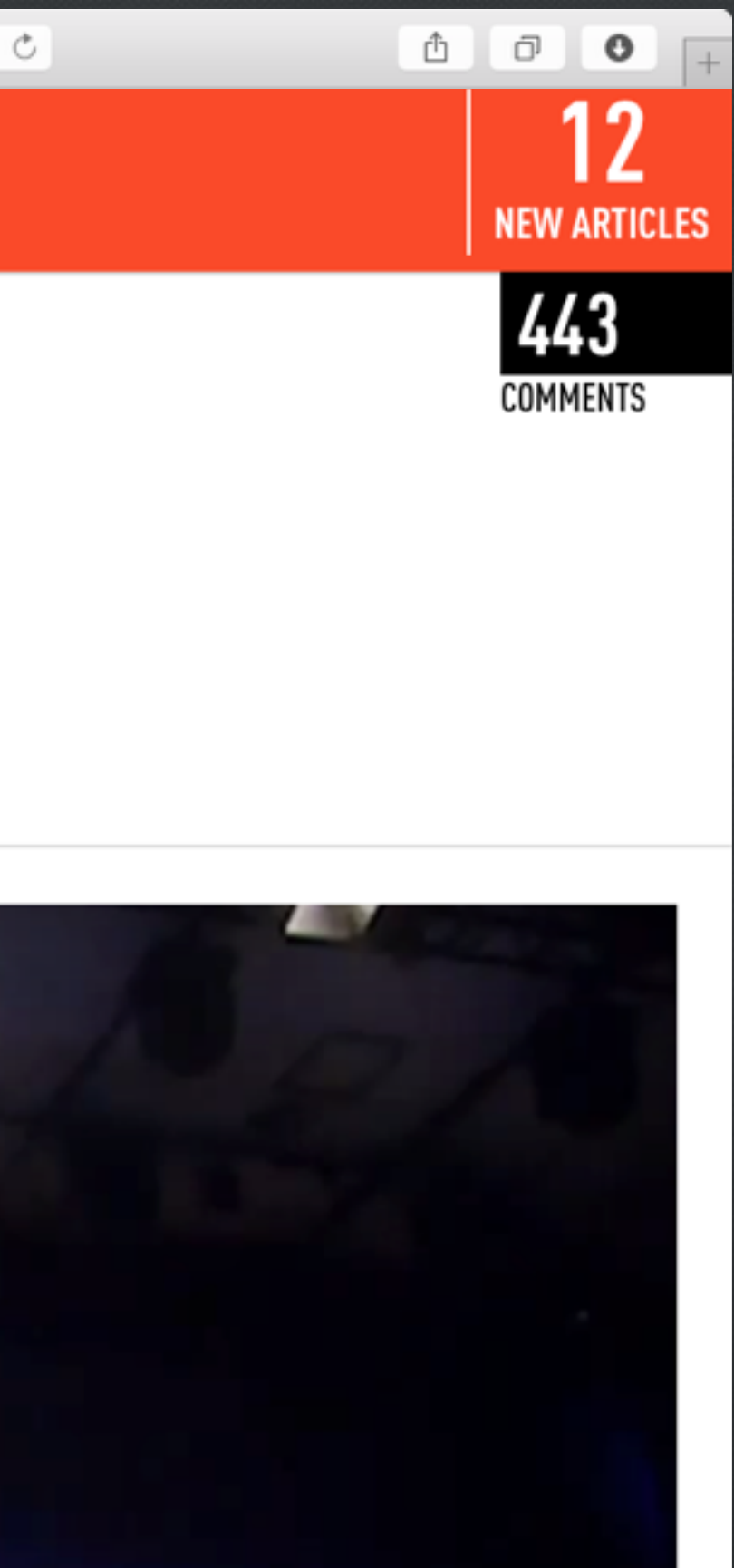

## Page Load Time In Seconds

**18s 14s Load Time Load Time 9s 5s 0s C** Gamer **Vice** New York Times Insider Racworld **Wired** Verge

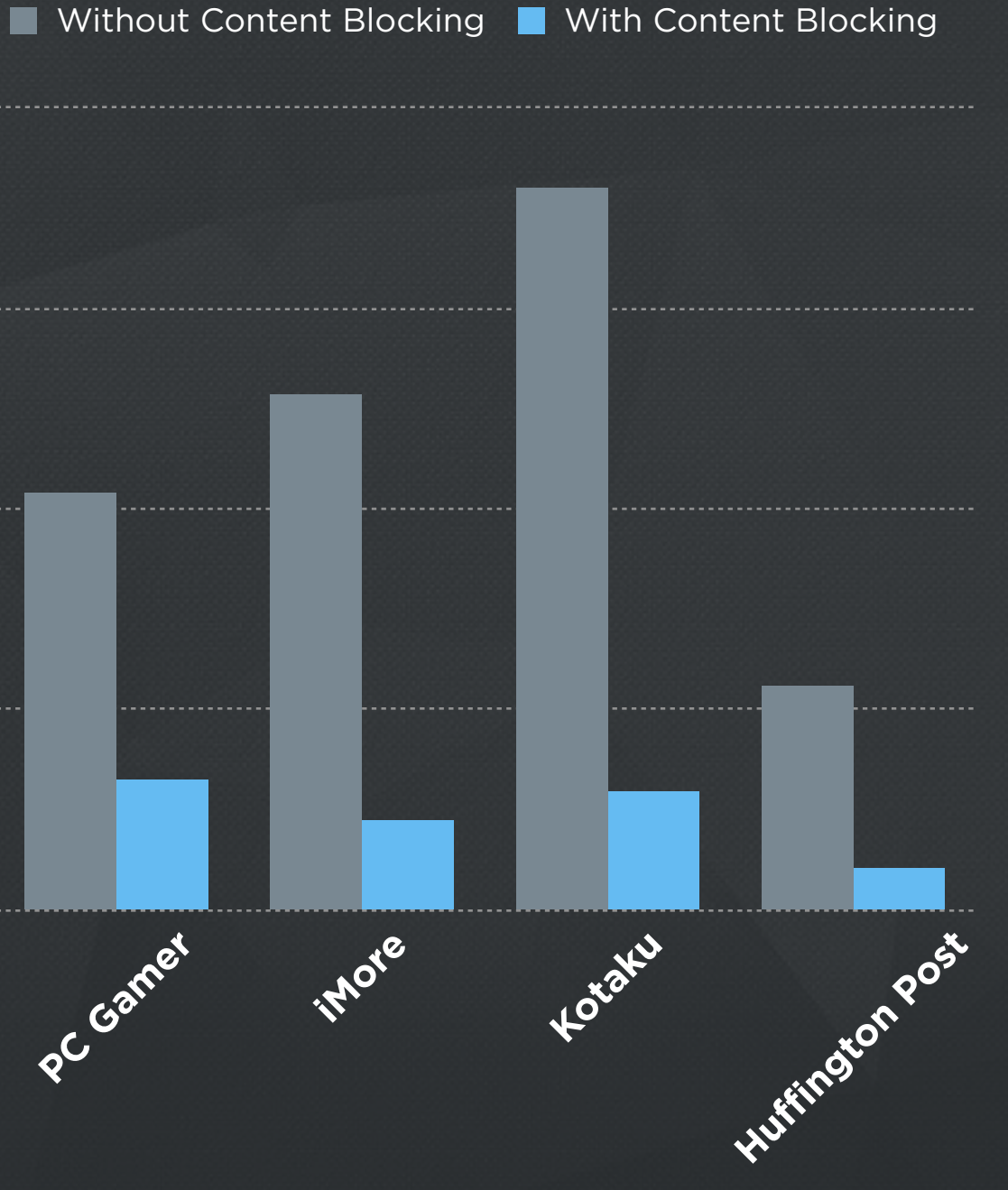

**Source |** "Crystal Benchmarks" Murphy Apps, Aug 2015 · http://murphyapps.co/blog/2015/8/22/crystal-benchmarks

## ACCELERATED MOBILE PAGES PROJECT

Y **Source |** AMP · <https://ampproject.org>

# Be a Model Citizen

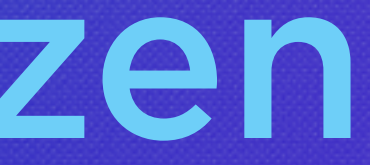

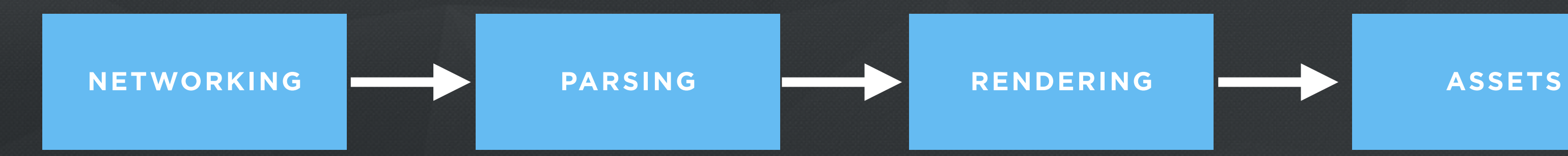

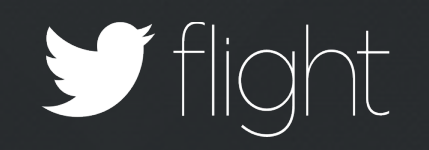

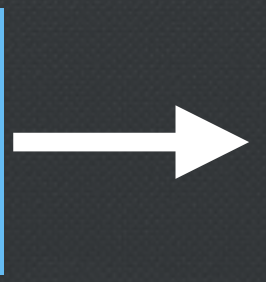

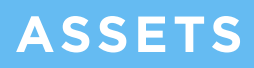

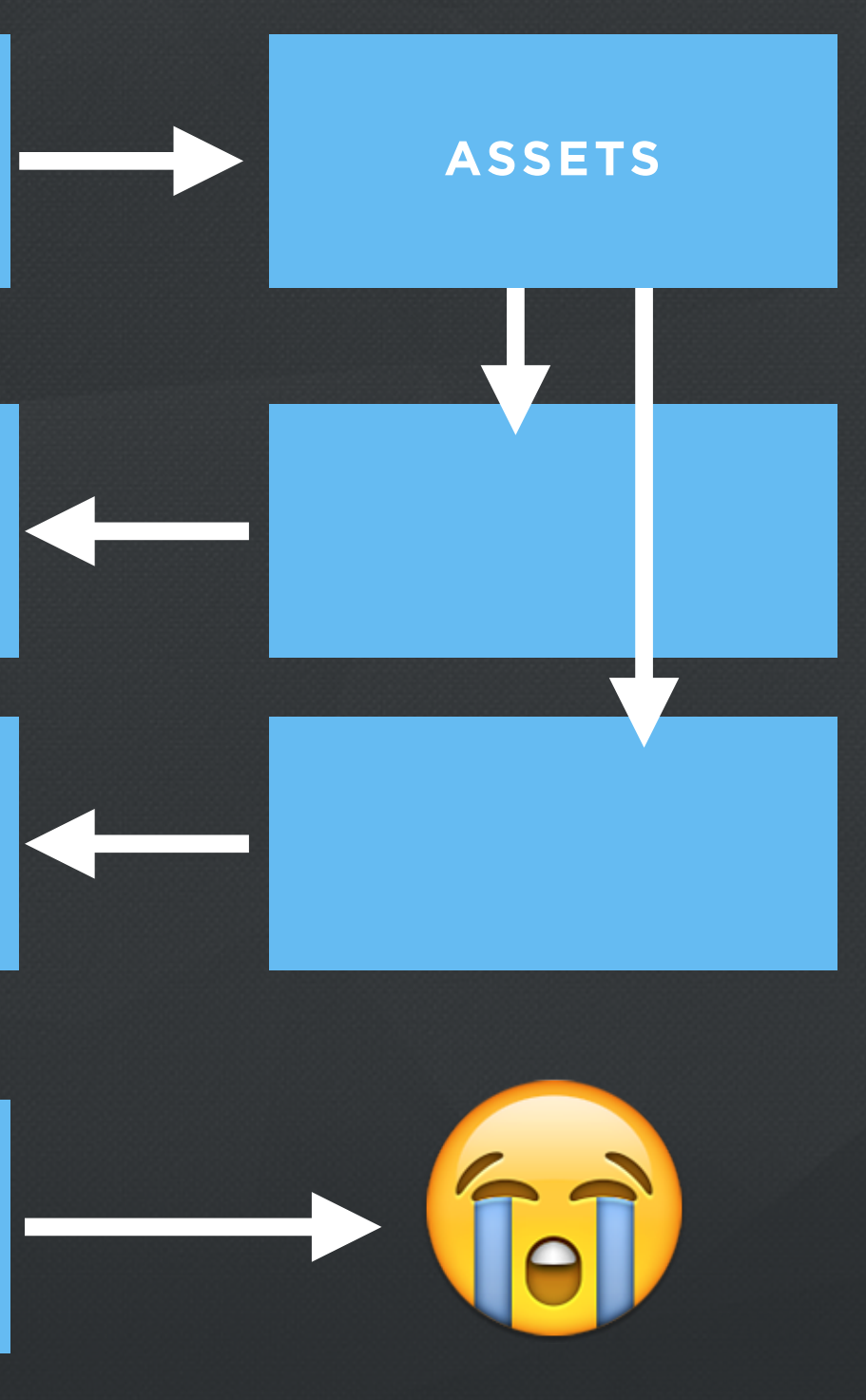

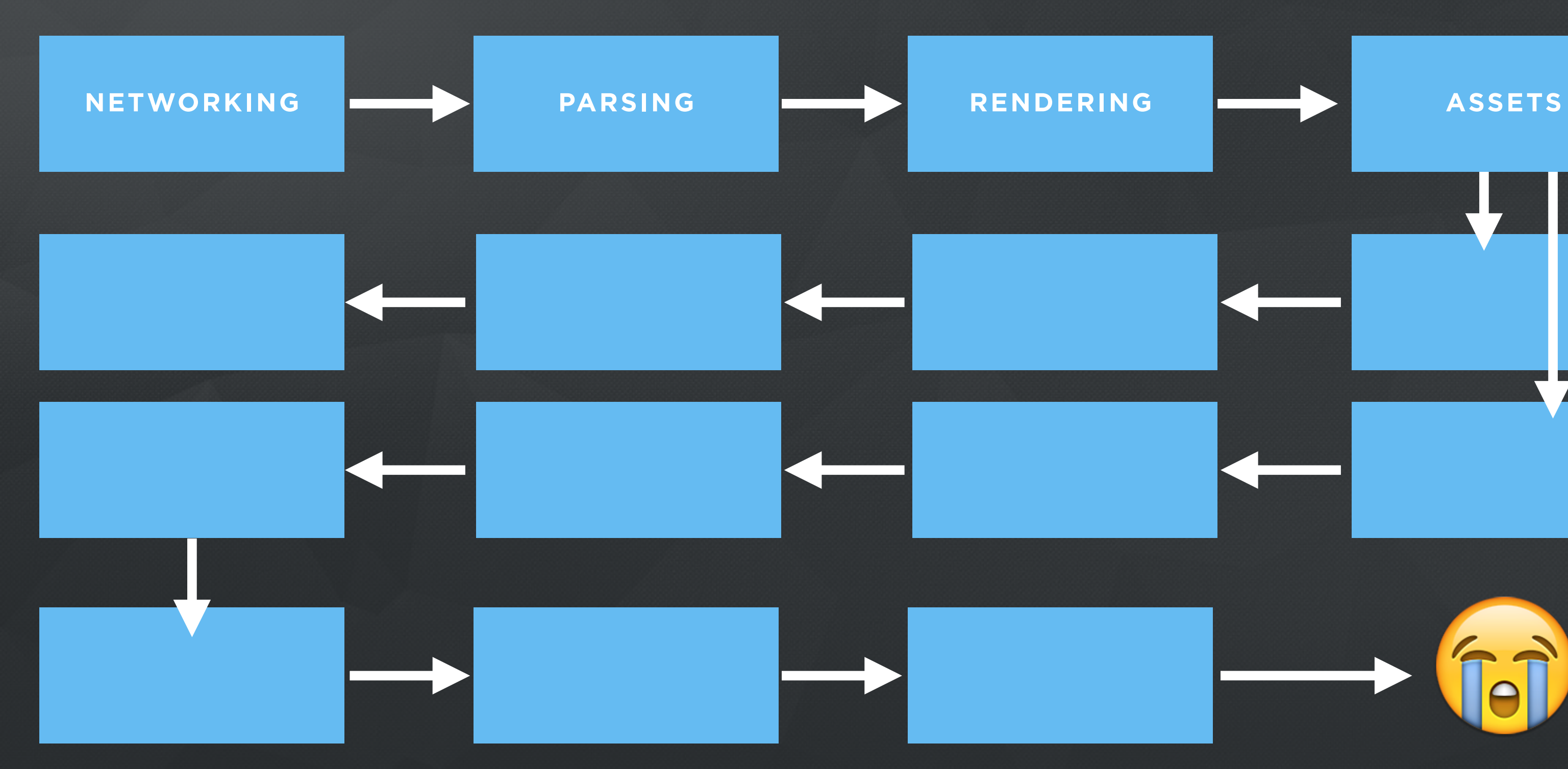

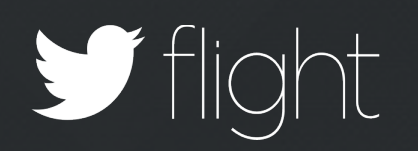

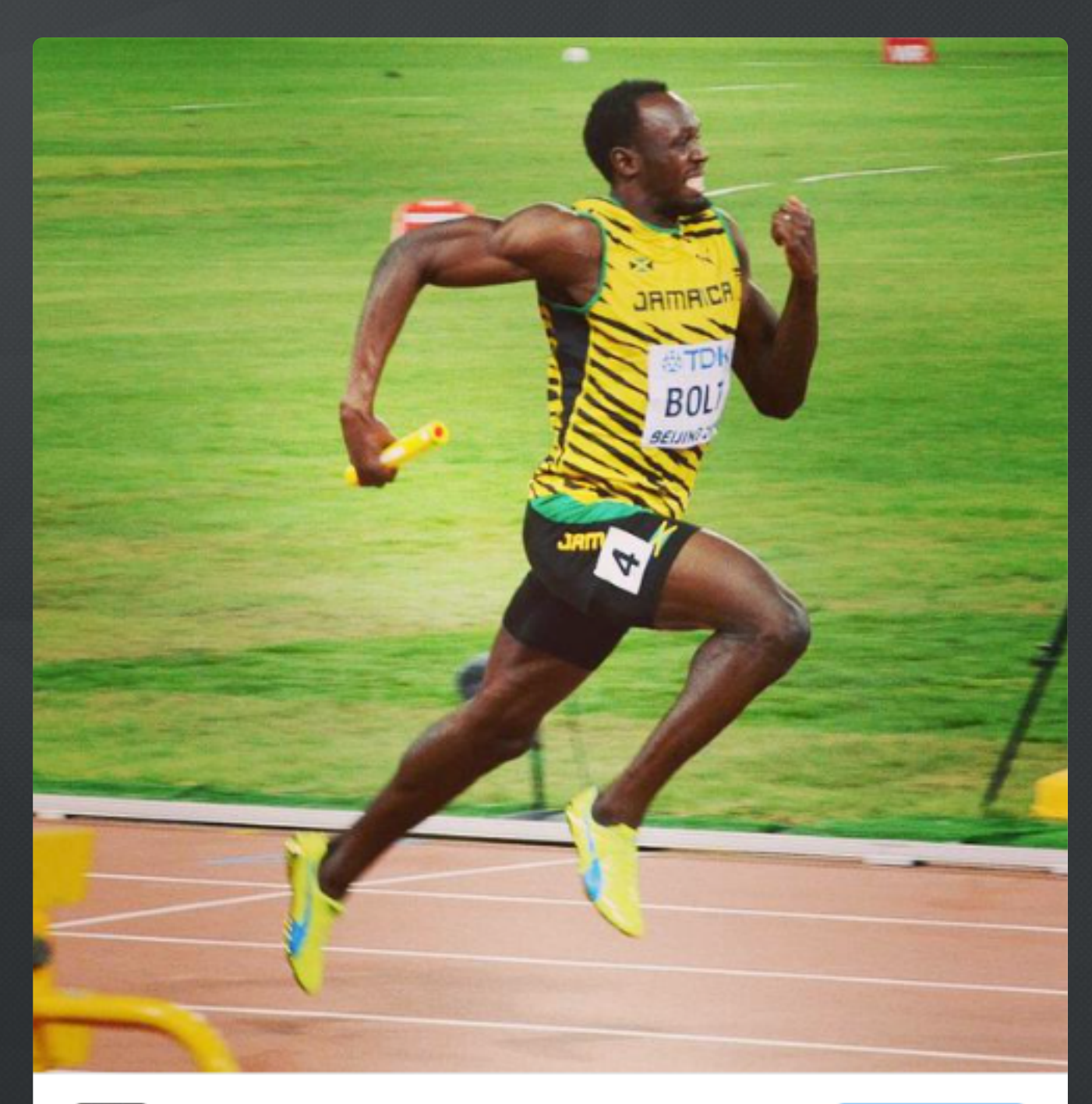

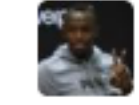

 $\blacksquare$  flight

**Usain St. Leo Bolt**<br>@usainbolt

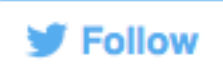

Always fun running the relays #Beijiing2015 #RelayVictory #TeamJamaica

9:42 AM - 29 Aug 2015

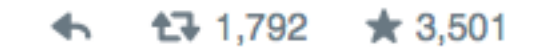

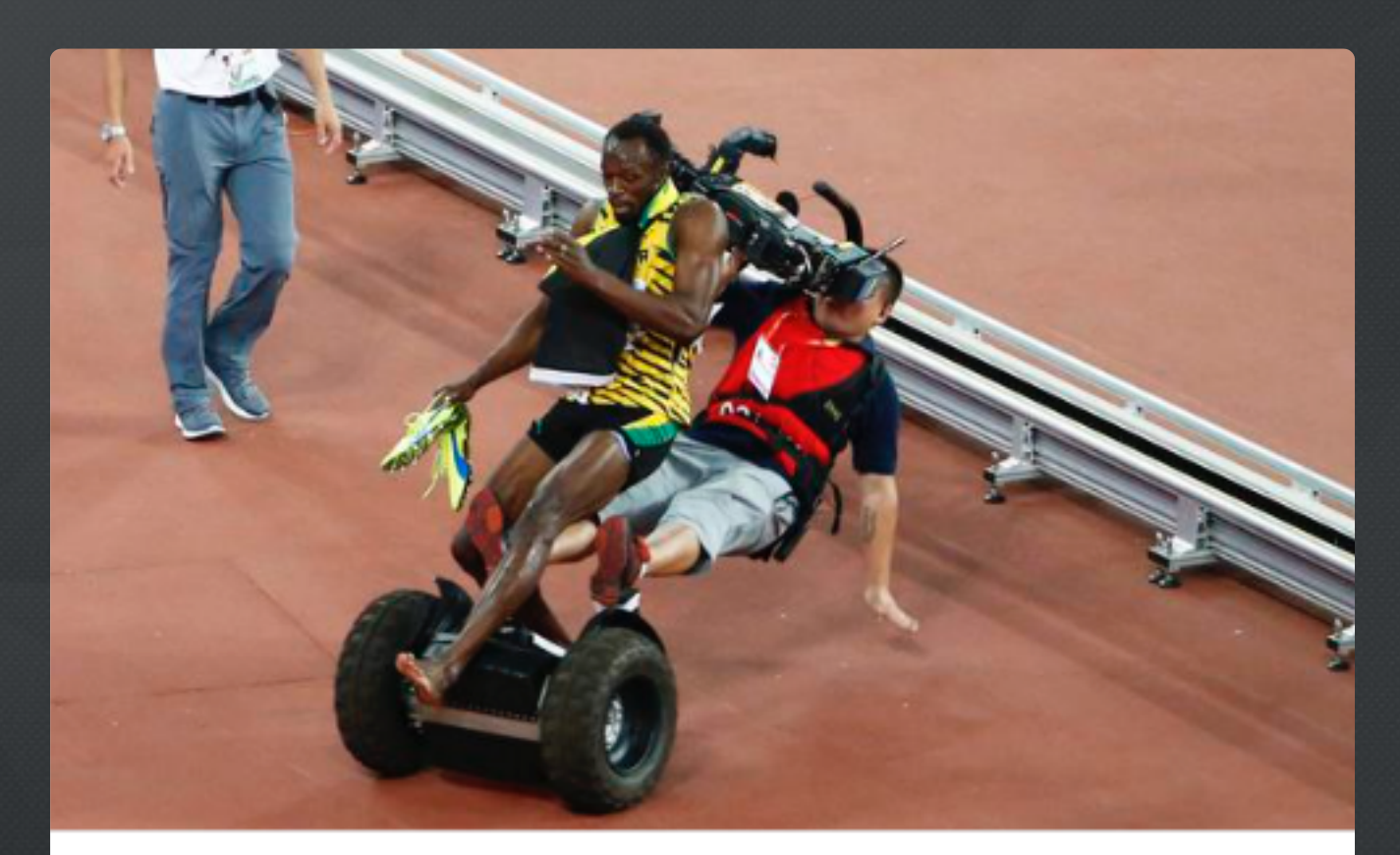

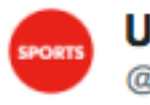

**USA TODAY Sports** 

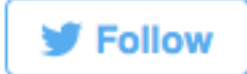

ICYMI: Usain Bolt got taken out by a Segway after his victory: usat.ly/1EkLk5T

9:07 PM - 27 Aug 2015

☆ 11 ★ 10  $\blacklozenge$ 

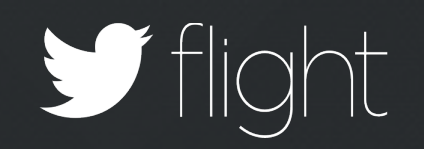

#### $\bullet \bullet \bullet \langle\cdot|\cdot\rangle \quad \hbox{f\hskip -2pt D}$

CassiniSaturn © @CassiniSaturn A global ocean lies beneath the icy crust of Satu...

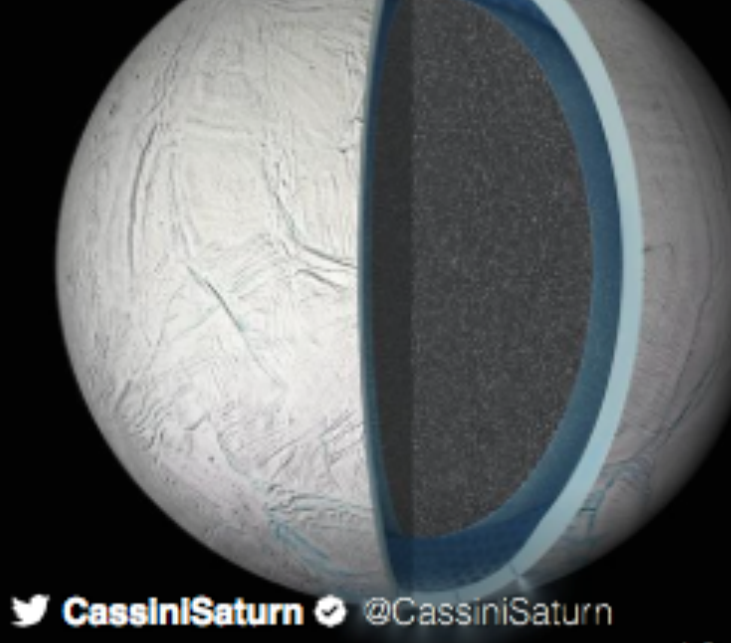

CassiniSaturn & @CassiniSaturn A global ocean lies beneath the icy crust of Saturn's moon Enceladus. go.nasa.gov/1ieXHpR

Saflight

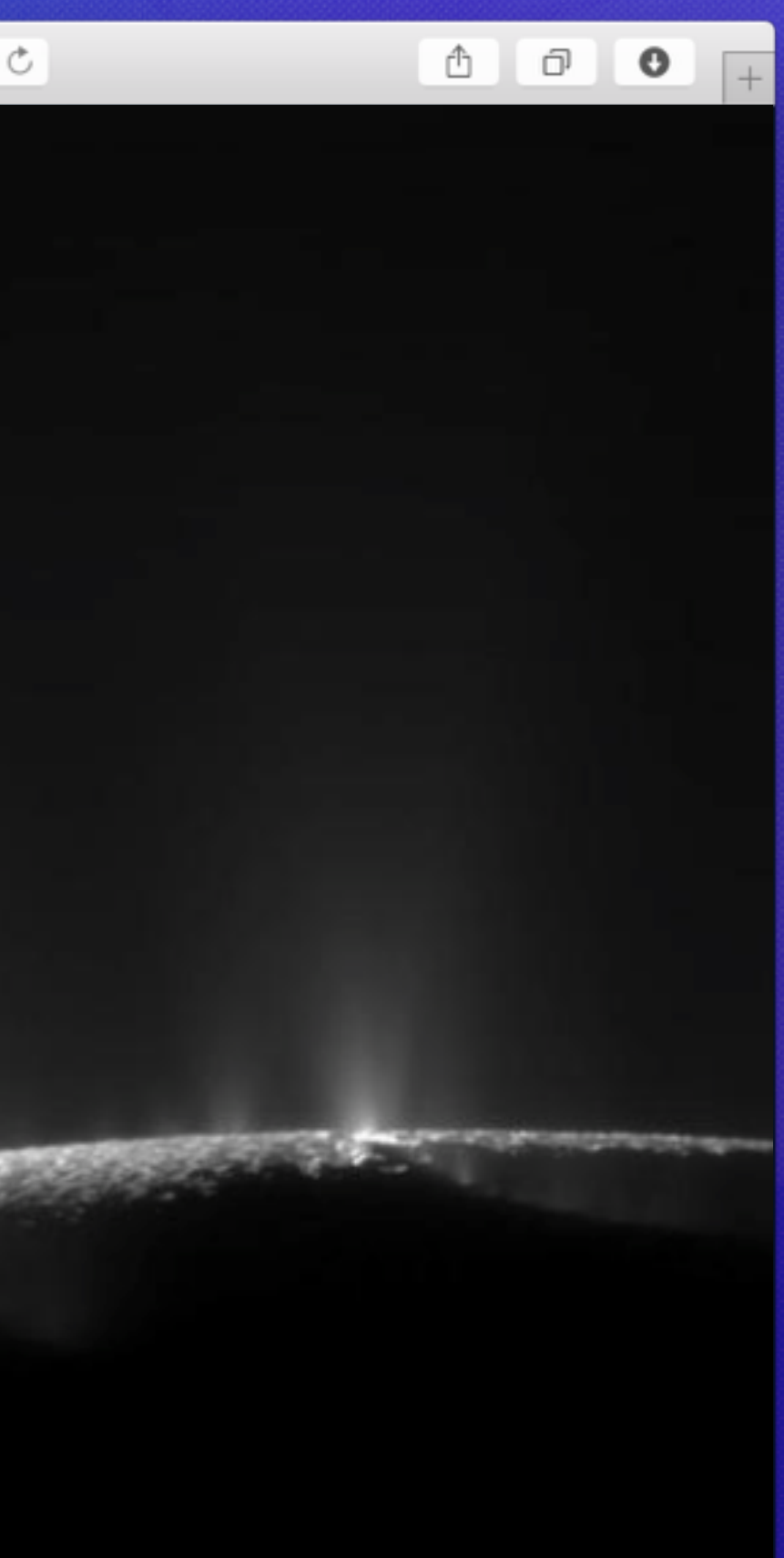

<a class="twitter-grid" href="https://twitter.com/benward/timelines/12345"> A Collection on Twitter  $\langle$ a>

<script async href="https://platform.twitter.com/widgets.js"></script>

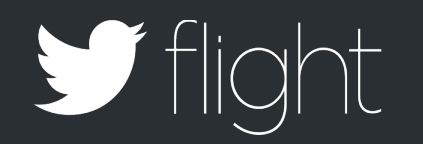

#### <a class= class="twitter-grid" A Collection on Twitter  $\langle$ a> <script

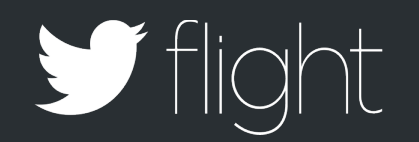

#### <a class= A Collection on Twitter  $\langle$ /a> <script async

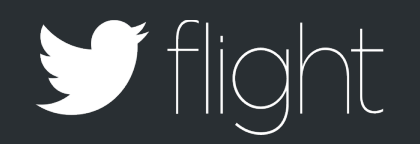

#### <a class= A Collection on Twitter  $\langle$ a> <script https://platform.twitter.com/widgets.js

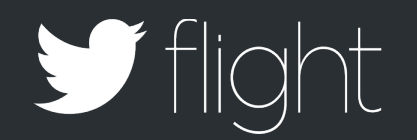

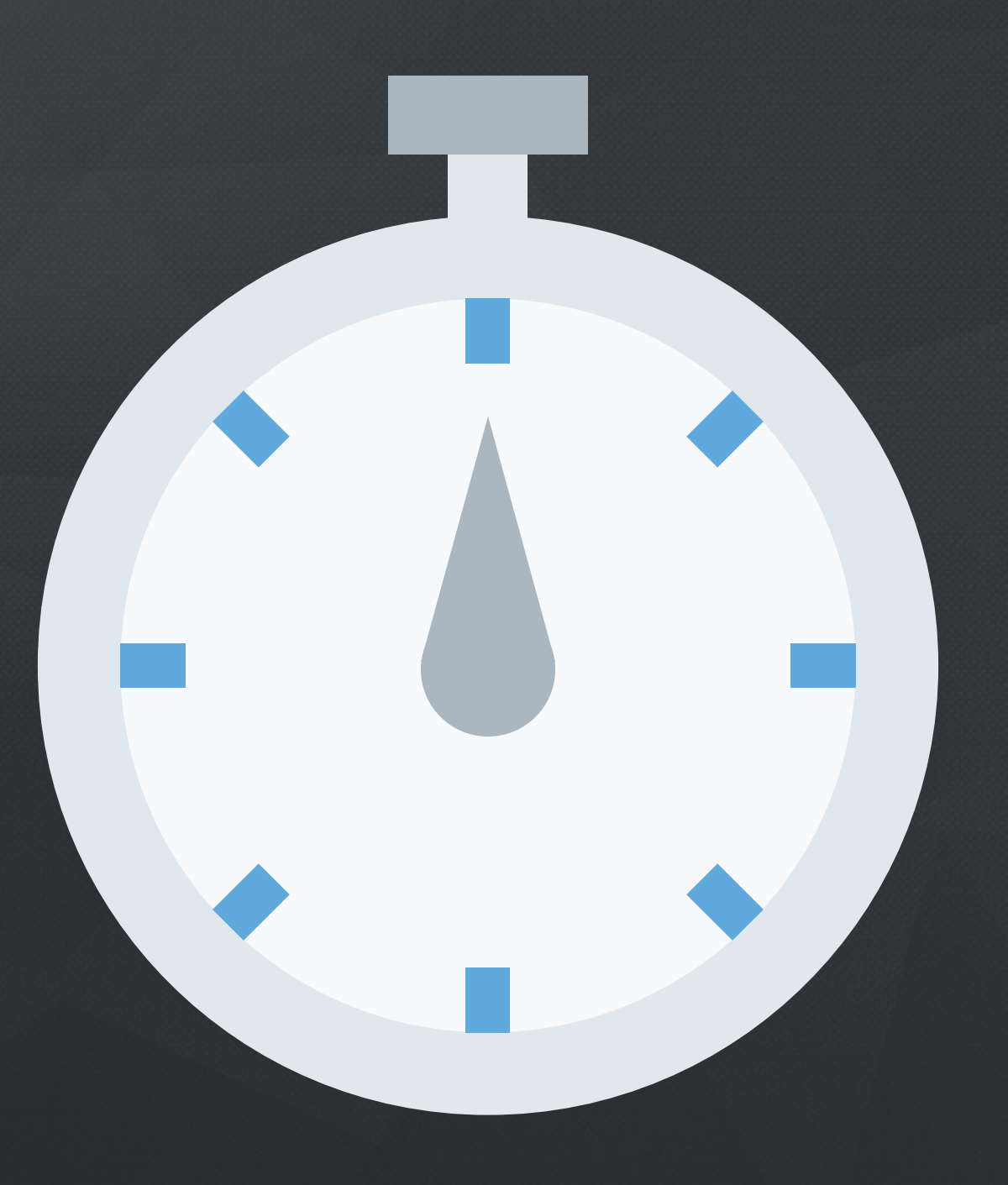

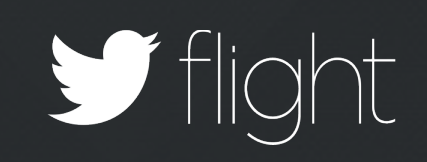

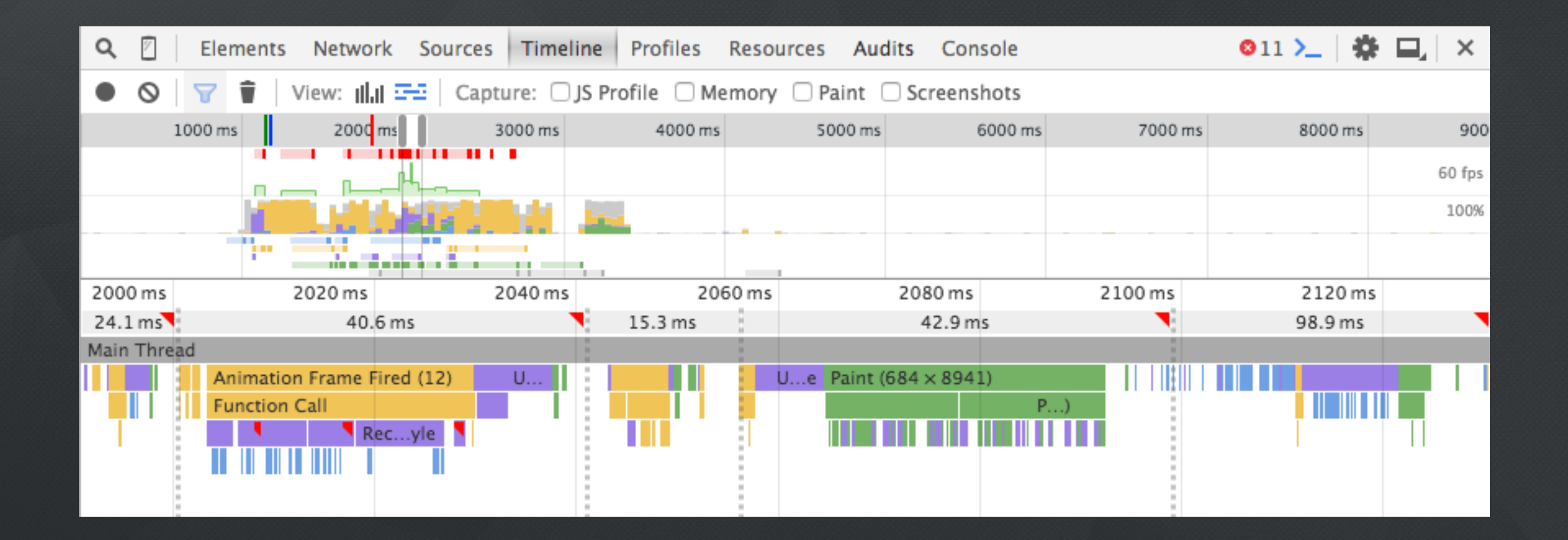

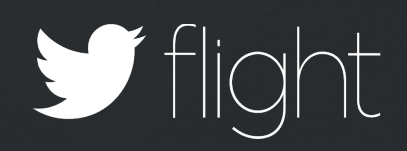

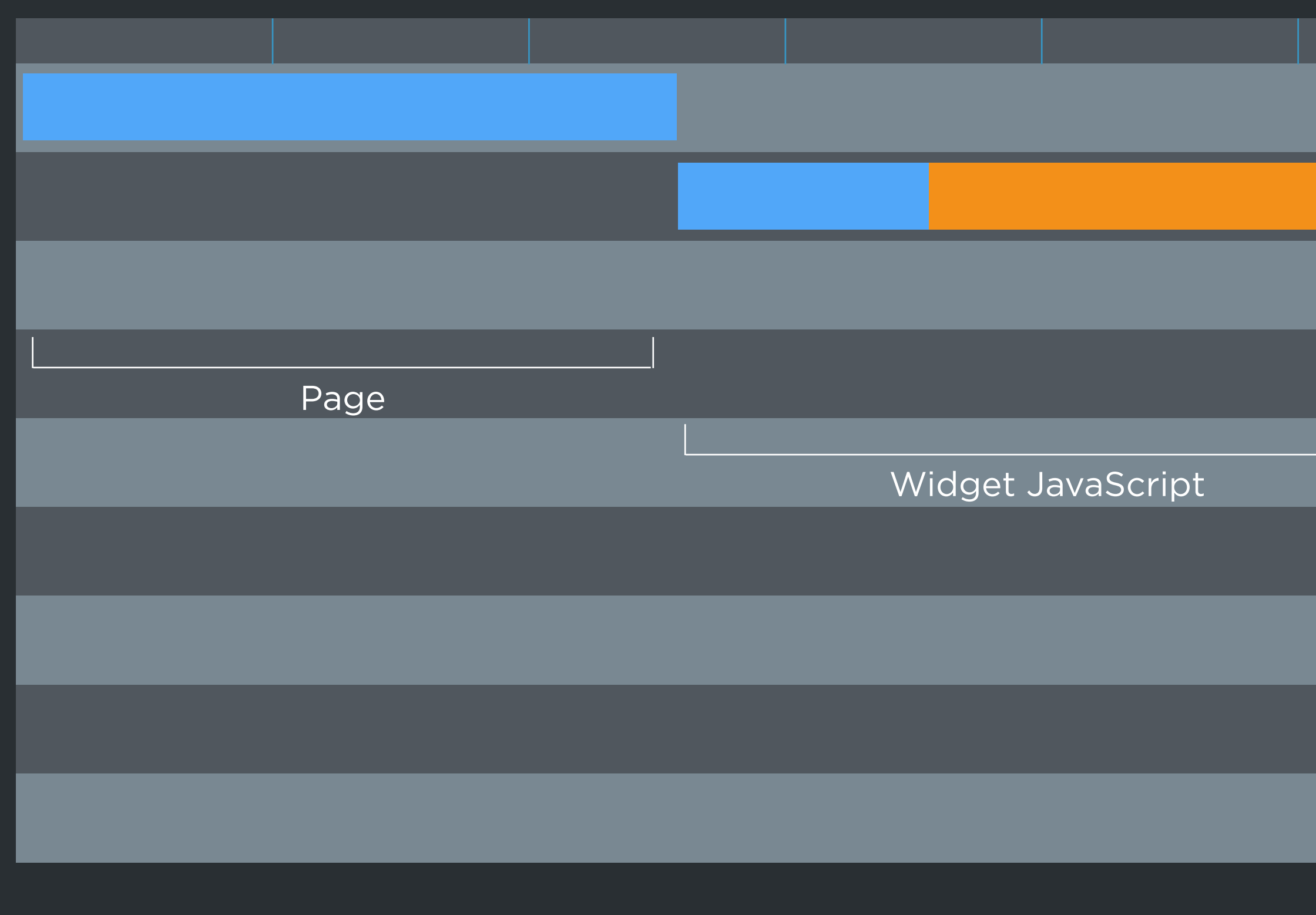

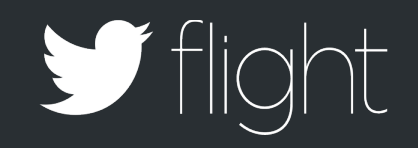

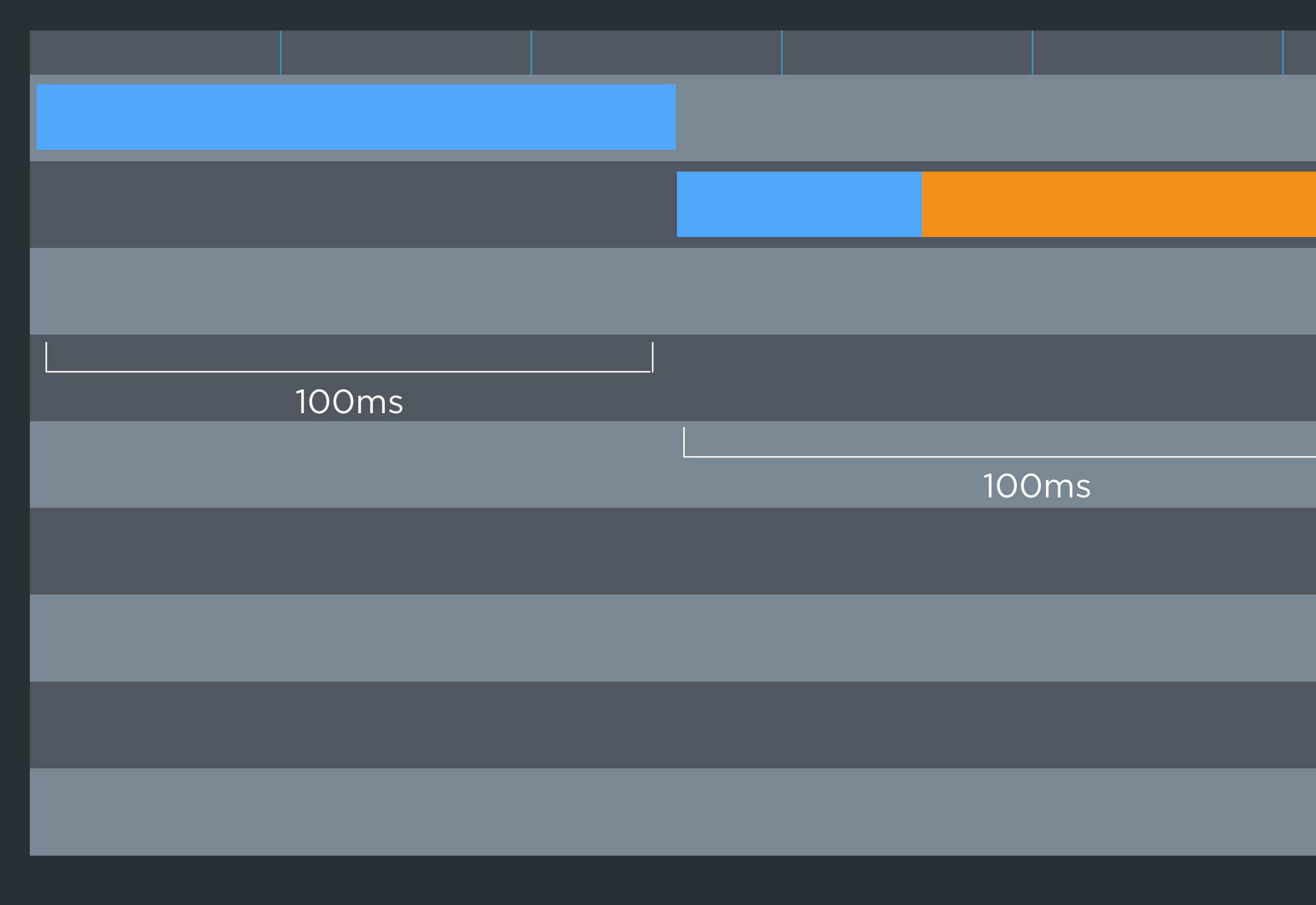

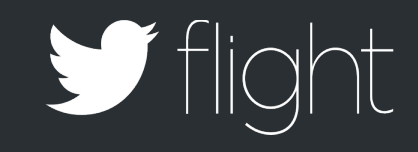

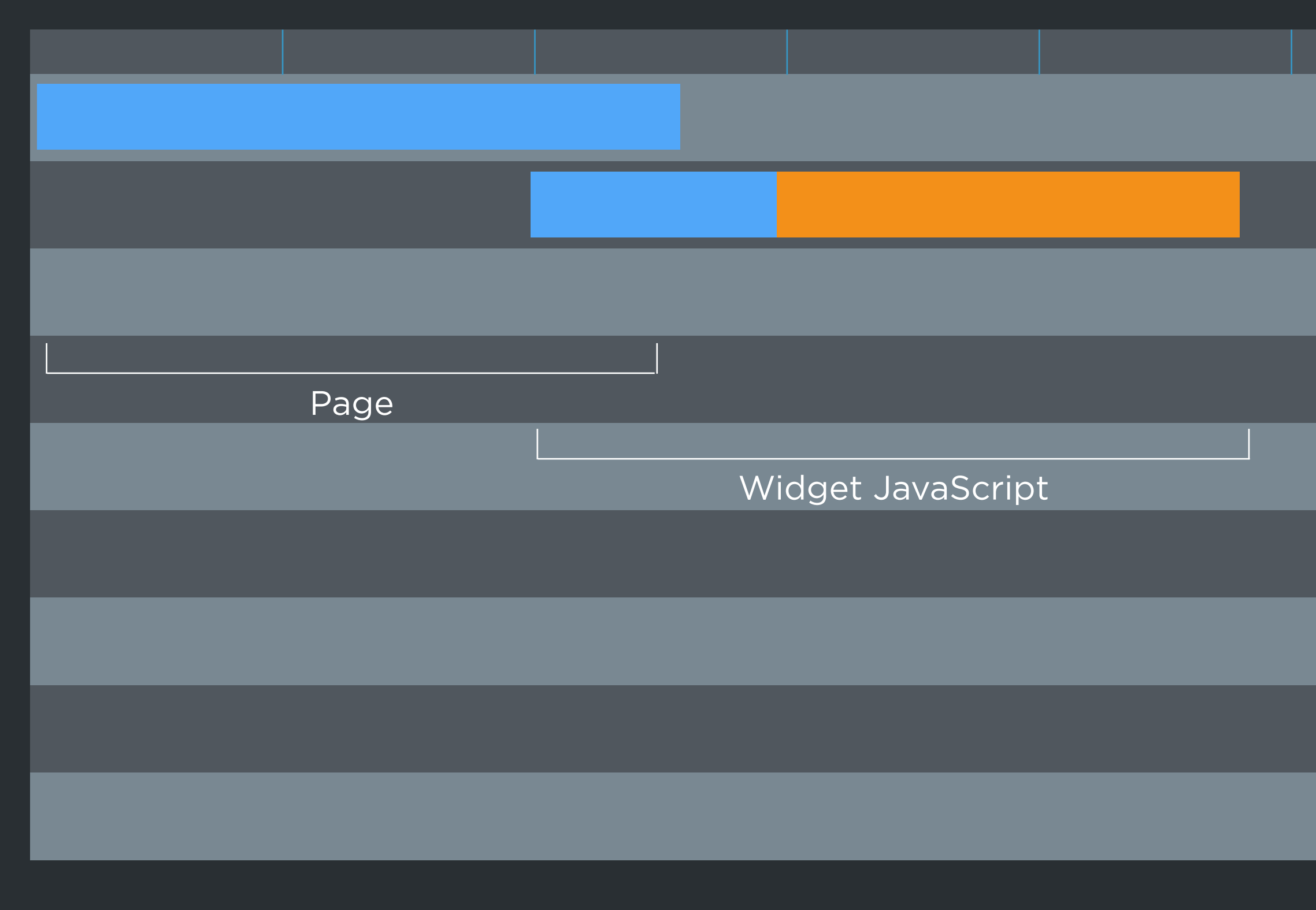

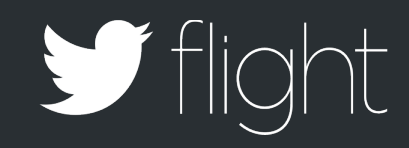

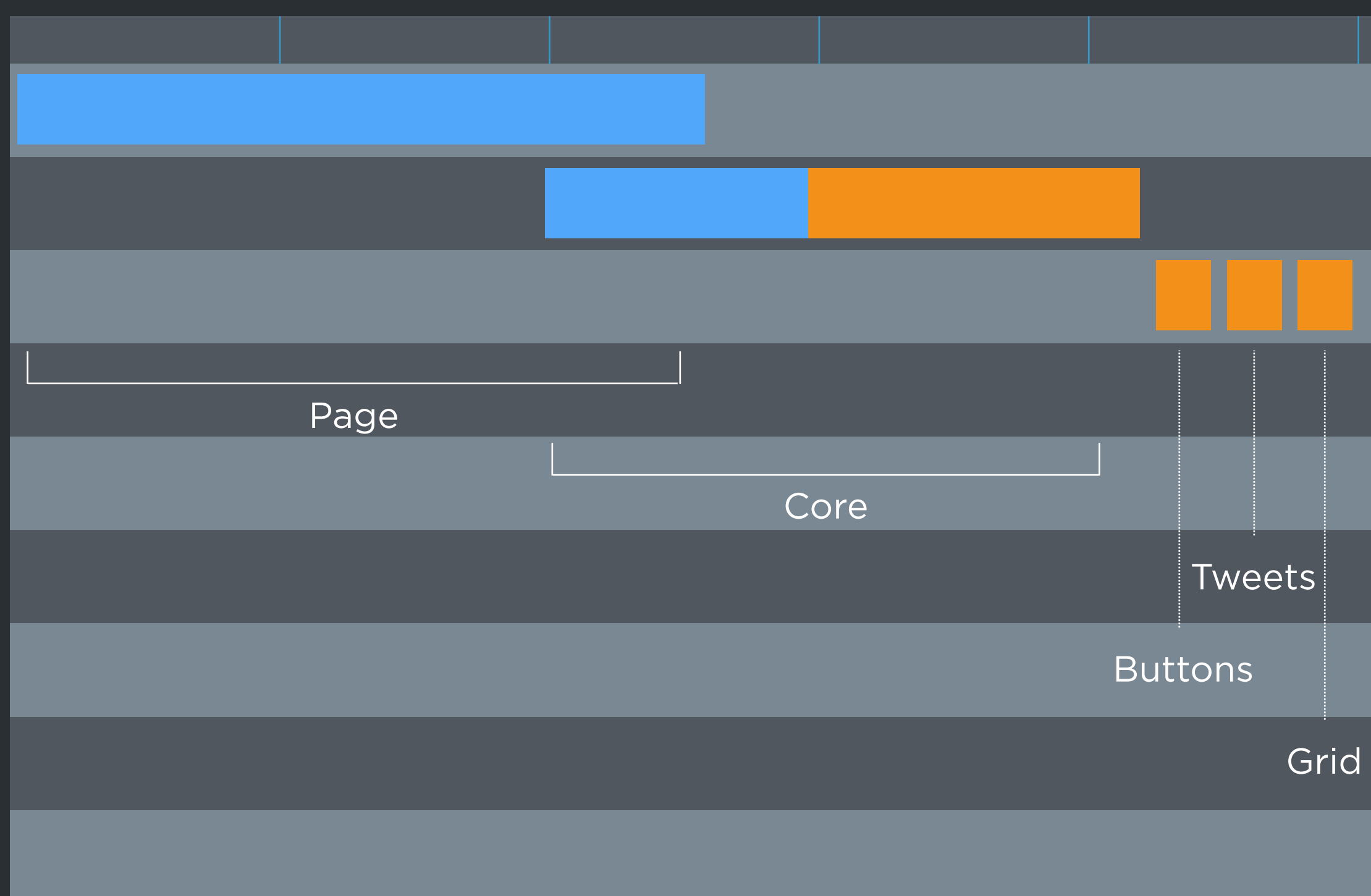

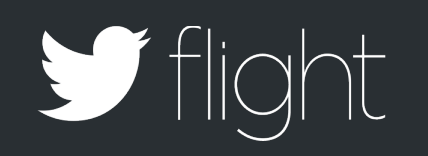

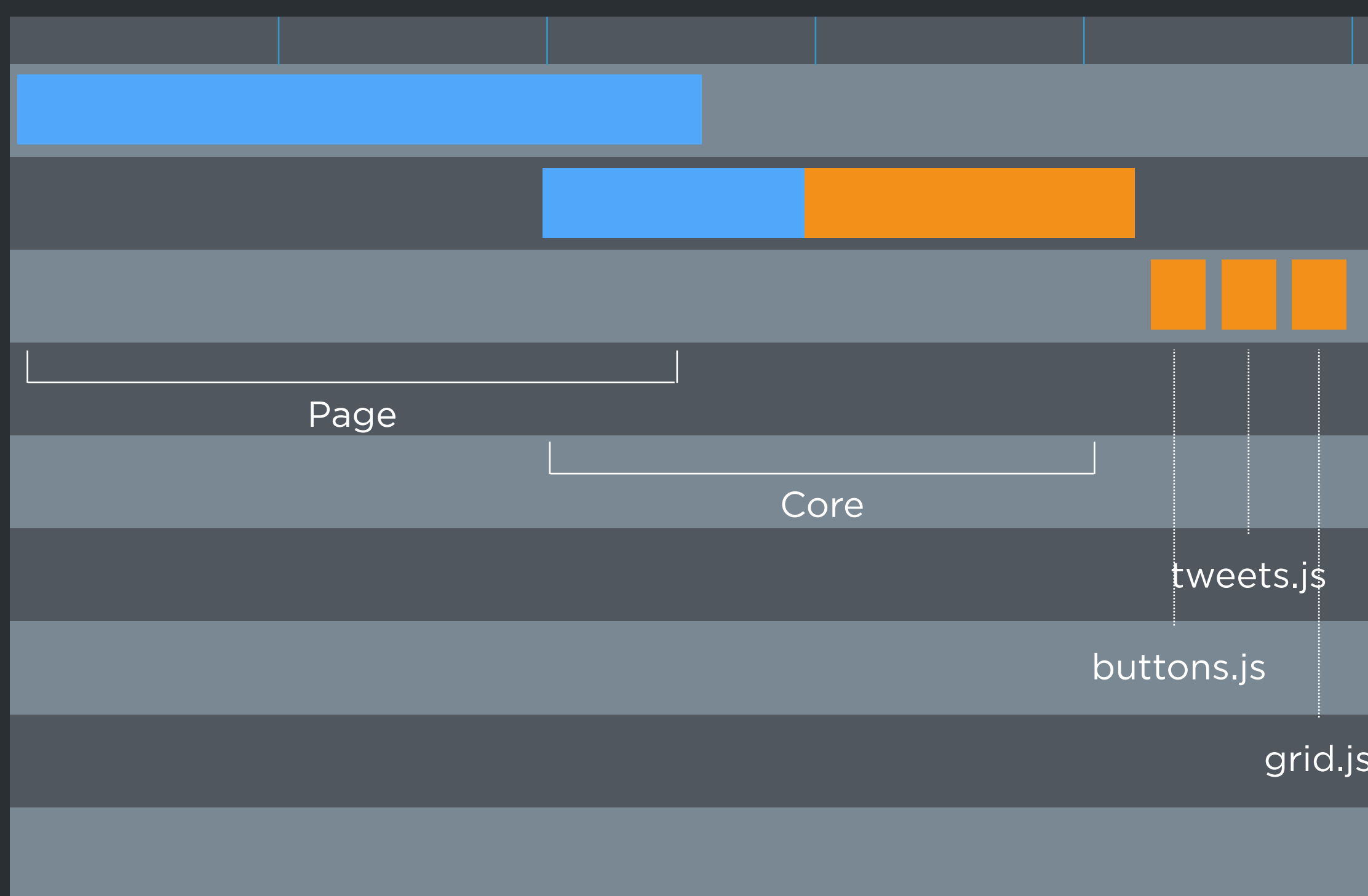

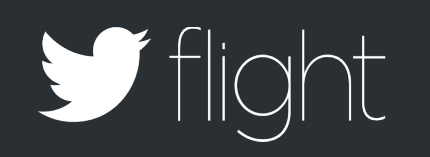

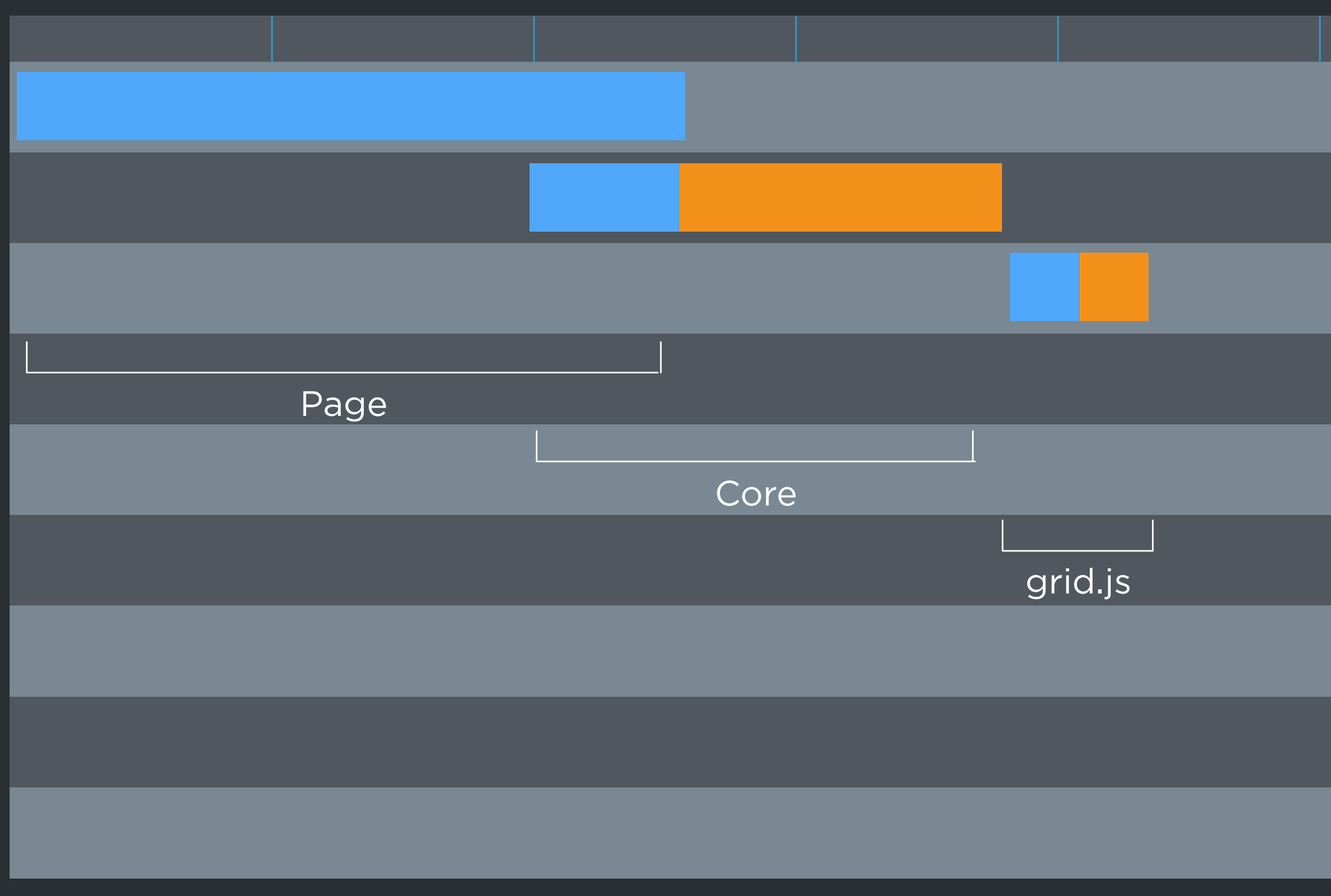

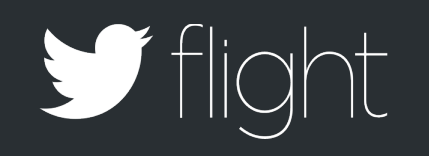

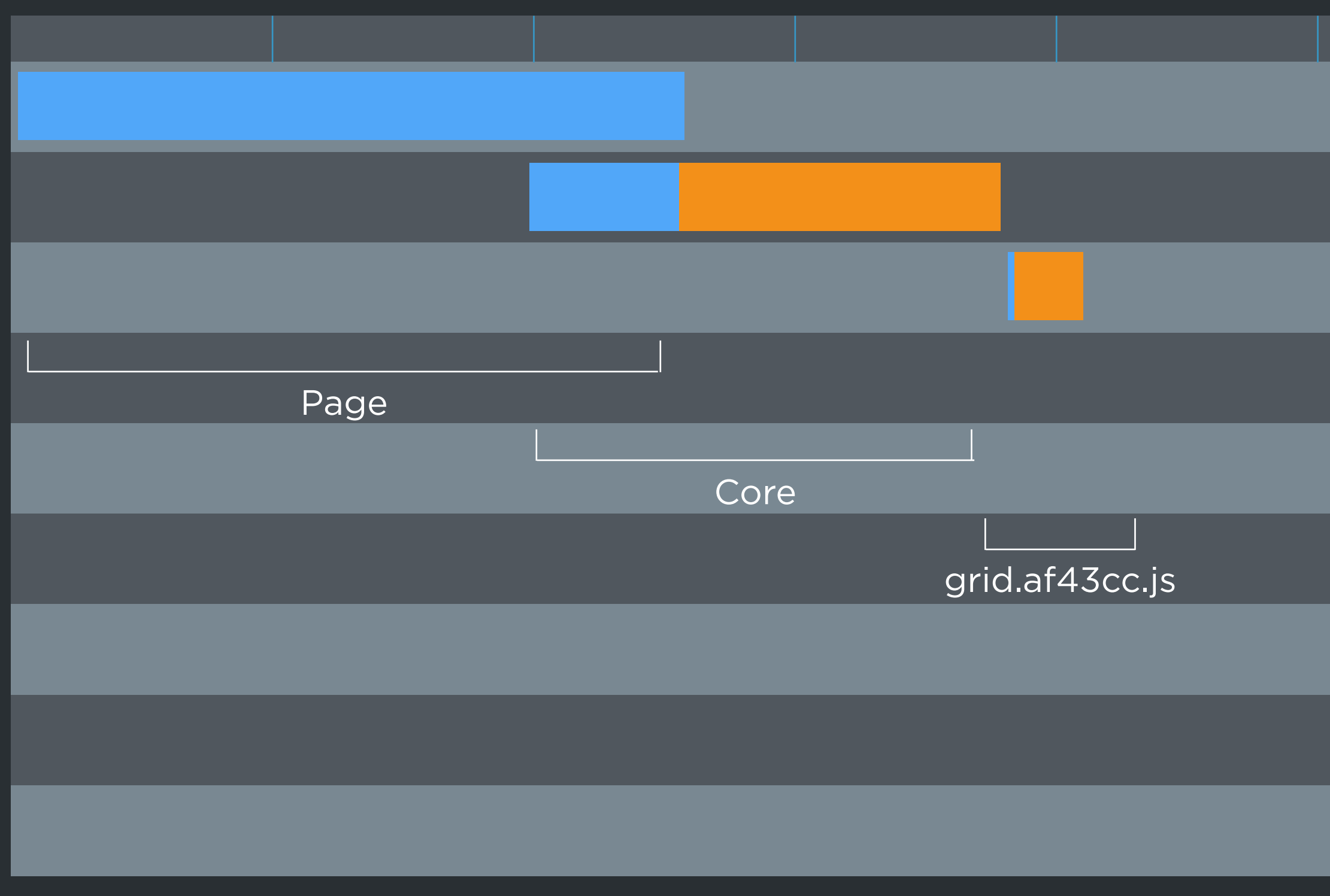

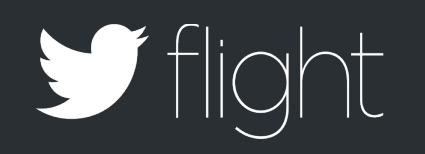

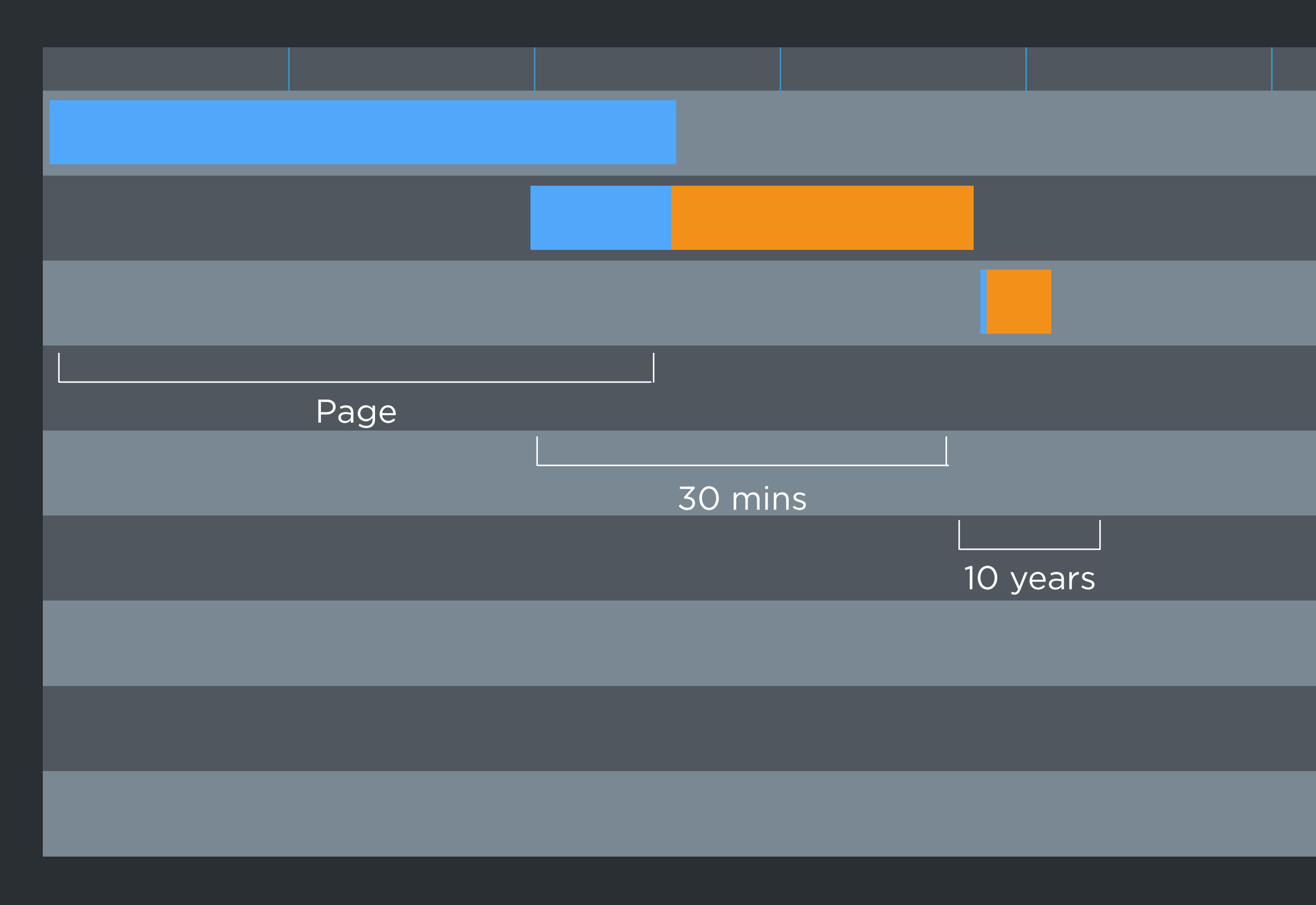

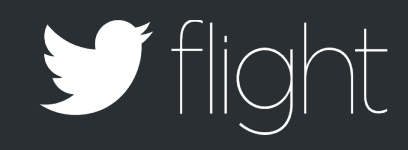

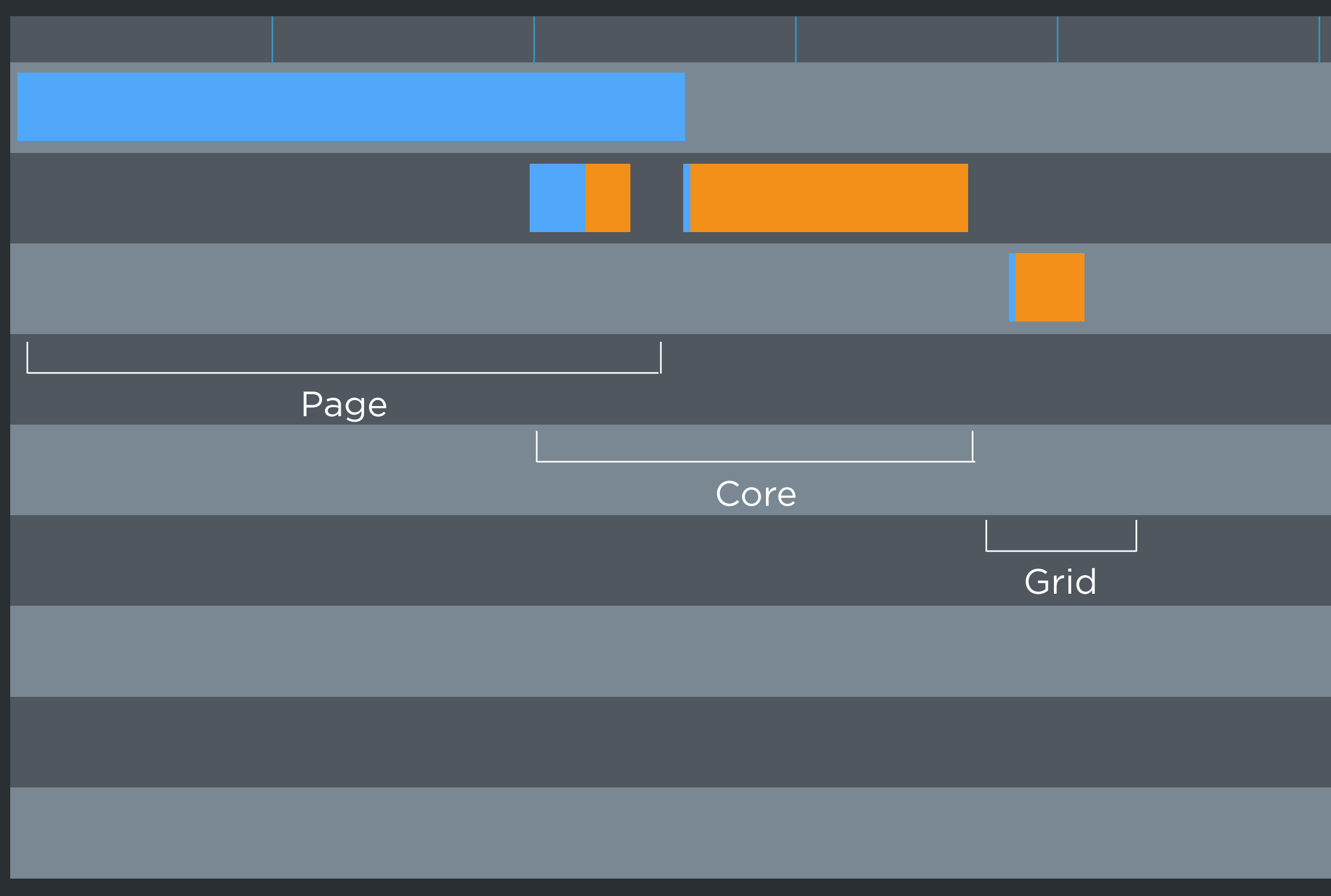

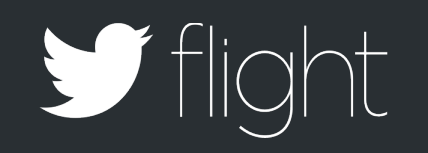

#### $\bullet \bullet \bullet \langle\cdot|\cdot\rangle \quad \hbox{f\hskip -2pt D}$

CassiniSaturn © @CassiniSaturn A global ocean lies beneath the icy crust of Satu...

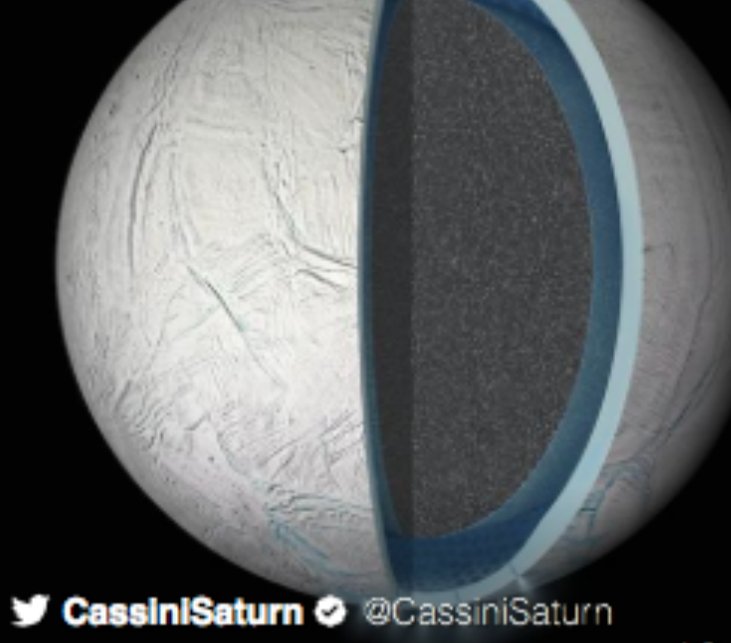

CassiniSaturn & @CassiniSaturn A global ocean lies beneath the icy crust of Saturn's moon Enceladus. go.nasa.gov/1ieXHpR

Saflight

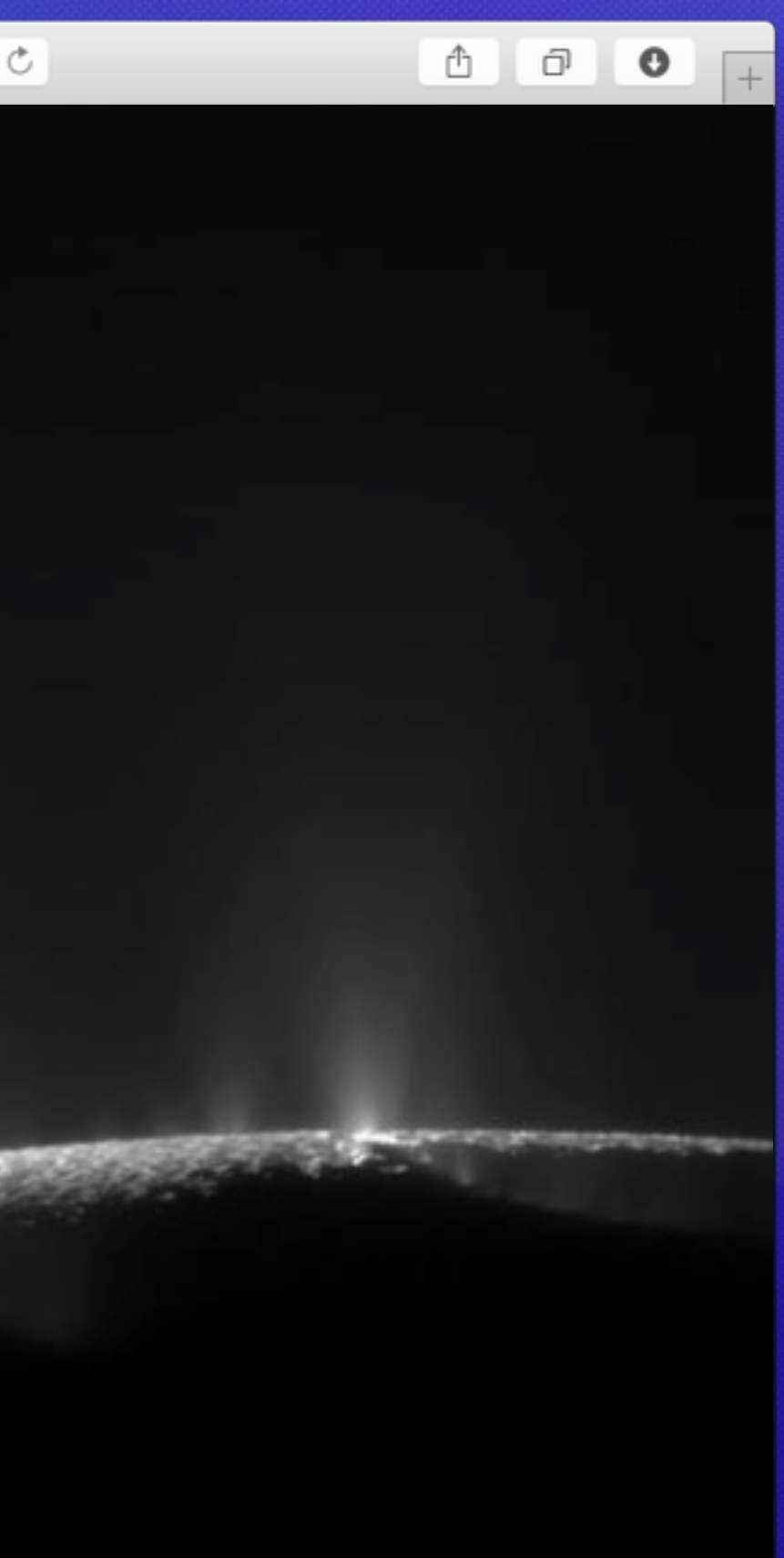

```
.then(function (w) {
     fadeIn(newsContainer);
  });
var newsContainer = document.querySelector("#news");
twttr.widgets.createCollectionGrid("501449552810225664", newsContainer)
```
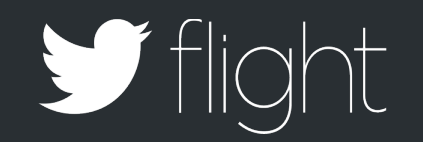

```
.then(function (w) {
   fadeIn(newsContainer);
 });
```
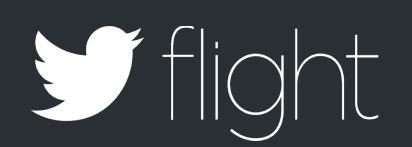

var newsContainer = document.querySelector("#news");

twttr.widgets.createCollectionGrid("501449552810225664", newsContainer)

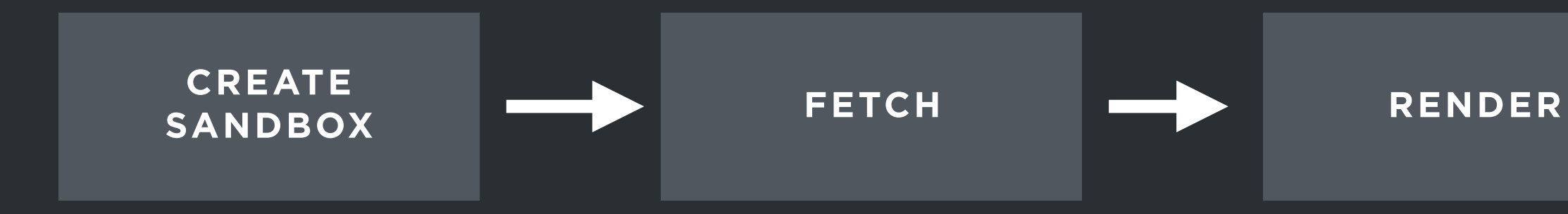

Lorem ipsum dolor sit amet, consectetur adipisicing elit, sed do eiusmod tempor incididunt ut labore et dolore magna aliqua. Ut enim ad minim veniam, quis nostrud exercitation ullamc.

> **CREATE PARTIES ENDINEER PROPERTY PROPERTY. SANDBOX** velit esse cillum dolore eu Duis aute irure dolor in fugiat nulla pariatur. Excepteur sint occaecat cupidatat non proident, sunt in culpa qui officia deserunt mollit anim id est laborum.

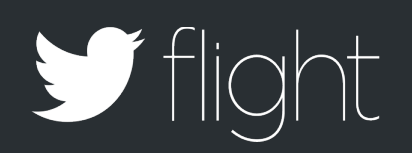

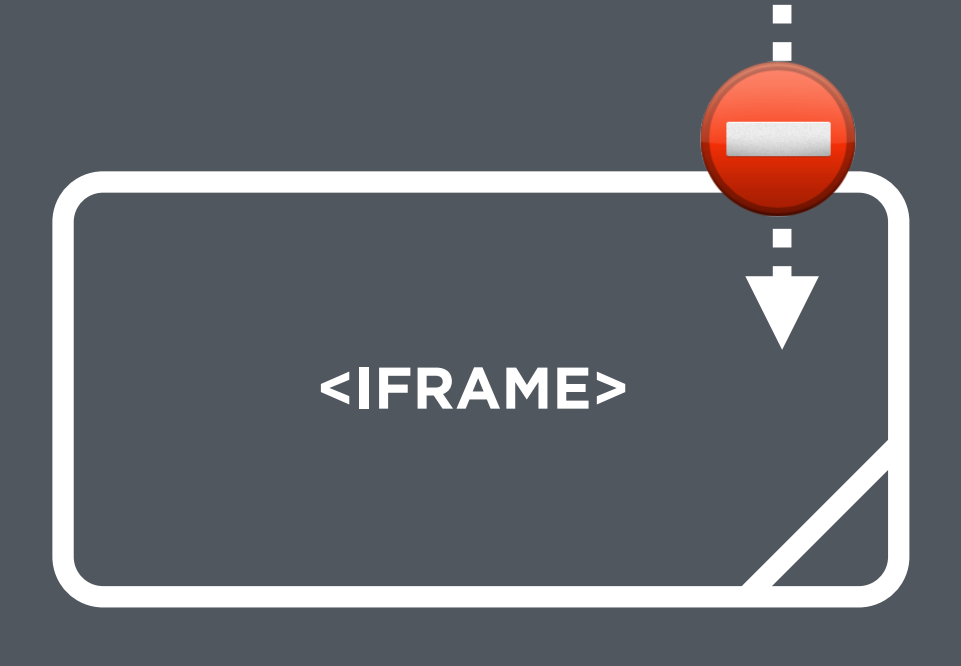
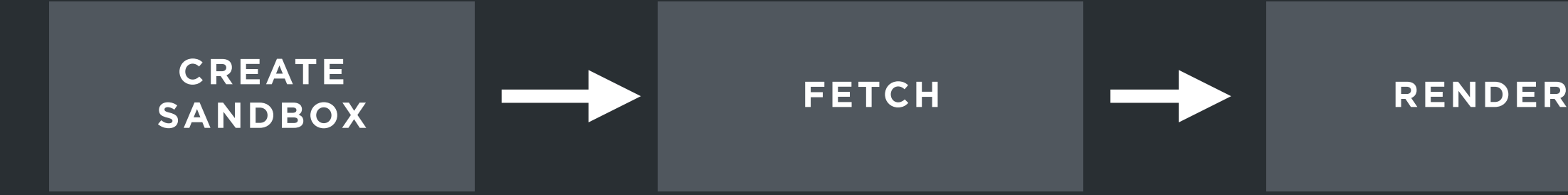

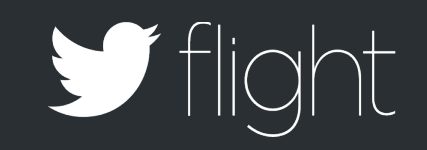

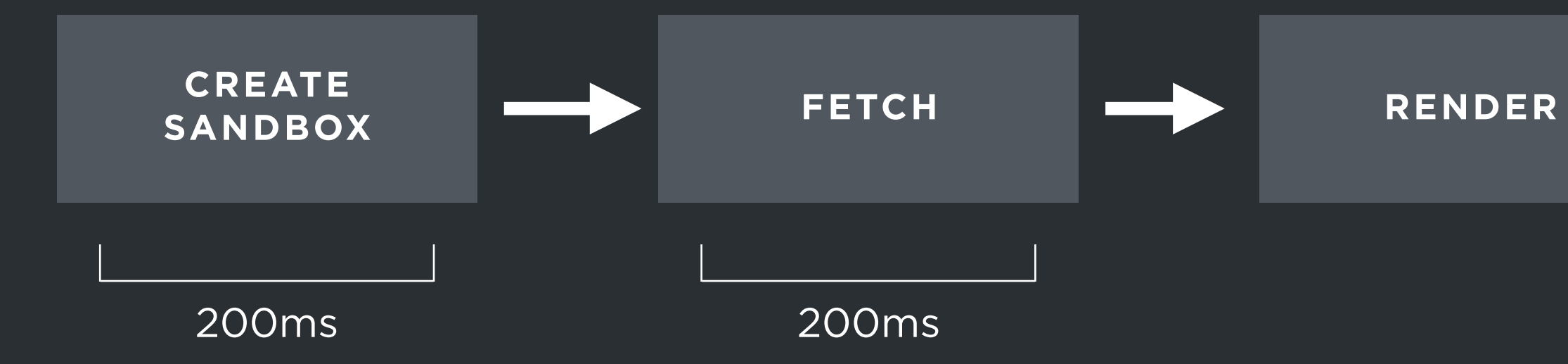

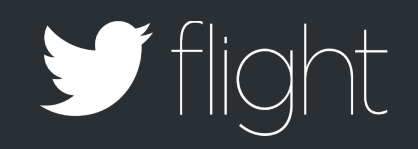

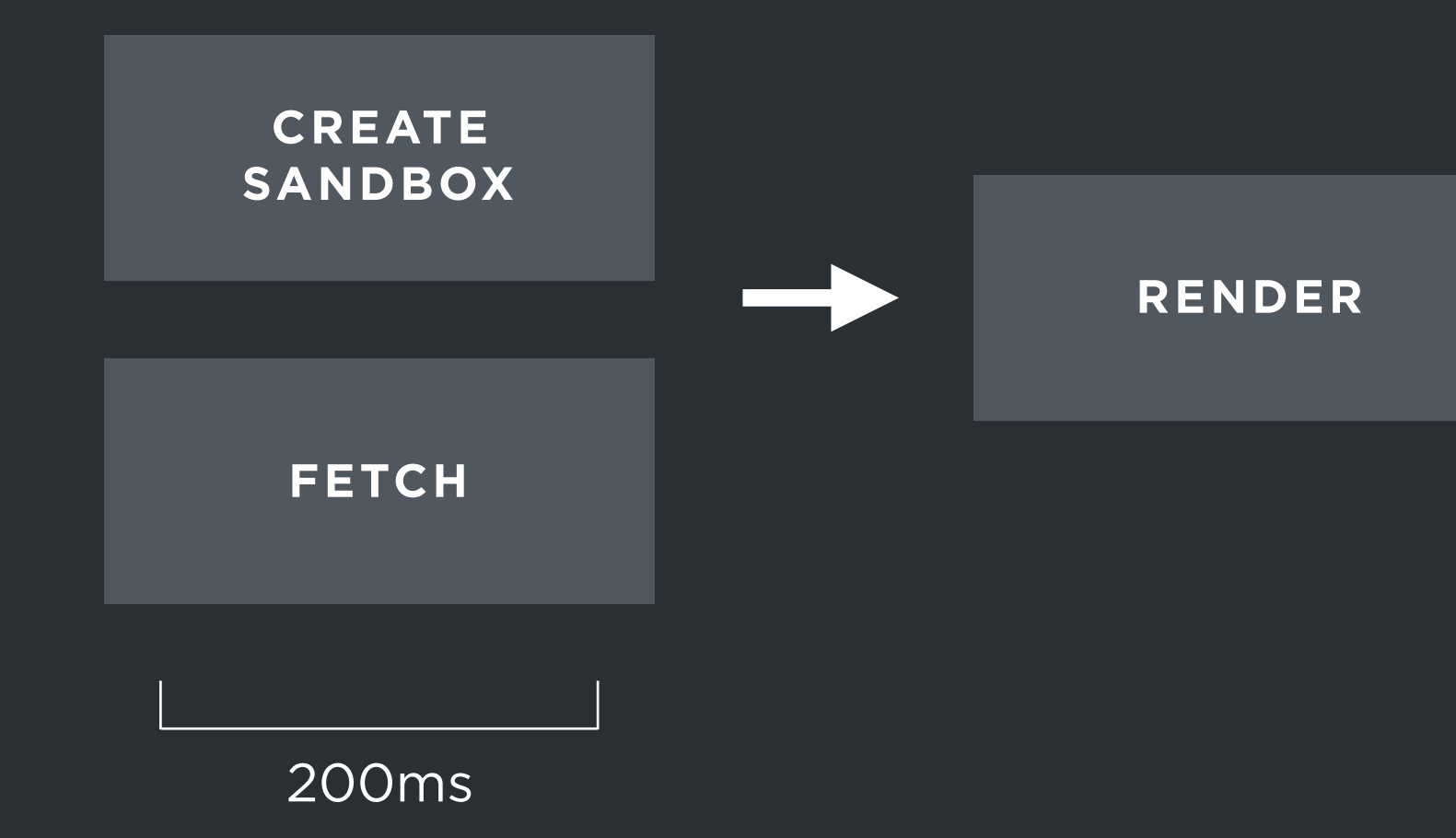

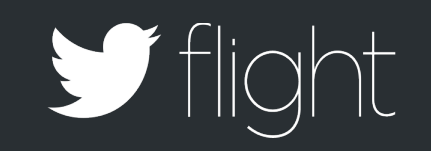

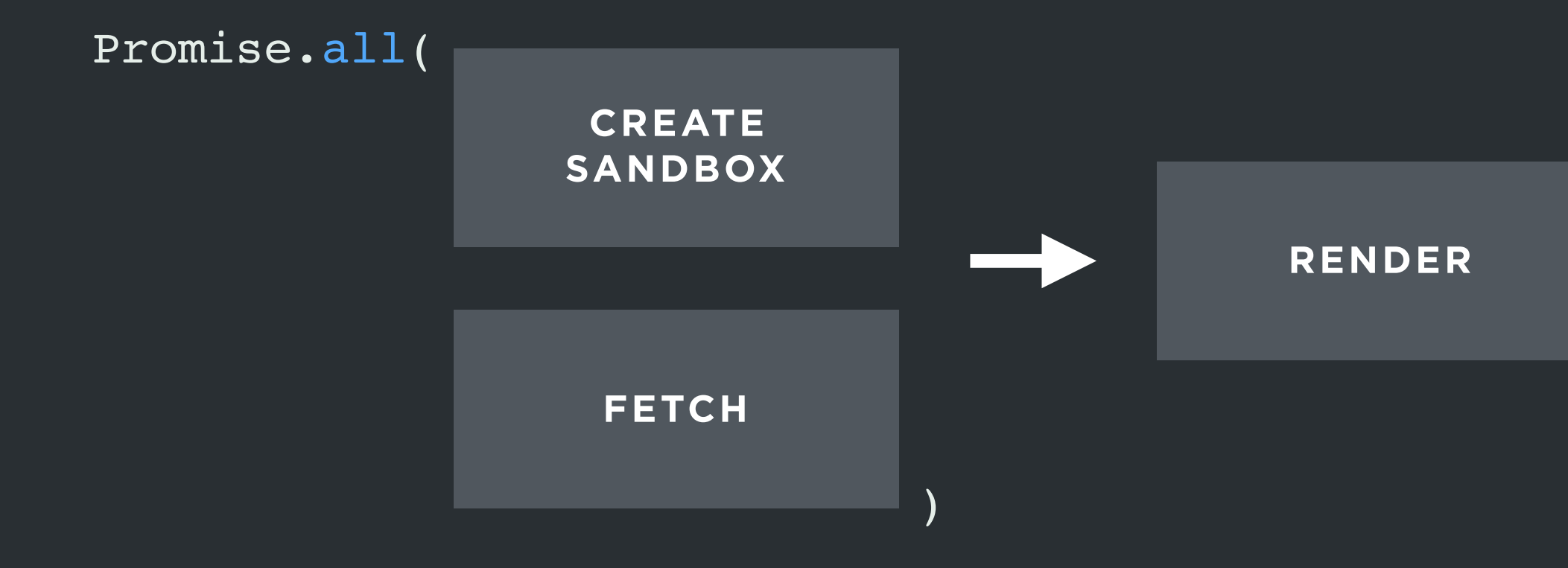

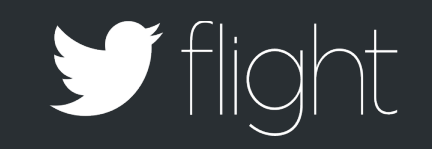

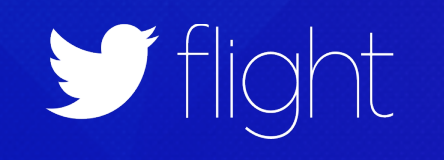

CassiniSaturn O @CassiniSat

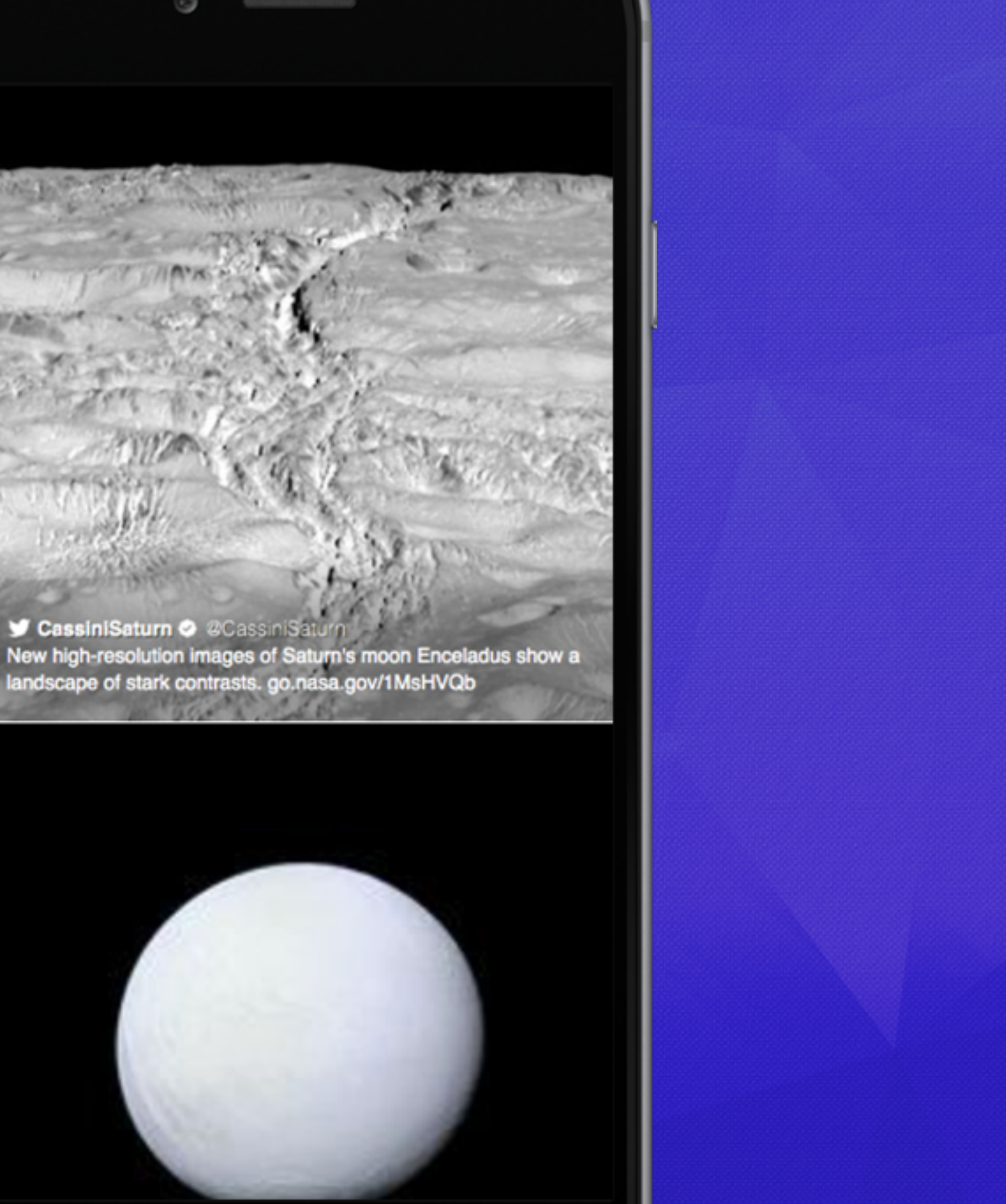

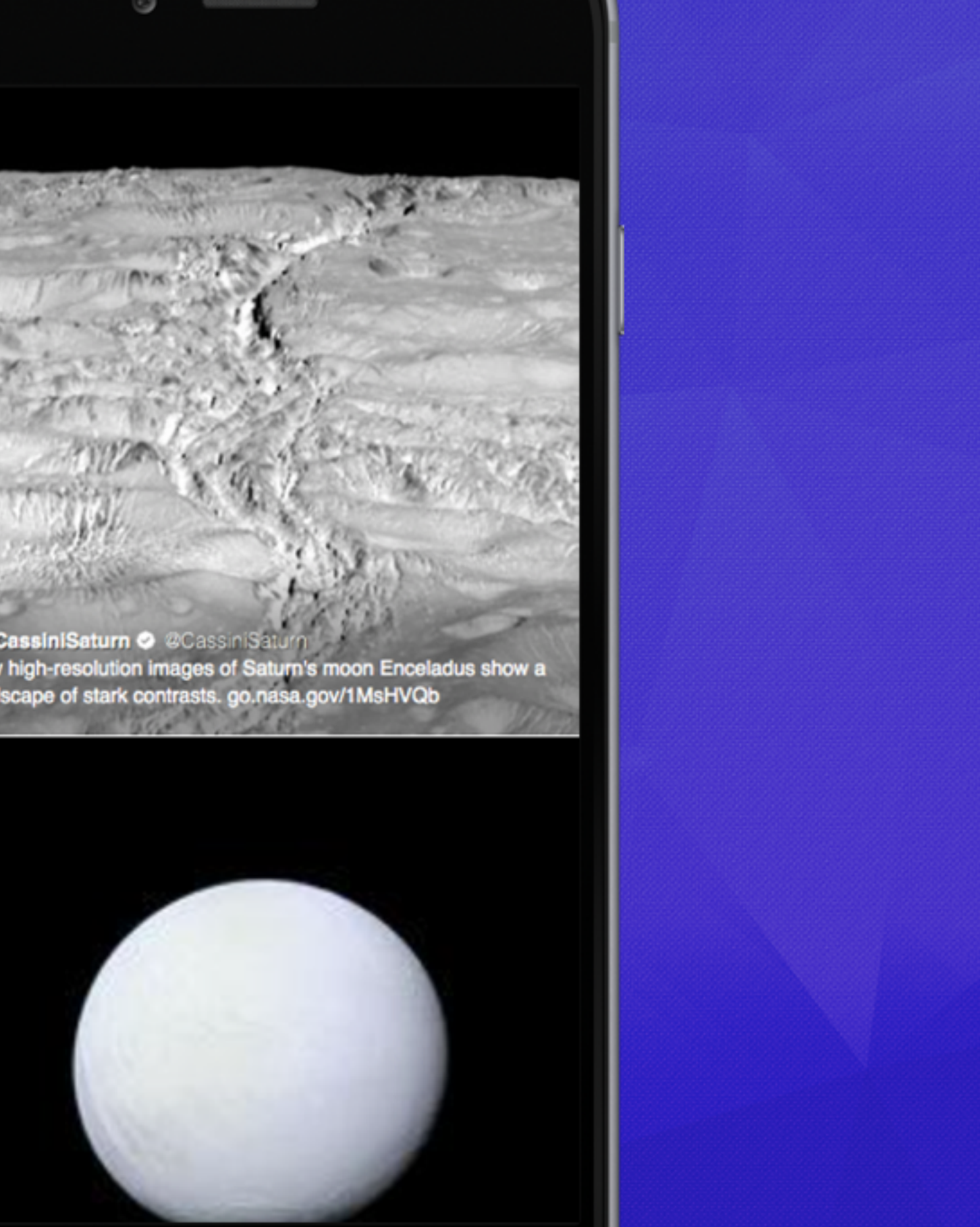

CassiniSaturn © @CassiniSaturn New high-resolution images of Saturn's moon Enceladus show a landscape of stark contrasts. go.nasa.gov/1MsHVQb

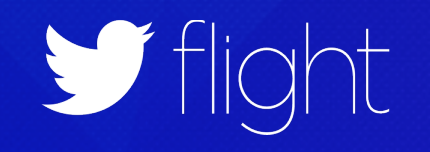

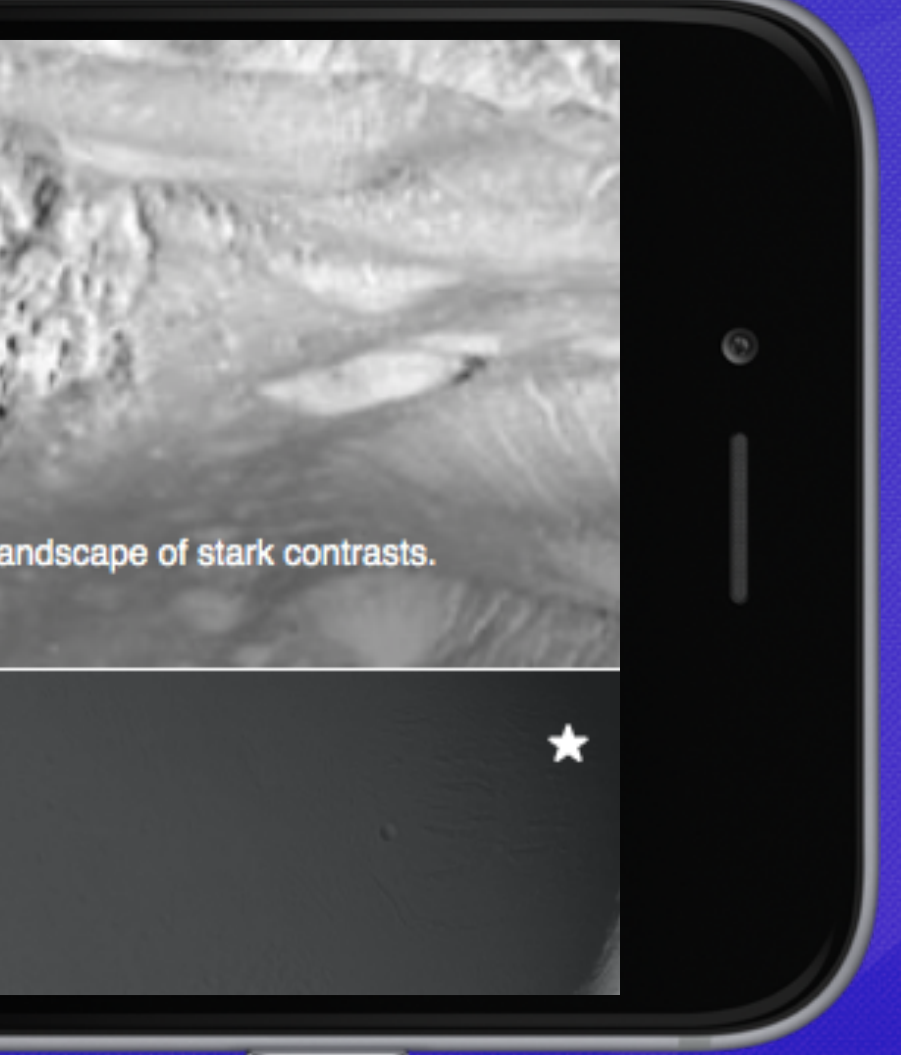

twttr.events.bind("resize", function () {

 $\}$  ) ;

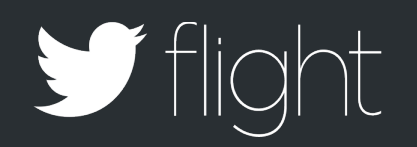

# twttr.events.bind("resize", function () {

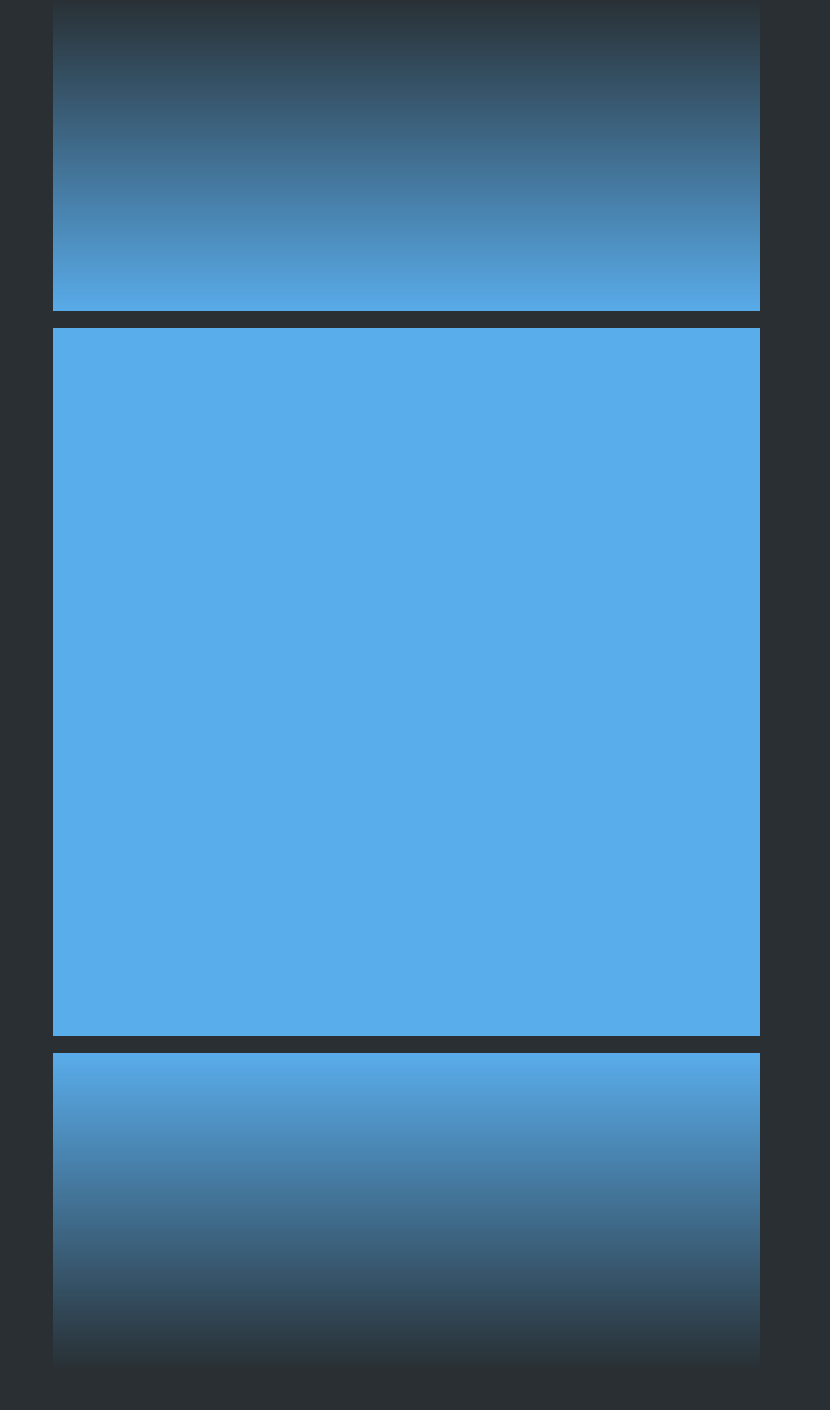

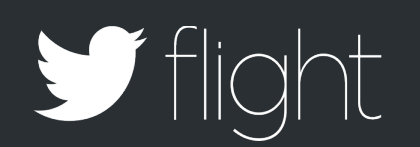

 $\}$  ) ;

# twttr.events.bind("resize", function () {

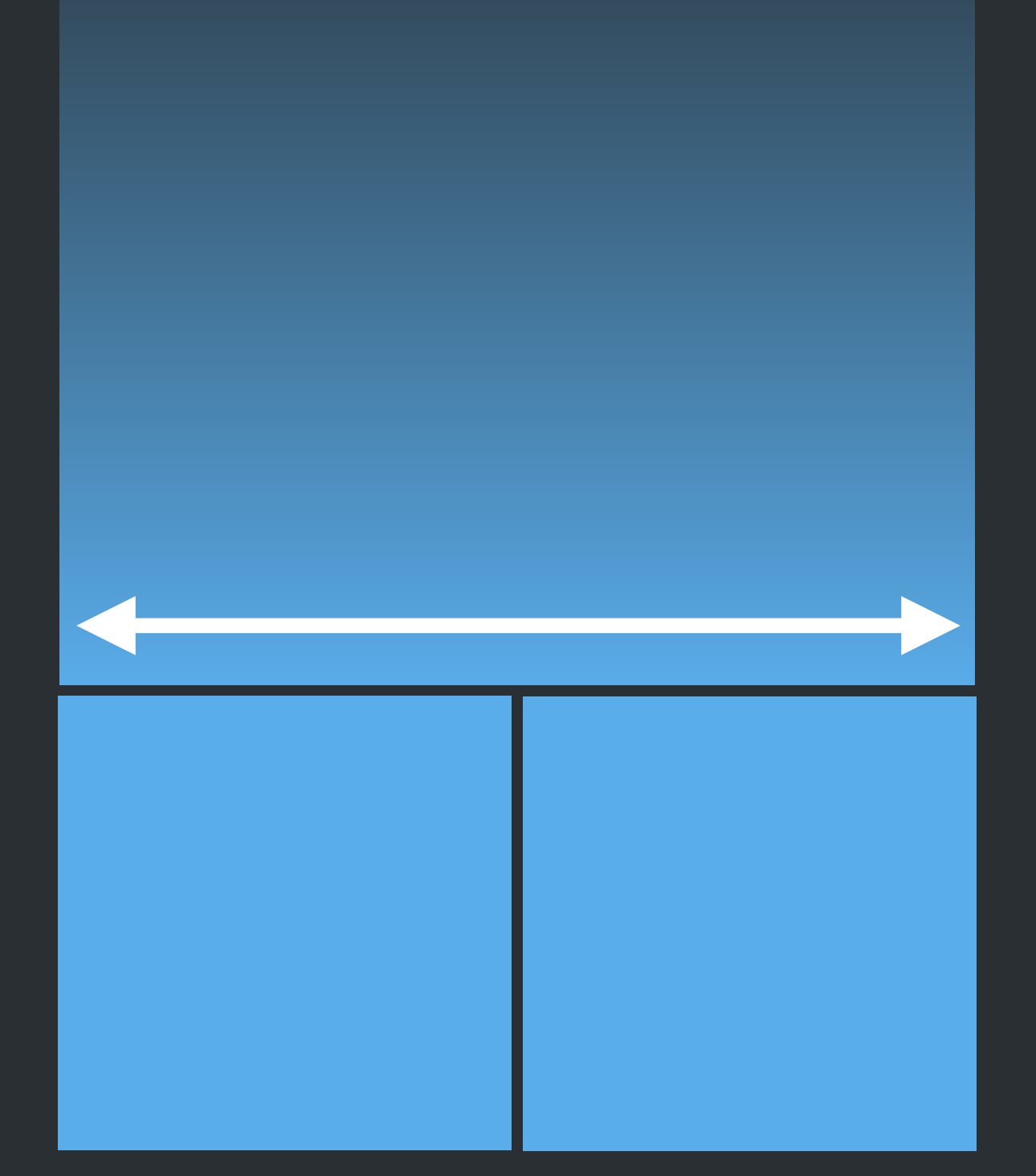

Y flight

 $\}$  ) ;

```
<a class="MediaCard-mediaAsset NaturalImage"
    href="http://twitter.com/thunderlounging/status/502934636402450433">
   <img class="NaturalImage-image"
        data-srcset="https://pbs.twimg.com/123/small.jpg 340w,
                      https://pbs.twimg.com/123/medium.jpg 600w,
                      https://pbs.twimg.com/123/large.jpg 900w"
       width="340" height="295"
        alt="View image on Twitter"
        src="https://pbs.twimg.com/123/small.jpg">
\langlea>
```
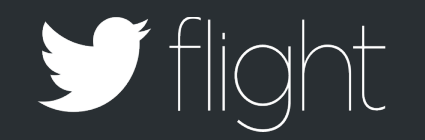

- 
- 
- 

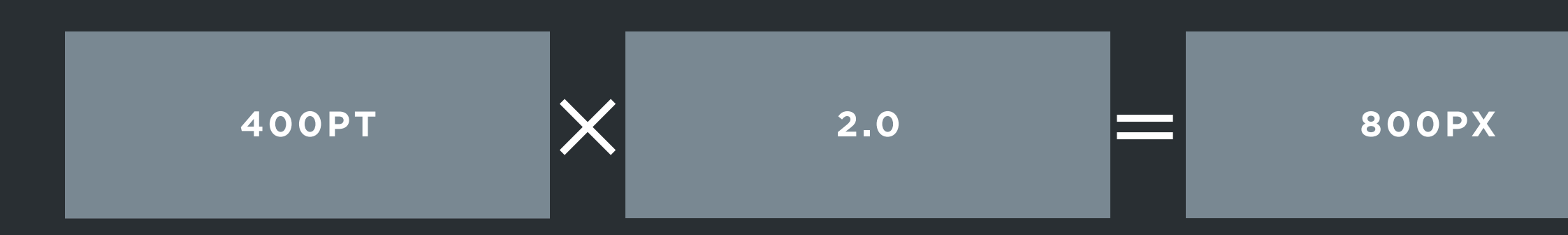

<img data-srcset="https://pbs.twimg.com/123/small.jpg 340w, https://pbs.twimg.com/123/medium.jpg 600w, https://pbs.twimg.com/123/large.jpg 900w">

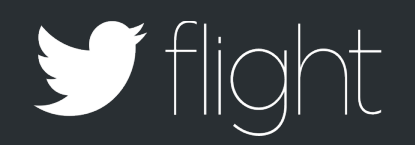

### $<$ img $\,$

### $src="https://pbs.twimg.com/123/large.jpg"$

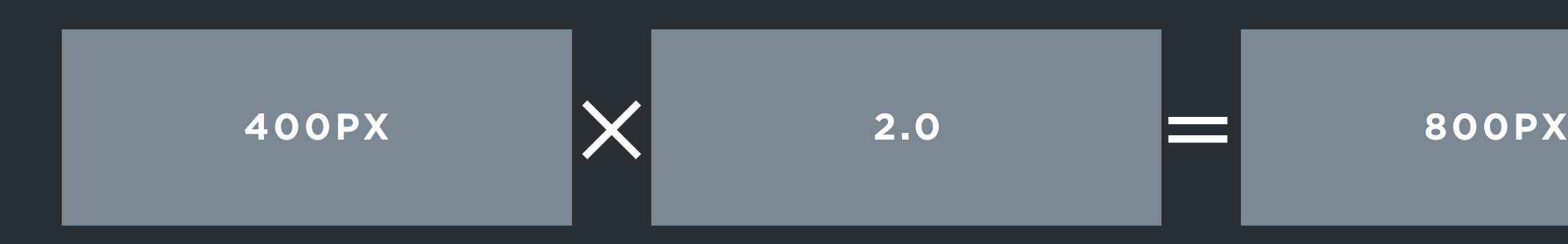

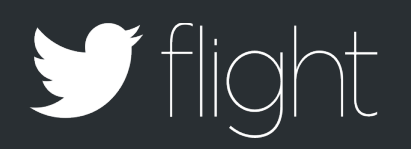

# Image Transfer Size

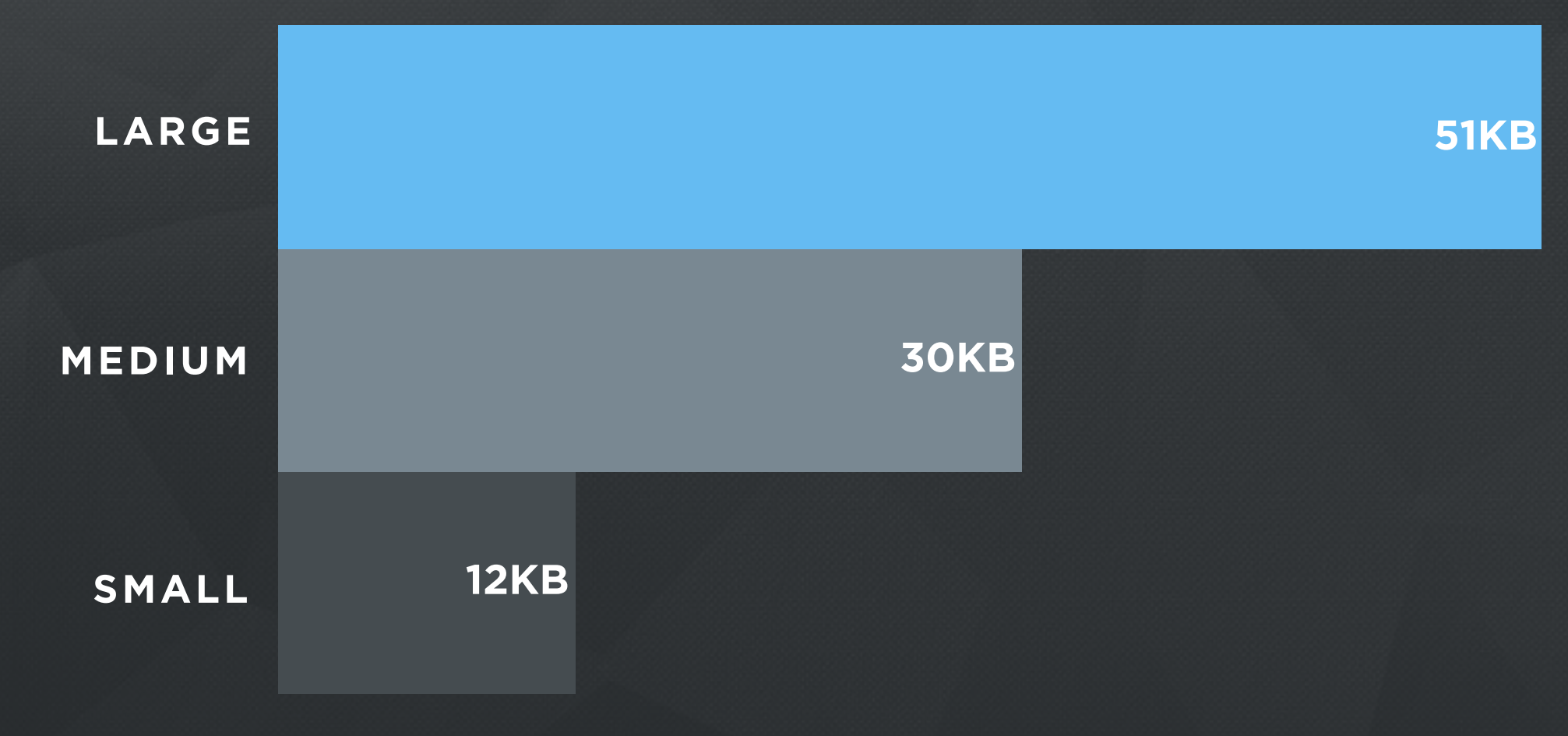

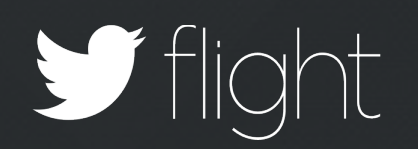

CassiniSaturn O @CassiniSat New high-resolution images of Saturn's moon Enceladus show a<br>landscape of stark contrasts. go.nasa.gov/1MsHVQb

> CassiniSaturn © @CassiniSaturn New high-resolution images of Saturn's moon Enceladus show a landscape of stark contrasts. go.nasa.gov/1MsHVQb

> > $\bullet$

 $\bullet$ 

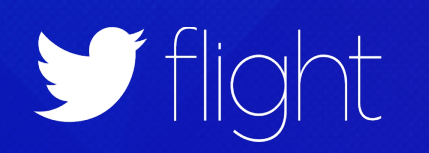

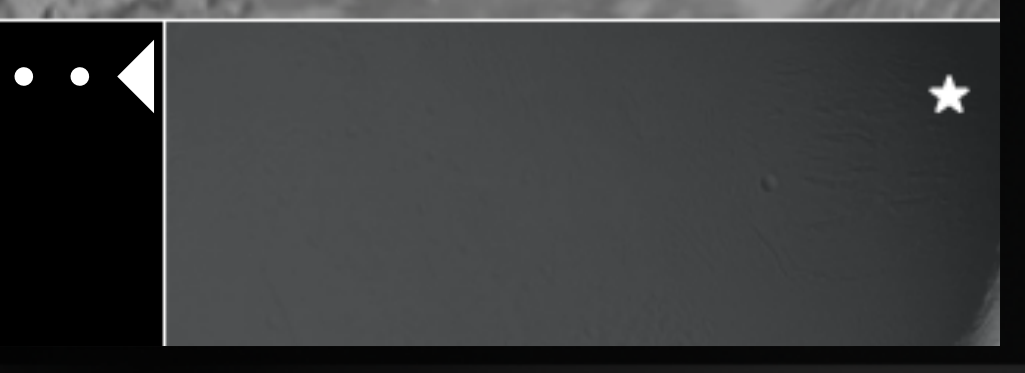

### thelede.blogs.nytimes.com/2013/06/14/latest-updates-on-election-da

### $\equiv$ Œ Q

 $\bullet \bullet \bullet \iff \Rightarrow \bullet \text{ and }$ 

**THE LEDE** | Updates on Election Day in Iran

 $\circledcirc$  =

**Rowhani Declared Winner of Iran's Presidential** 11:52 A.M. **Election** 

Iran's interior ministry just declared Hassan Rowhani, a moderate cleric supported by the reformists, the outright winner of the presidential election with a majority of the votes, according journalists and bloggers in Tehran, including my colleague Thomas Erdbrink, Abas Aslani, the director of Iran's Fars News Agency and Jason Rezaian of The Washington Post.

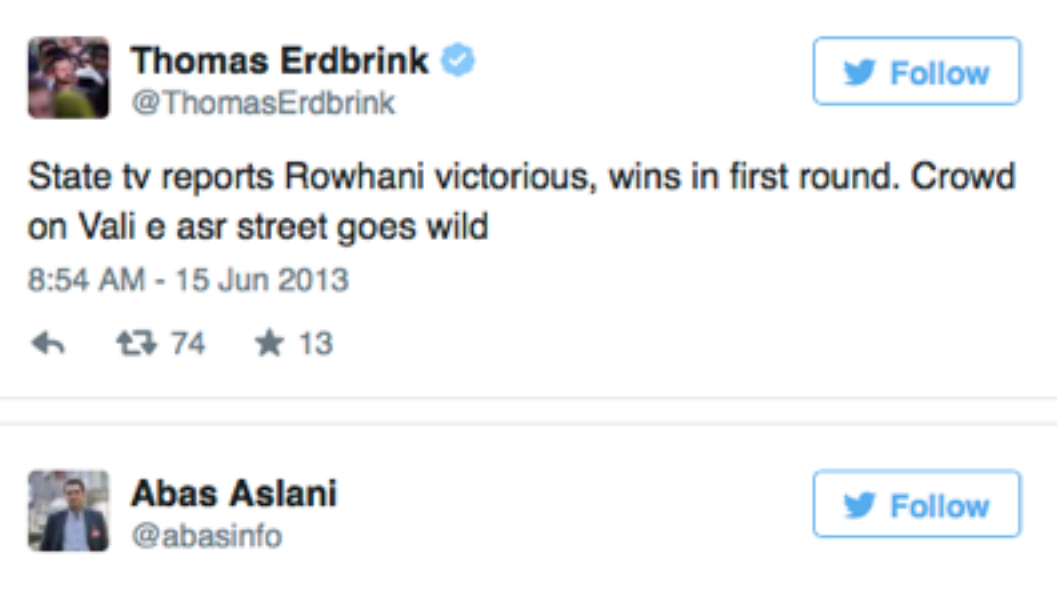

#Iranelection Rouhani got 50.71 percent of votes

8:52 AM - 15 Jun 2013

← 17+6 ★2

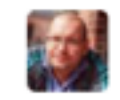

Jason Rezaian @jrezaian

**y** Follow

@HassanRouhani just announced as president on live tv. #iranelection #iran

8:50 AM - 15 Jun 2013

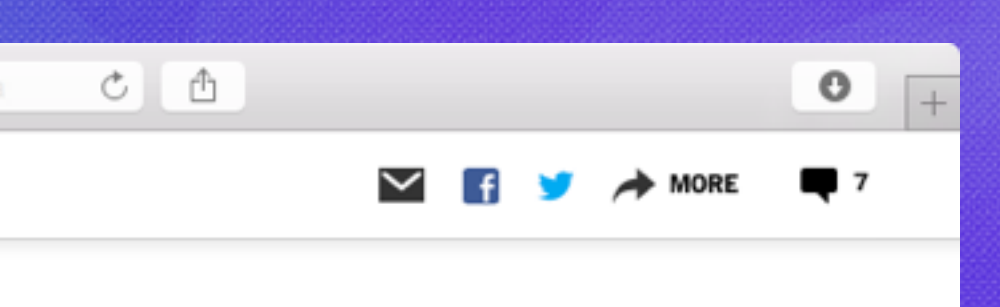

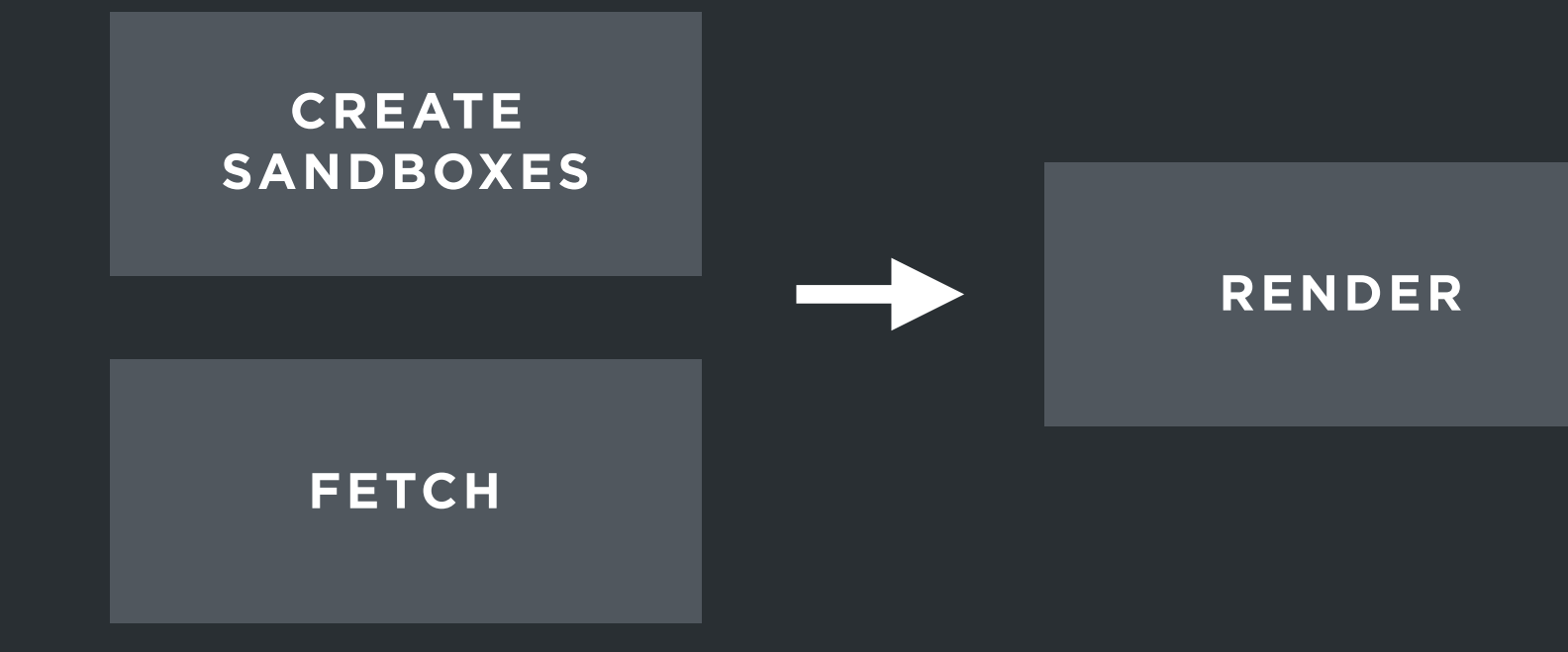

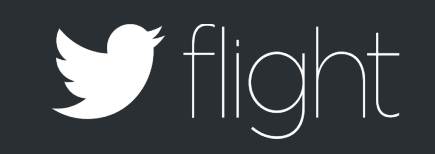

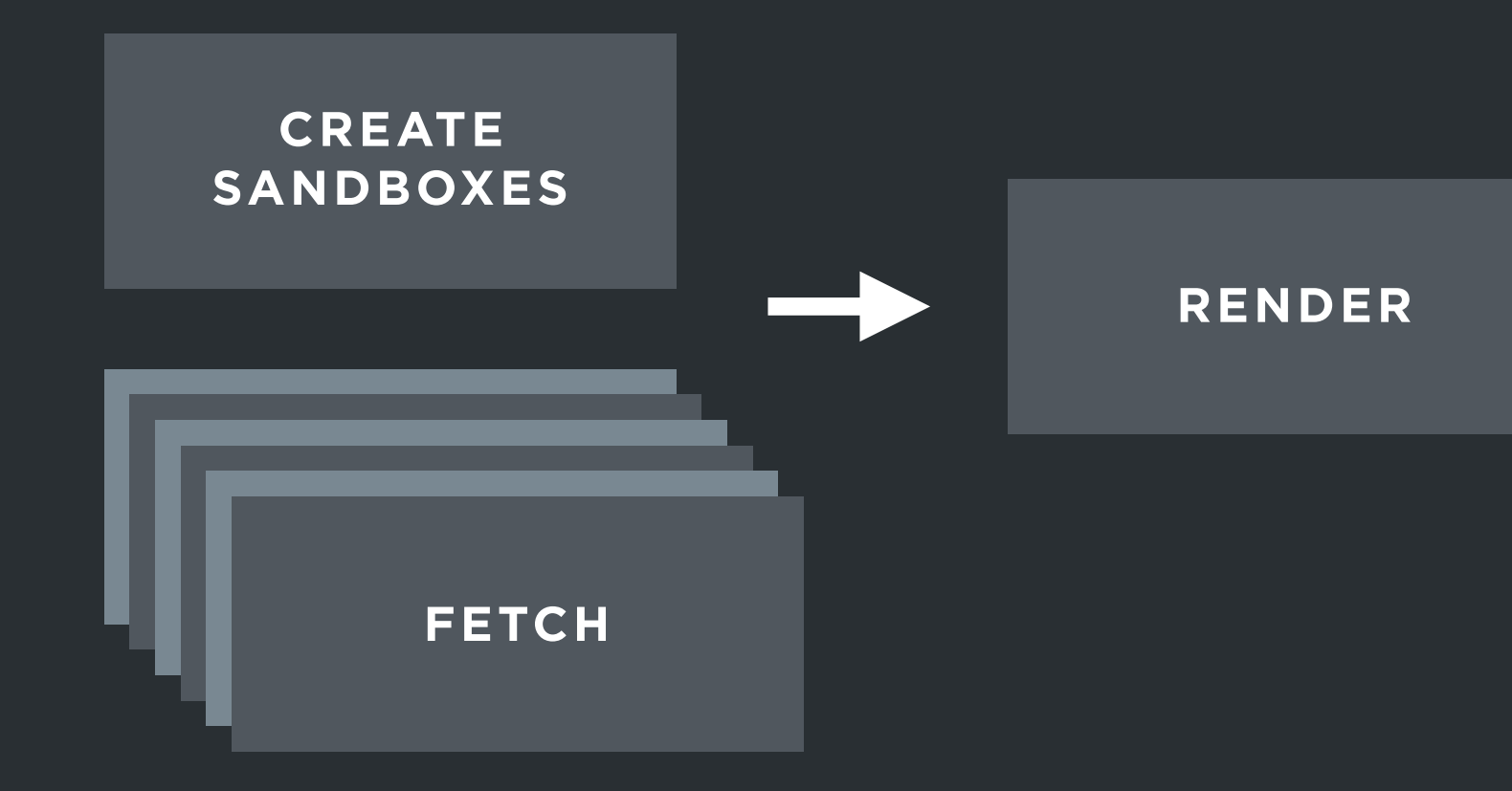

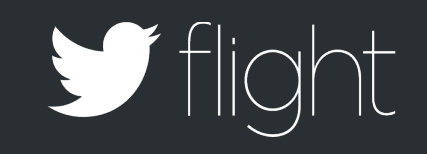

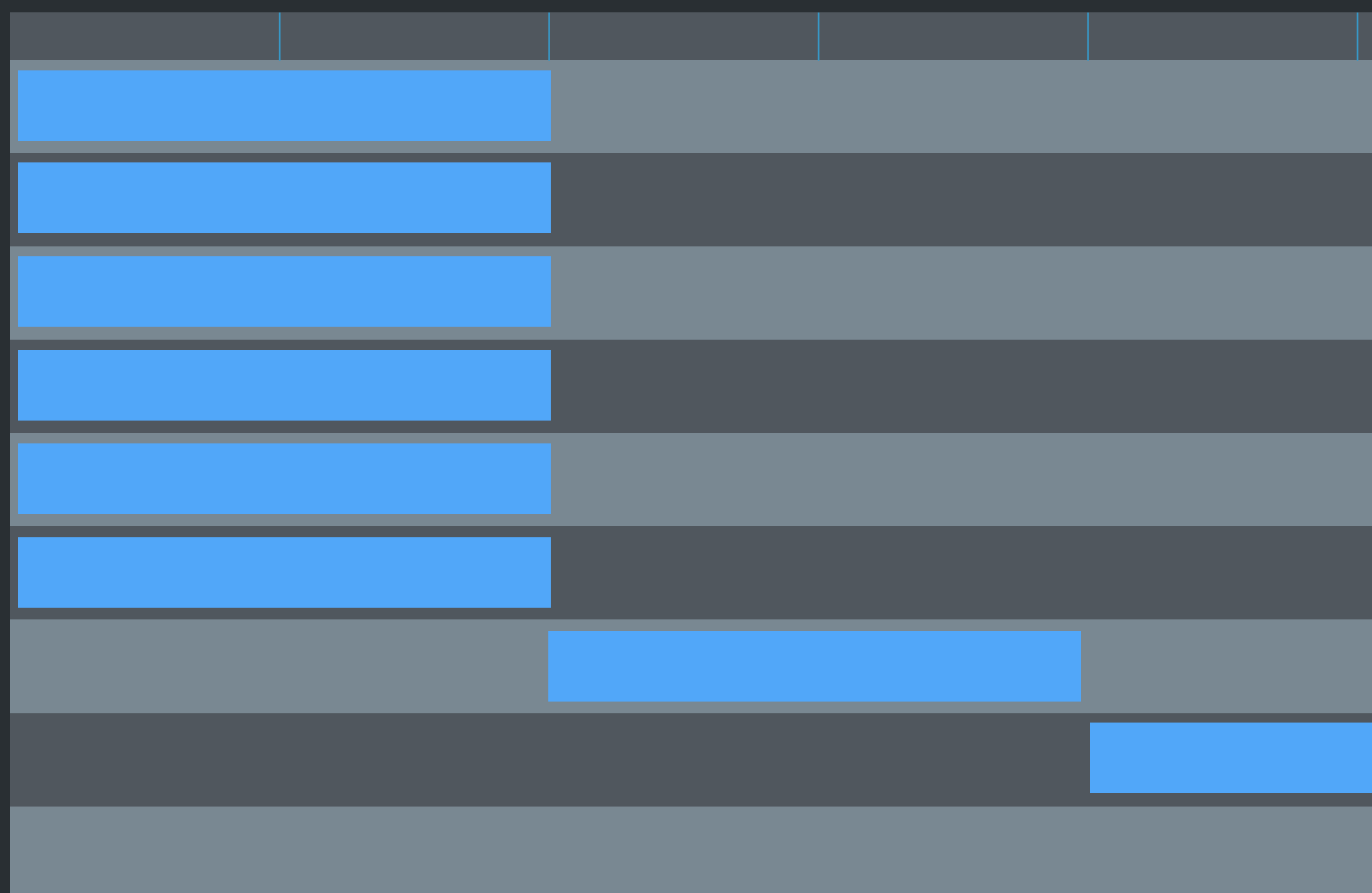

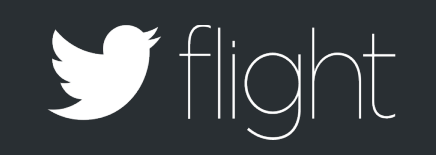

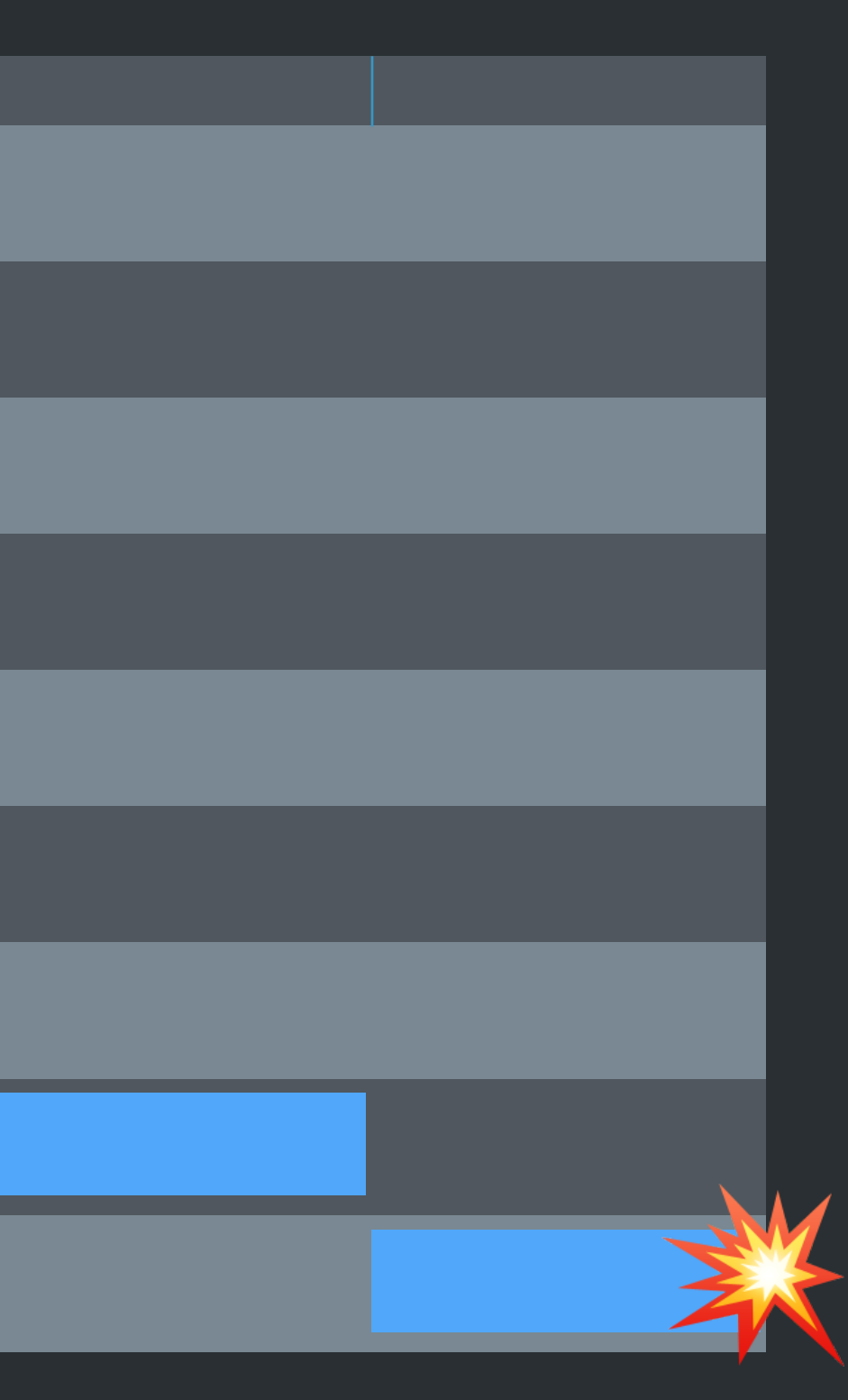

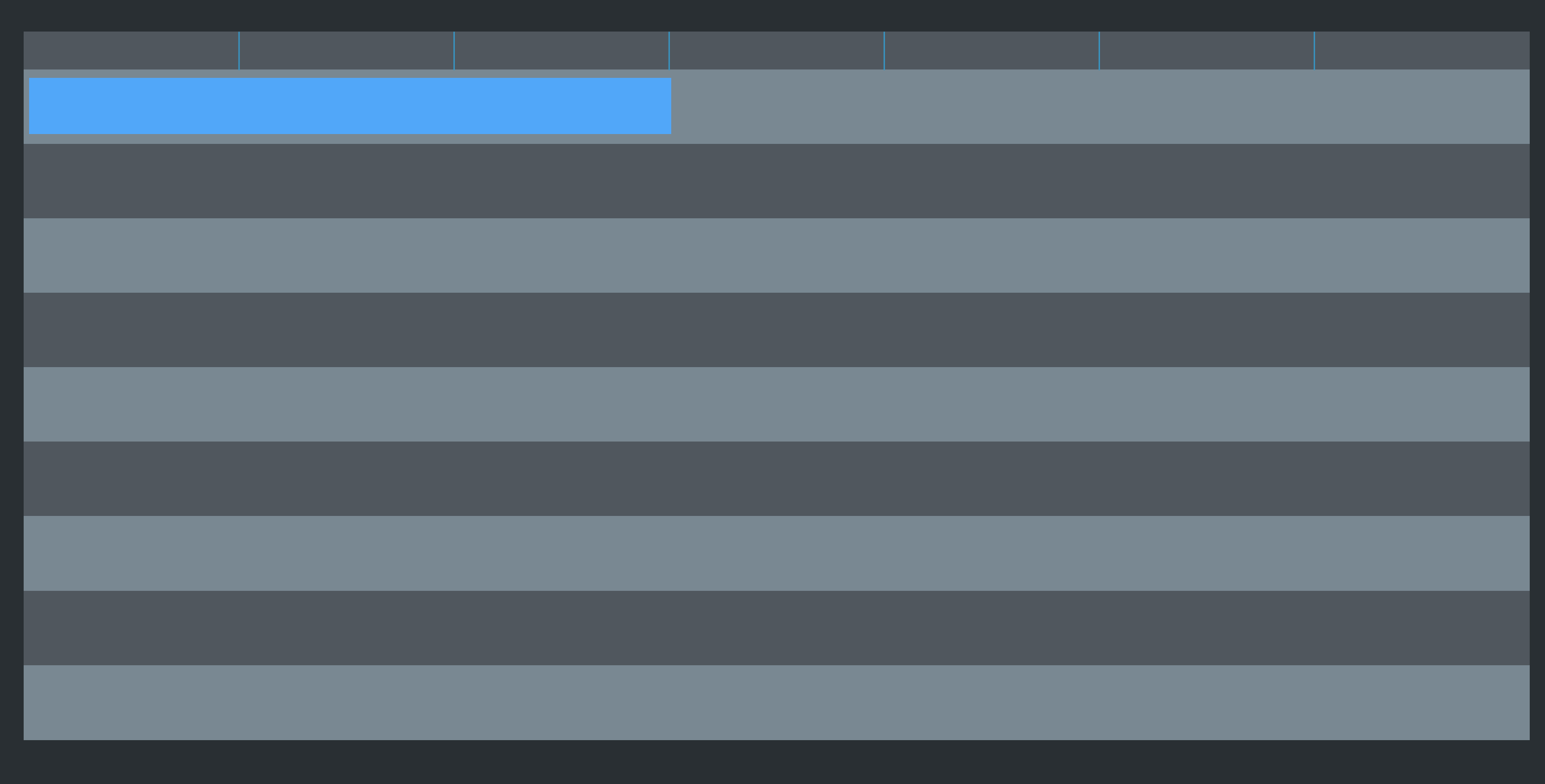

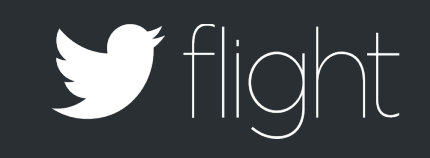

# Tweet Transfer Size - Gzipped

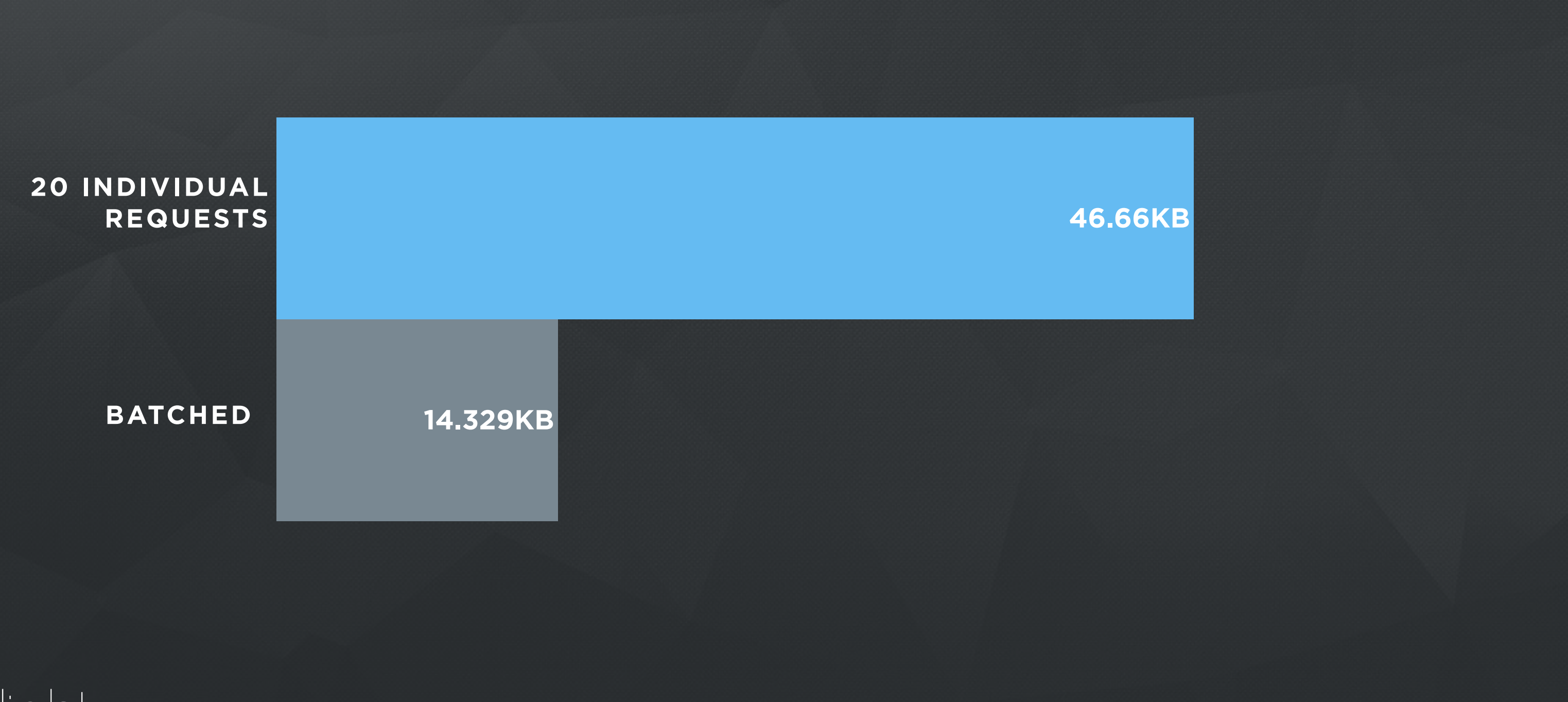

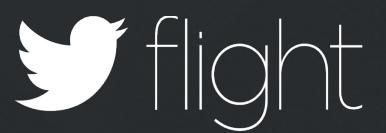

### $\circledcirc$  = thelede.blogs.nytimes.com/2013/06/14/latest-updates-on-election-da

### Œ Q  $\equiv$

**THE LEDE** | Updates on Election Day in Iran

**Rowhani Declared Winner of Iran's Presidential** 11:52 A.M. **Election** 

Iran's interior ministry just declared Hassan Rowhani, a moderate cleric supported by the reformists, the outright winner of the presidential election with a majority of the votes, according journalists and bloggers in Tehran, including my colleague Thomas Erdbrink, Abas Aslani, the director of Iran's Fars News Agency and Jason Rezaian of The Washington Post.

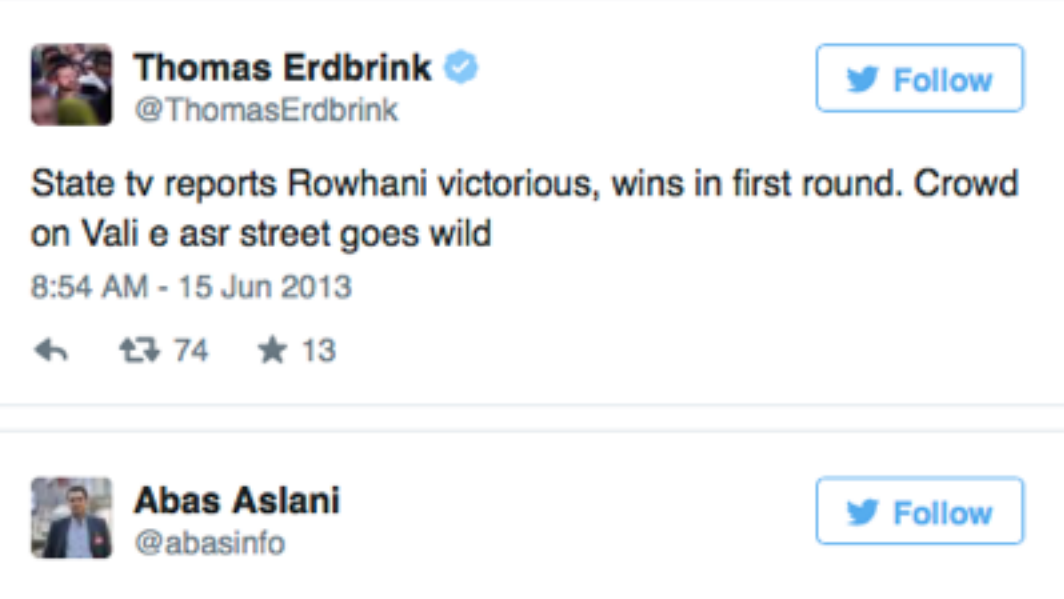

#Iranelection Rouhani got 50.71 percent of votes

8:52 AM - 15 Jun 2013

← 17+6 ★2

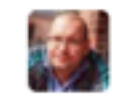

Jason Rezaian @jrezaian

**y** Follow

@HassanRouhani just announced as president on live tv. #iranelection #iran

8:50 AM - 15 Jun 2013

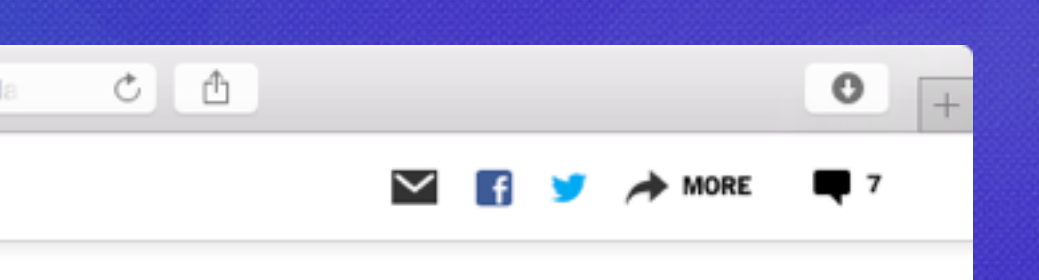

- > document.querySelectorAll(".twitter-tweet").length
- $< 168$

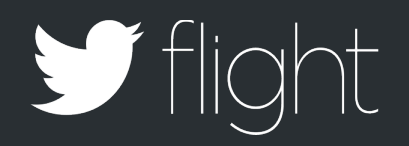

- > document.querySelectorAll(".twitter-tweet").length
- $< 168$
- > window.navigator.areYouOK()
- $<$   $[$   $($   $,$   $)$   $($   $)$   $[$   $]$

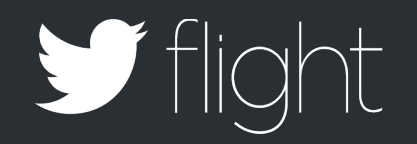

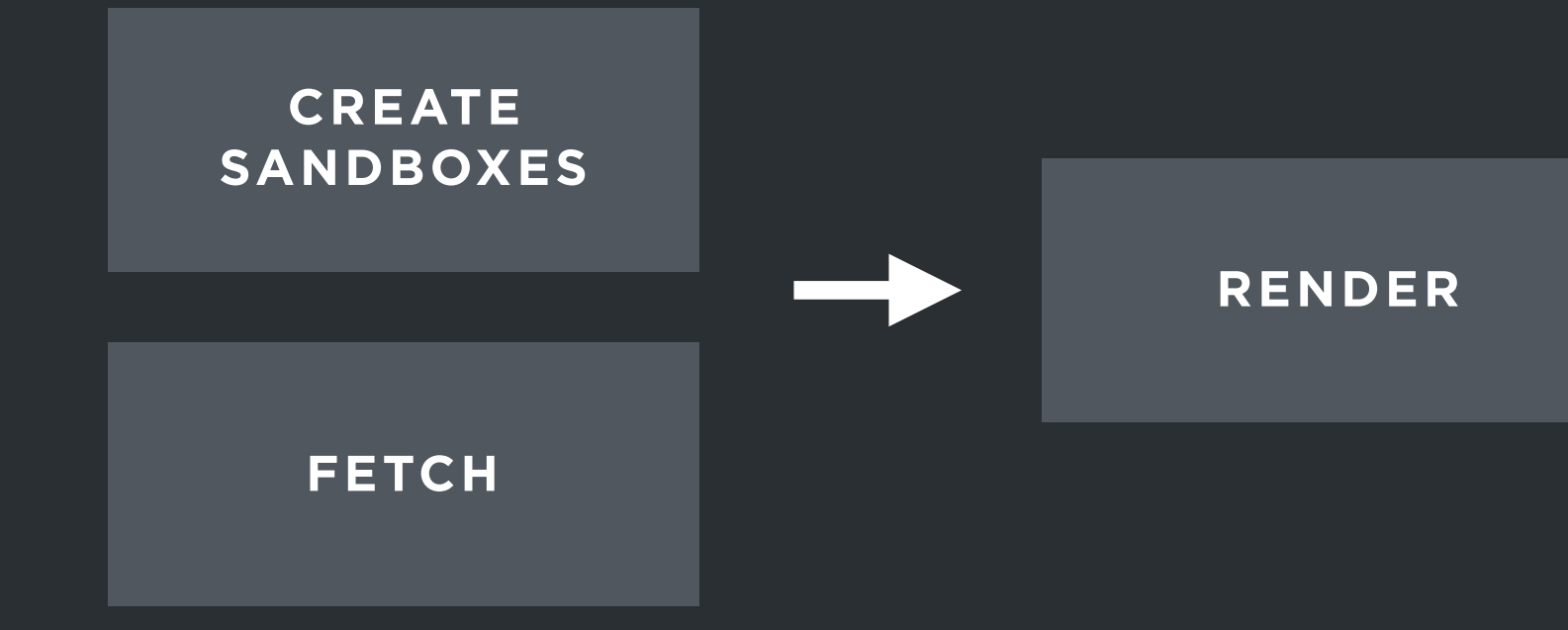

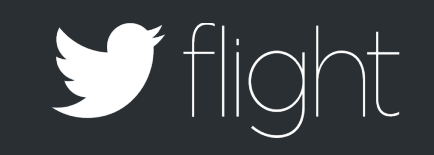

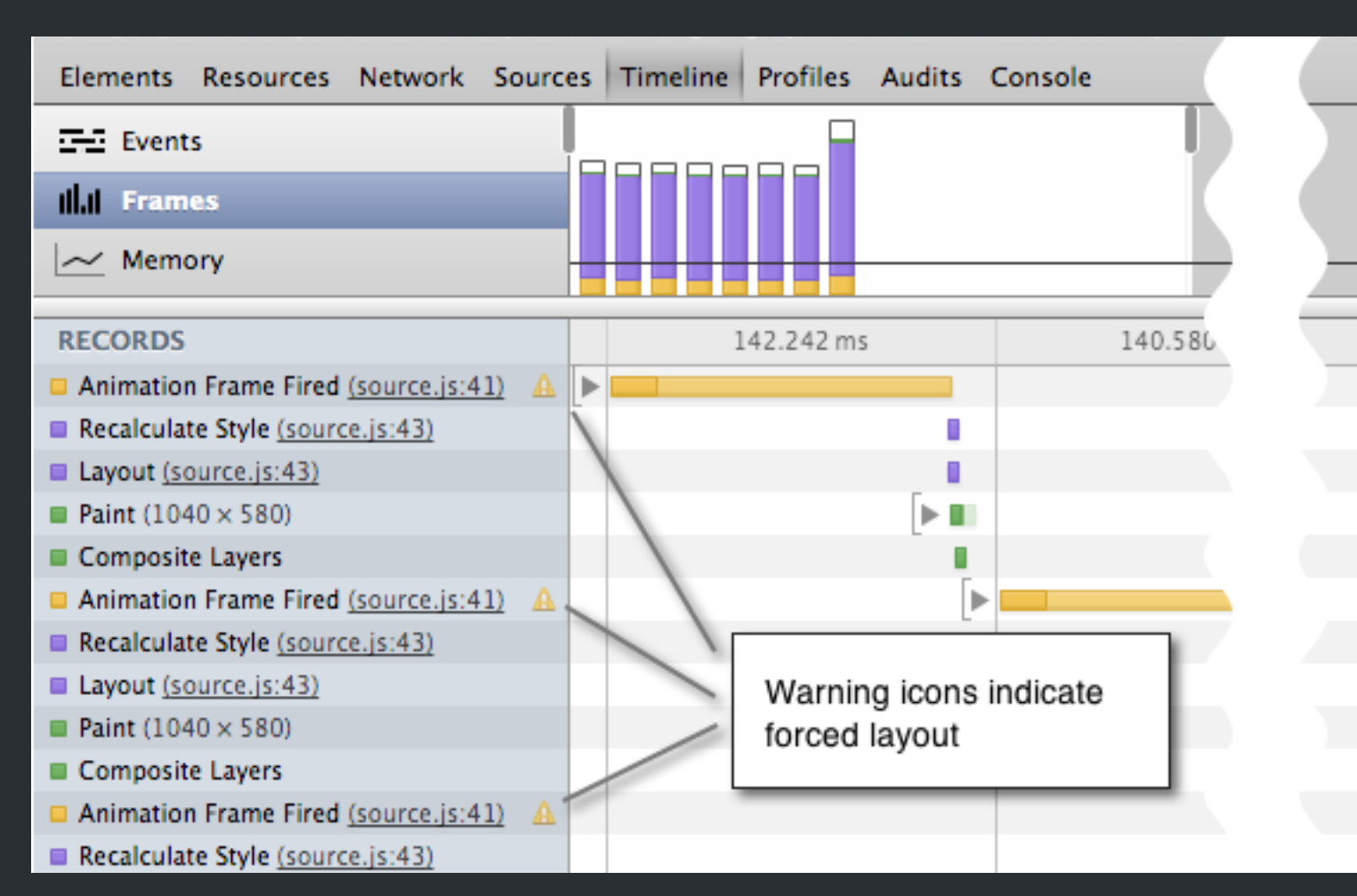

**Source |** "Timeline demo: Diagnosing forced synchronous layouts" Google Developer Tools <https://developer.chrome.com/devtools/docs/demos/too-much-layout>

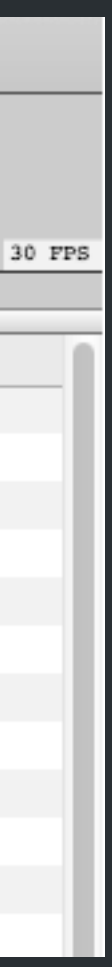

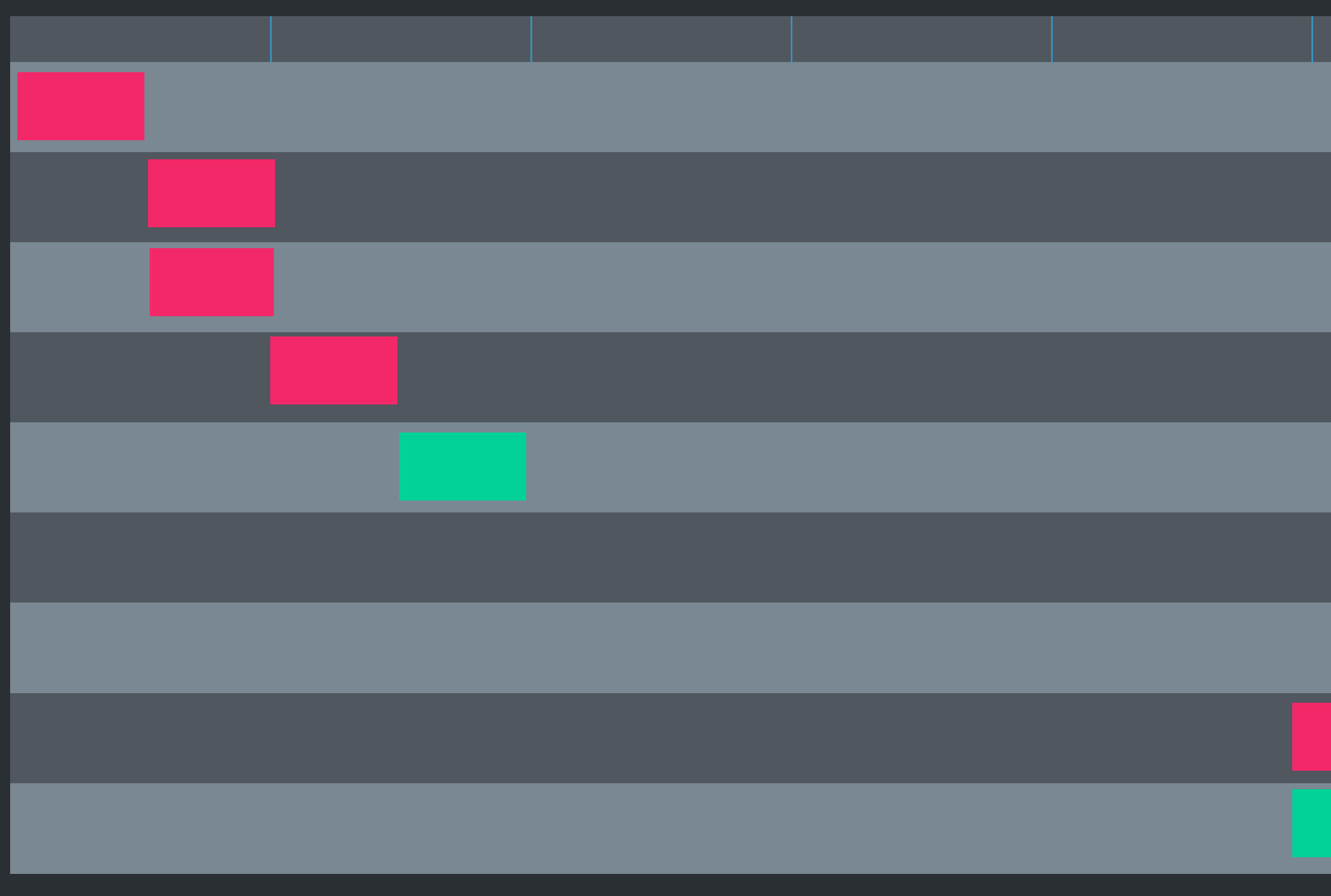

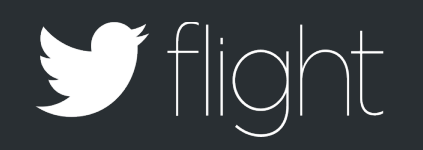

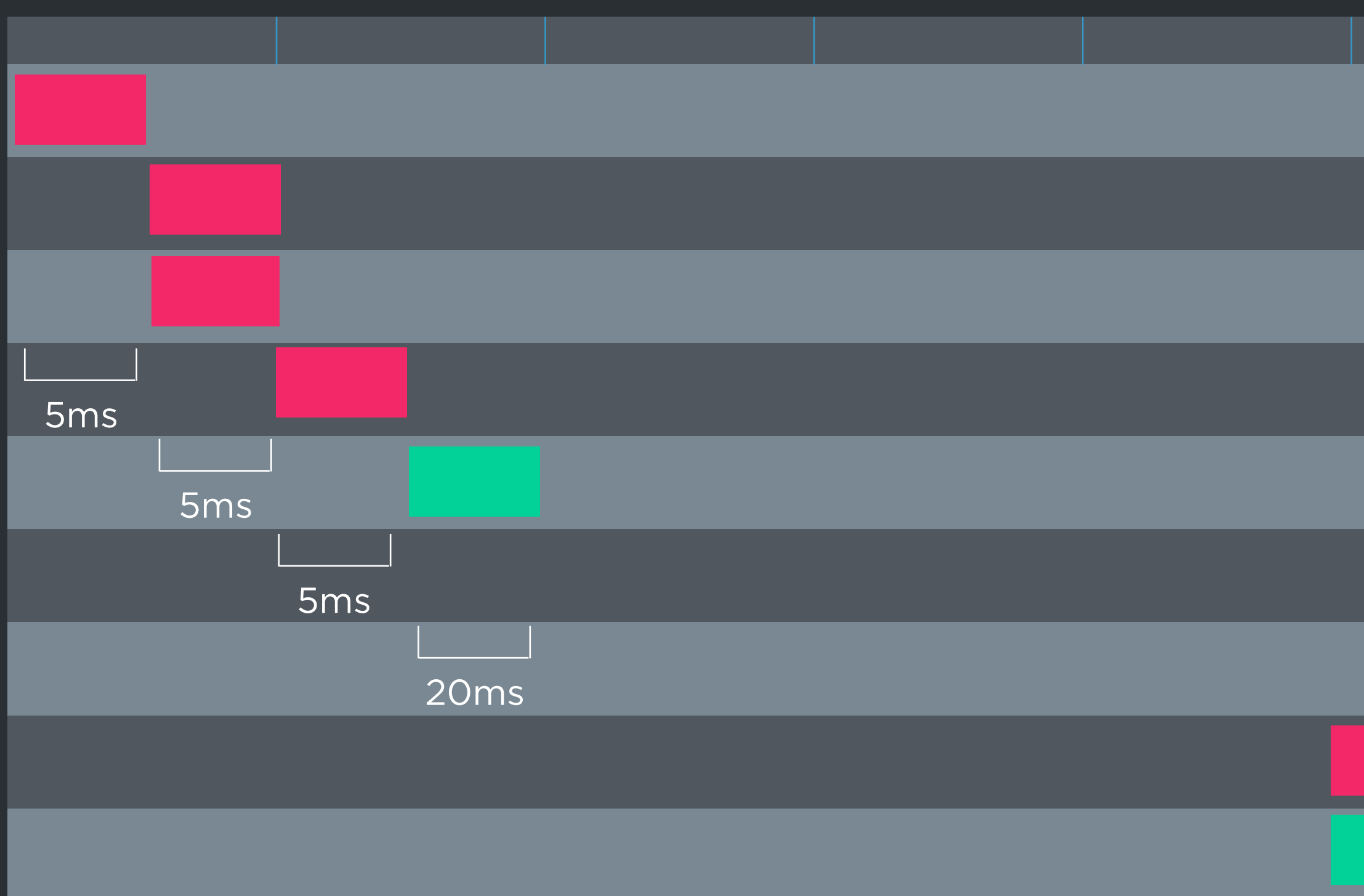

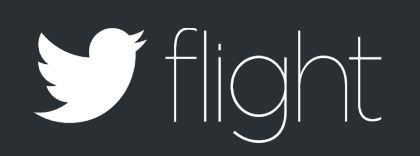

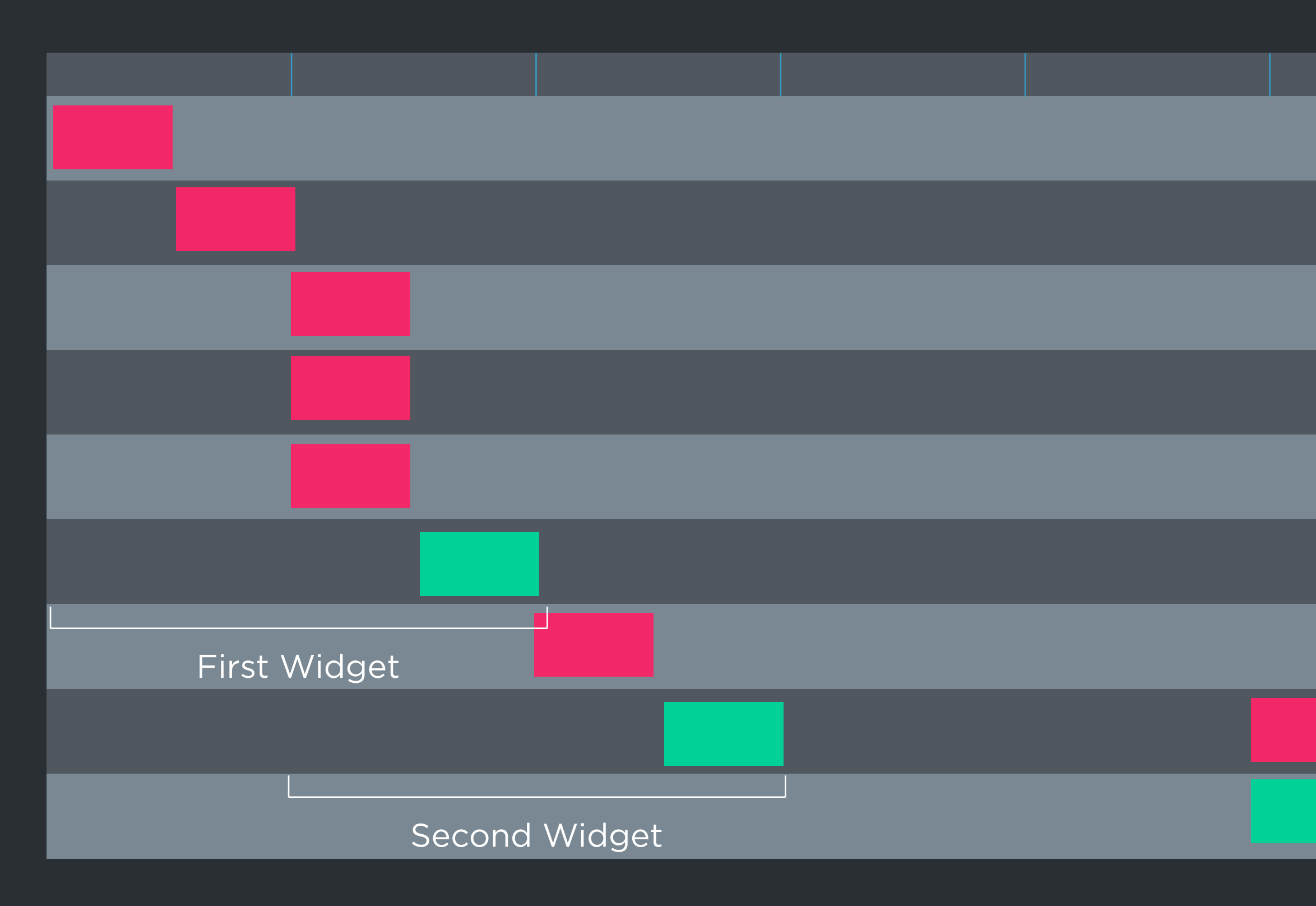

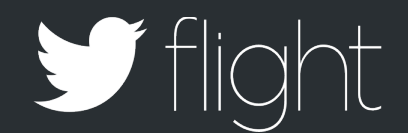

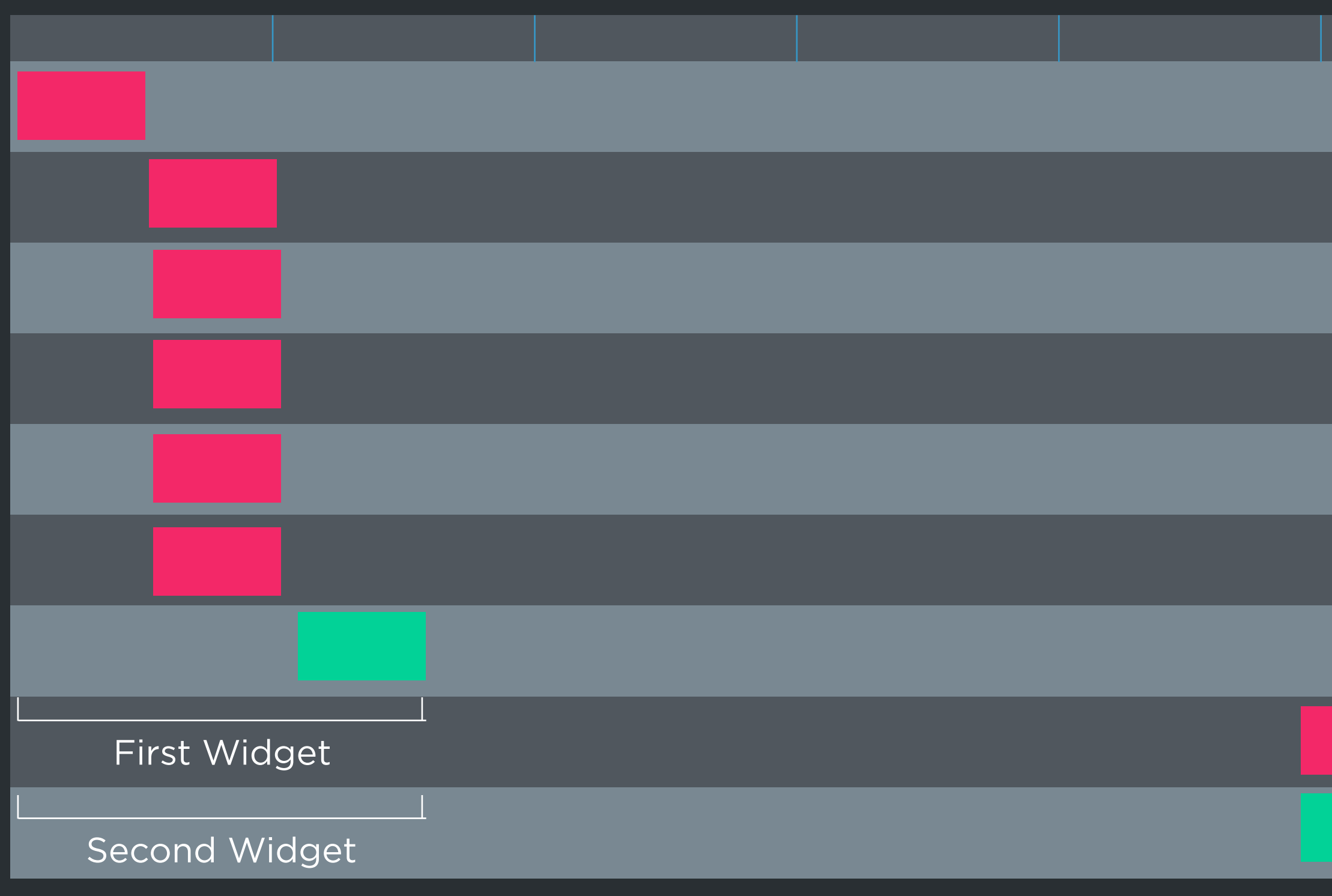

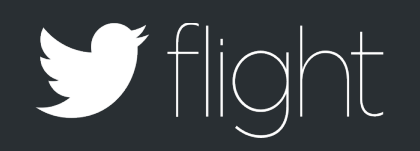

## firstWidget.height = firstWidget.content.offsetHeight; secondWidget.height = secondWidget.content.offsetHeight; thirdWidget.height = thirdWidget.content.offsetHeight; fourthWidget.height = fourthWidget.content.offsetHeight;

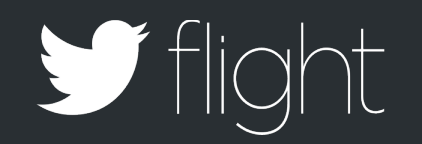

数

firstWidget.height = irstWidget.content.offsetHeight; secondWidget.height = secondWidget.content.offsetHeight; thirdWidget.height  $=\frac{1}{2}$ hirdWidget.content.offsetHeight; fourthWidget.height  $=\frac{1}{2}$ ourthWidget.content.offsetHeight; 美人生

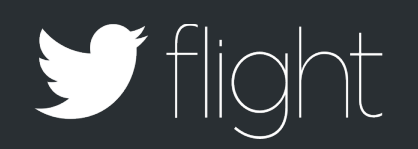

- var firstHeight = firstWidget.content.offsetHeight; var secondHeight = secondWidget.content.offsetHeight; var thirdHeight = thirdWidget.content.offsetHeight; var fourthHeight = fourthWidget.content.offsetHeight;
- firstWidget.height = firstHeight; secondWidget.height = secondHeight; thirdWidget.height = thirdHeight; fourthWidget.height = fourthHeight;

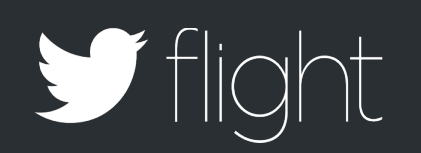

### var firstHeight  $\sqrt{N}$ irstWidget.content.offsetHeight; var secondHeight = secondWidget.content.offsetHeight; var thirdHeight = thirdWidget.content.offsetHeight; var fourthHeight = fourthWidget.content.offsetHeight; 米

firstWidget.height = firstHeight; secondWidget.height = secondHeight; thirdWidget.height = thirdHeight; fourthWidget.height = fourthHeight;

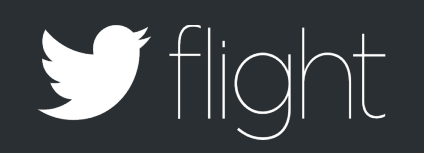

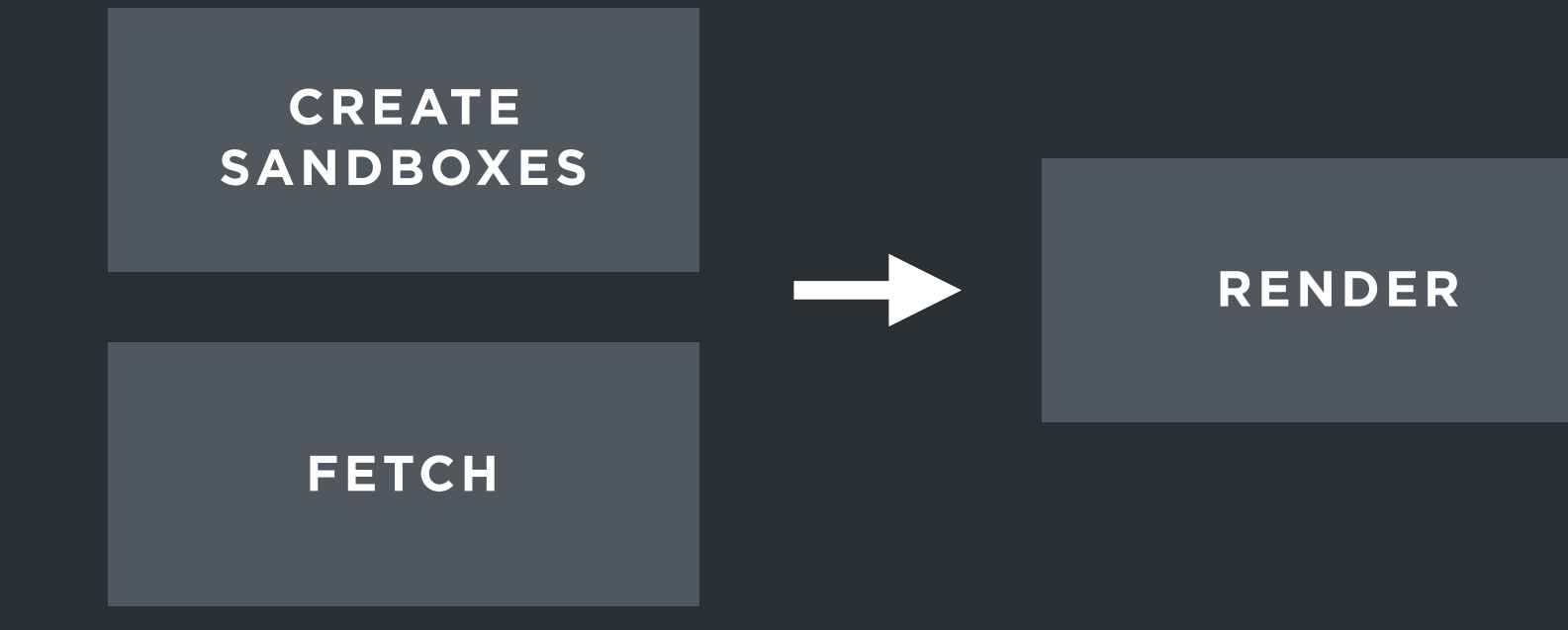

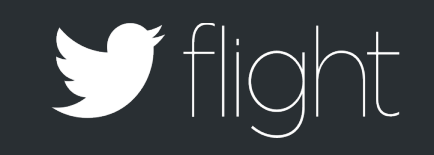

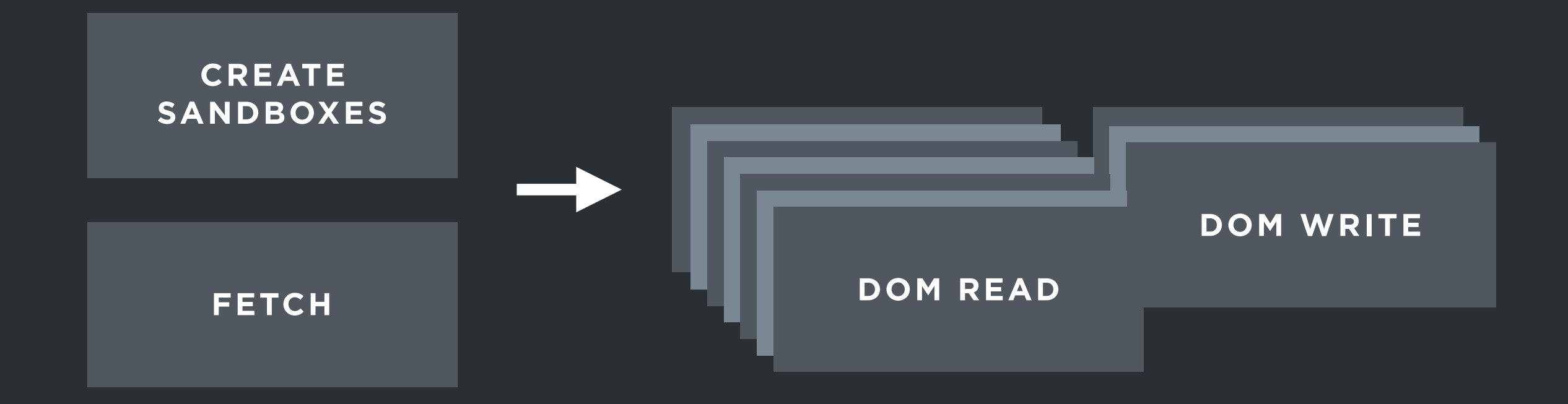

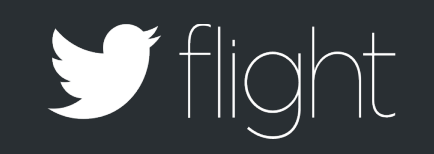

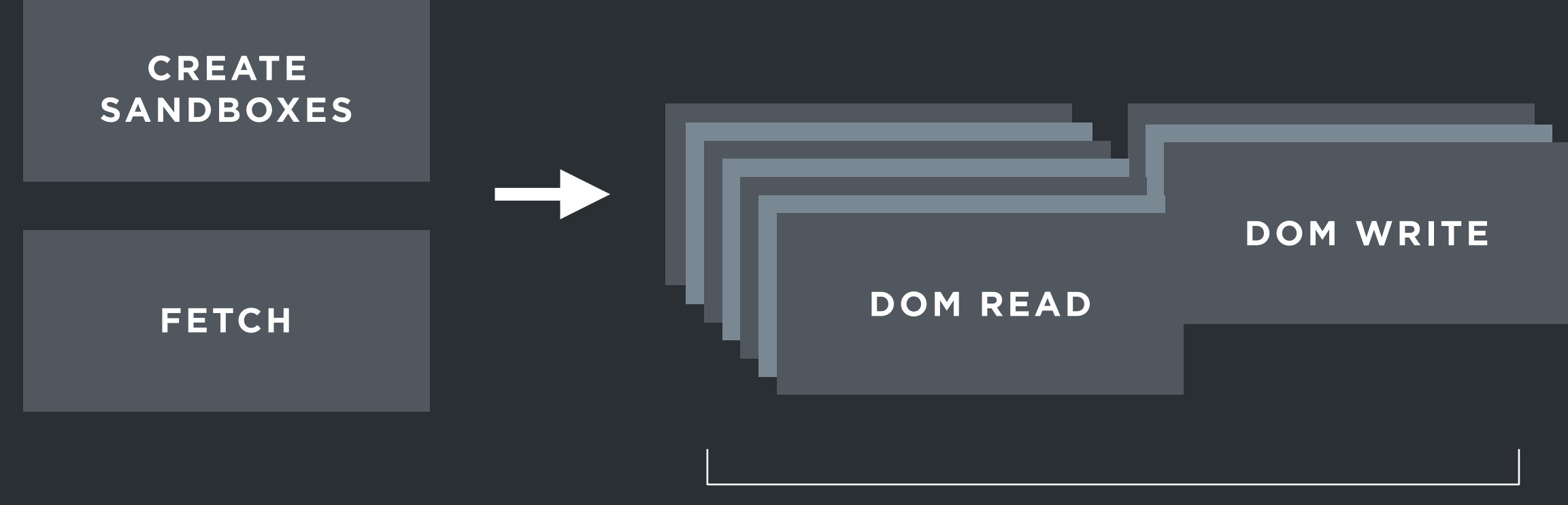

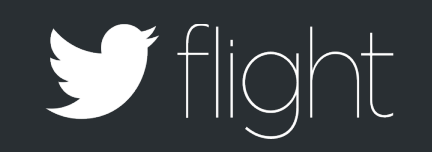

### fastdom.js
## Controlling Rendering

<meta name="twitter:widgets:autoload" content="off">

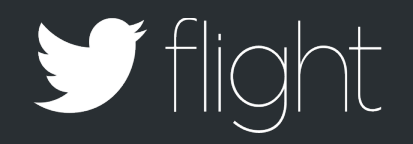

<meta name="twitter:widgets:autoload" content="#social-buttons,#footer">

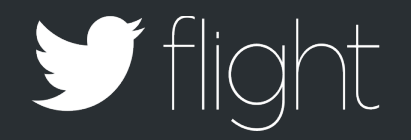

```
var updates = document.querySelectorAll(".live-blog-update")
twttr.widgets.load(updates);
```
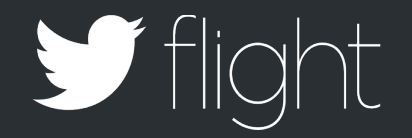

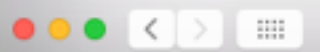

 $\mathop{\mathbf{f}}\limits_{\mathbf{25}}$ 

 $\frac{1}{119}$ 

 $\lim_{20}$ 

 $\widehat{\text{hol}}$ 

 $\frac{1}{4}$ 

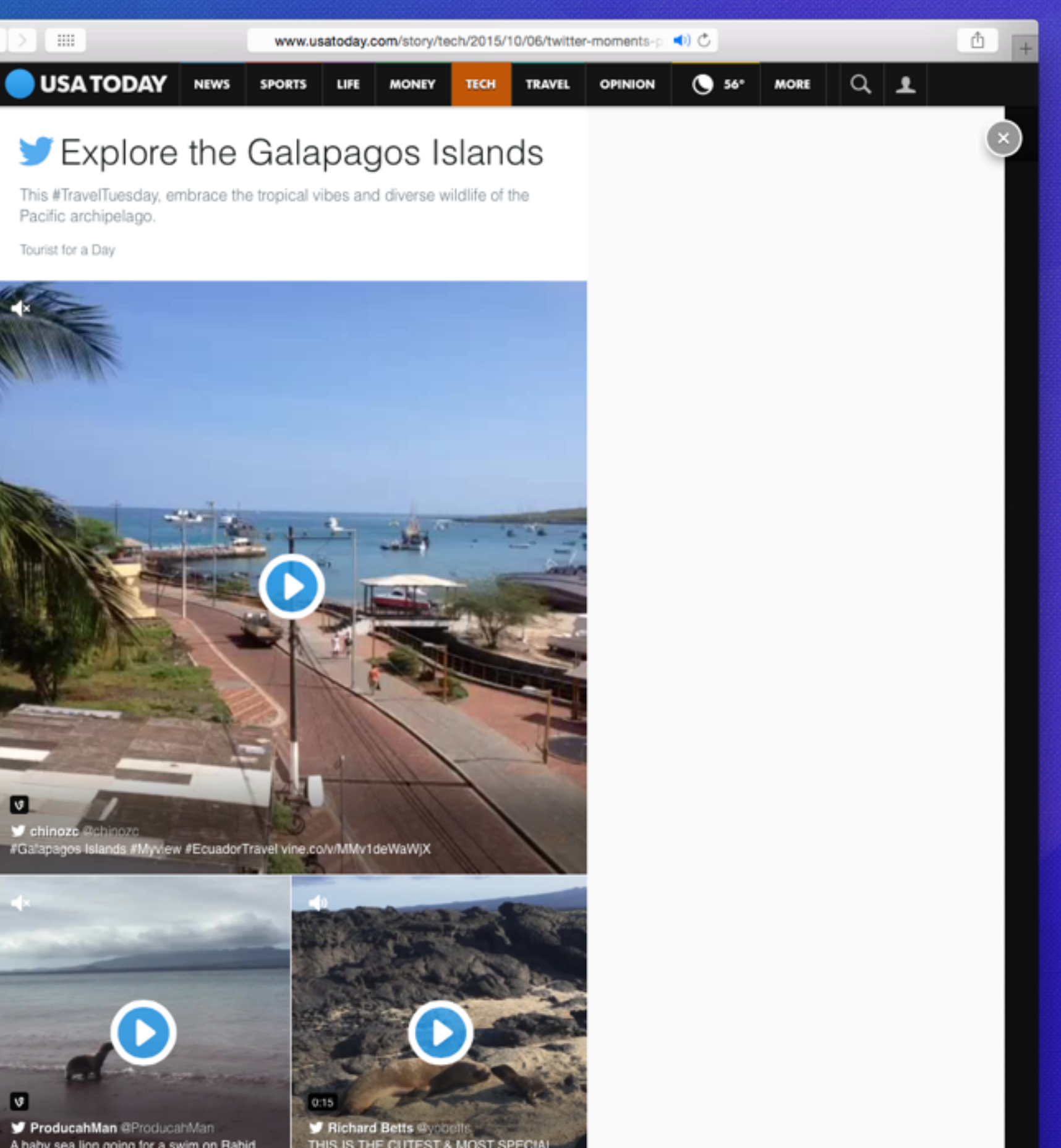

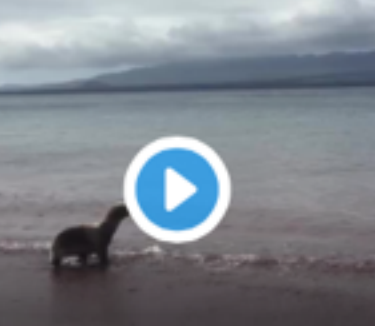

A baby sea lion going for a swim on Rabid...

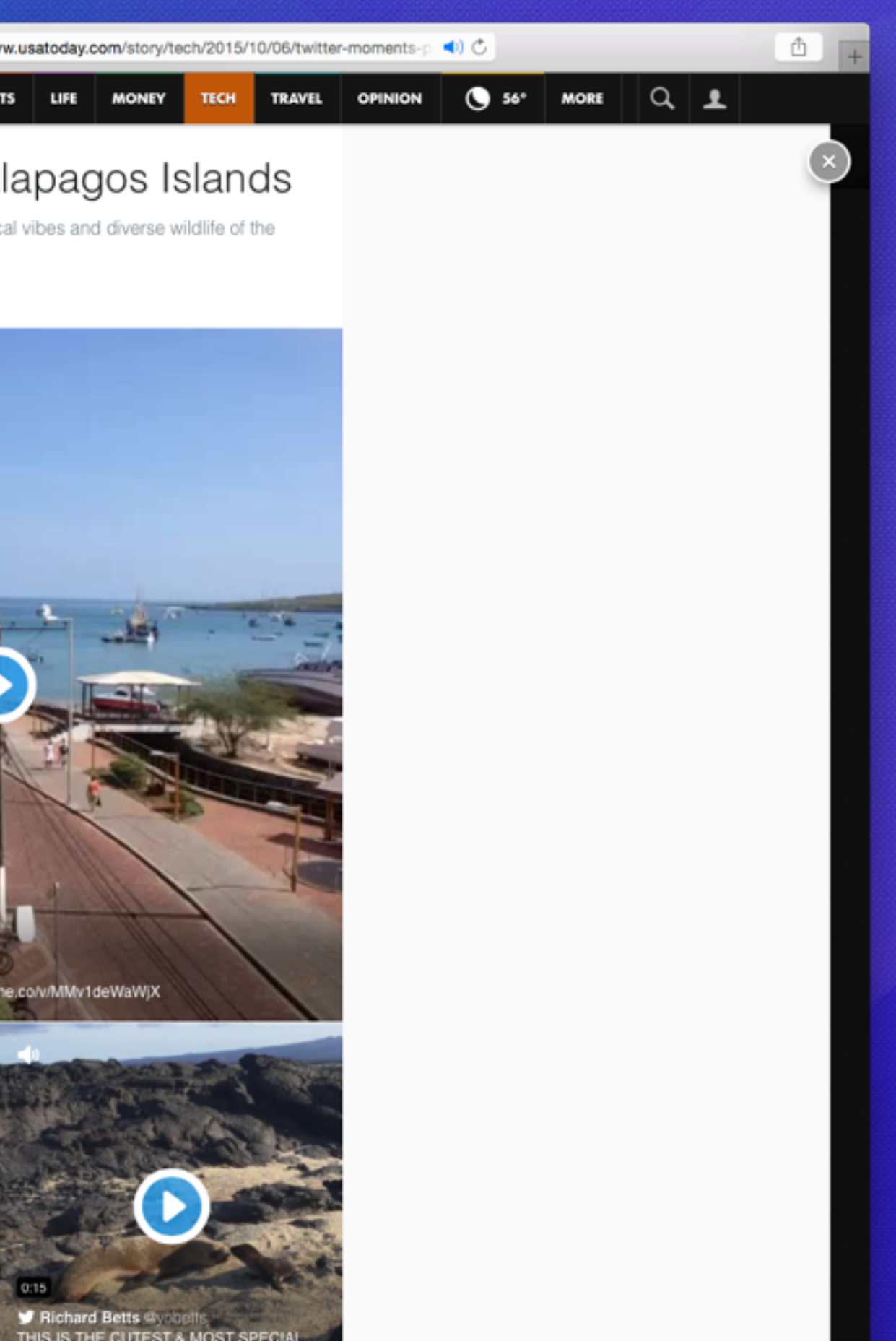

THIS IS THE CUTEST & MOST SPECIAL

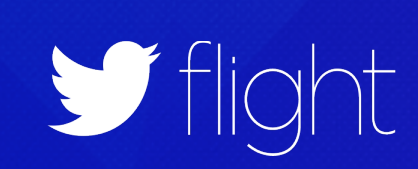

5:54 pm ET<br>Dec 3, 2014 **COURTS** 

 $\bullet\bullet\bullet$ 

 $\mathop{\mathrm{HH}}\nolimits$ 

## #ICantBreathe: Twitter Reactions to No Indictment Decision in Eric Garner Death

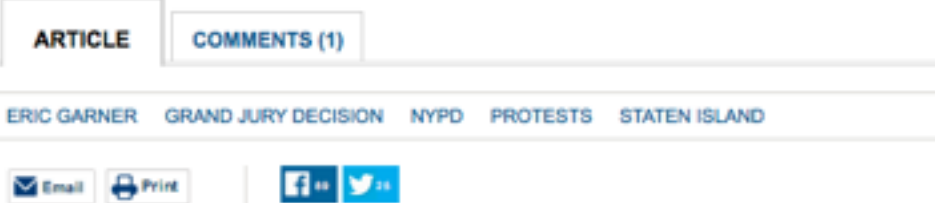

By ELANA ZAK

Eric Garner. #ICantBreathe. #BlackLivesMatter. #WeHearYou. These were some of the words and hashtags that started trending on Twitter TWTR +1.12% after a grand jury declined to indict a police officer in the death of Eric Garner.

Garner died in July after being restrained in an alleged police chokehold. The white officer, Daniel Pantaleo, was seen in a widely circulated video recording of the July 17 encounter with his arm wrapped around Mr. Garner's neck as Mr. Garner, an African American, cried "I can't breathe."

Below is a sample of what was tweeted.

"Eric Garner" started trending on Twitter worldwide after the grand jury's decision came in.

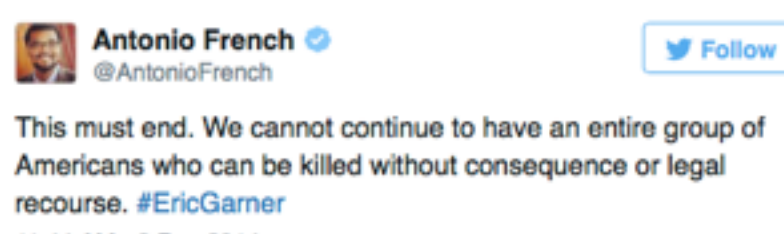

11:44 AM - 3 Dec 2014

← 七7-8,619 ★ 6,337

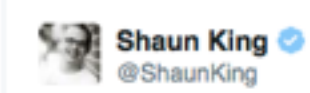

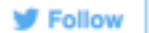

Not hyperbole.

The ONLY way the murder of Eric Garner is justified is because he is not truly valued as fully human.

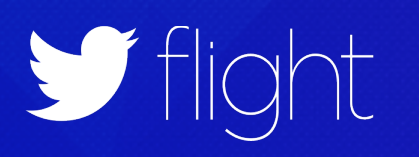

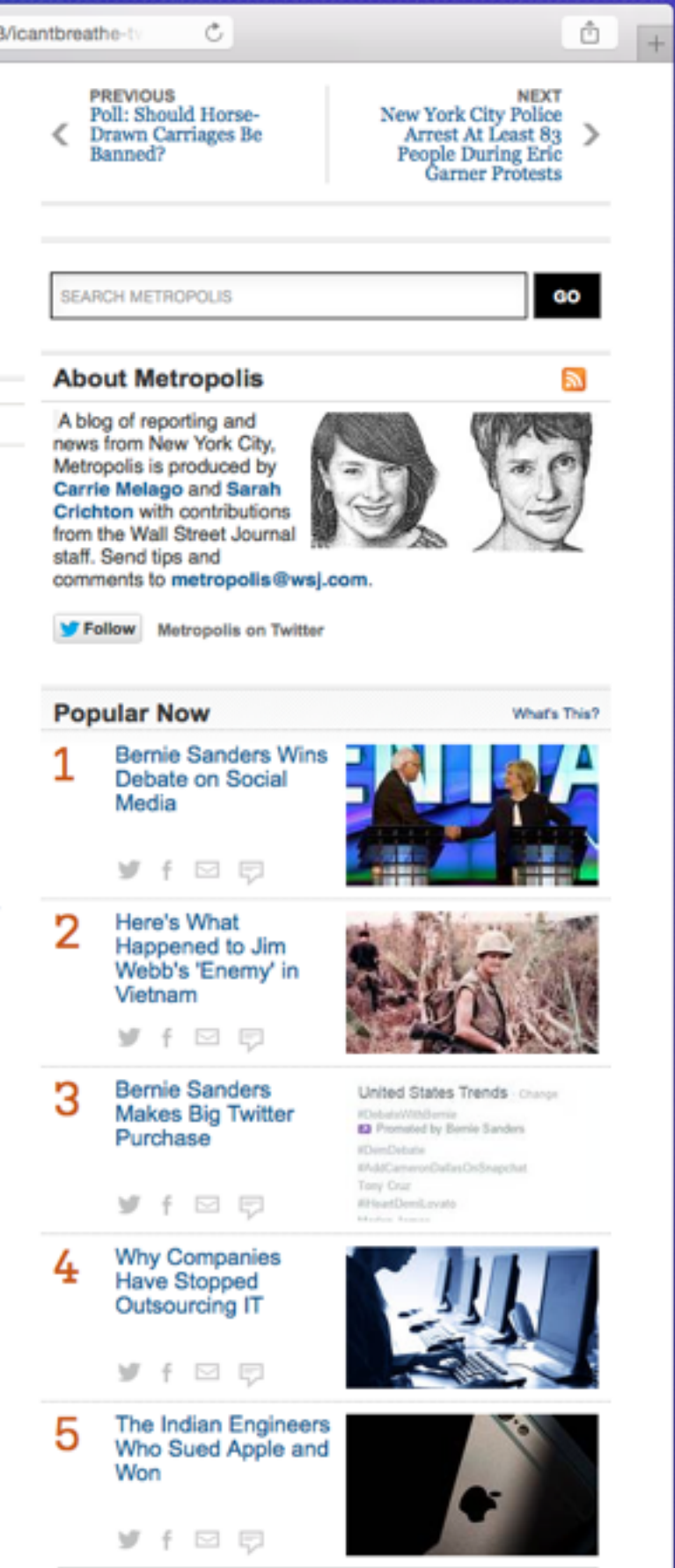

Show 5 More

### 

www.buzzfeed.com/buzzfeednews/democrats-face-off-in-first-del C

## **BUZZFeeDNEWS**

Everyone nad to name the biggest national security threat:

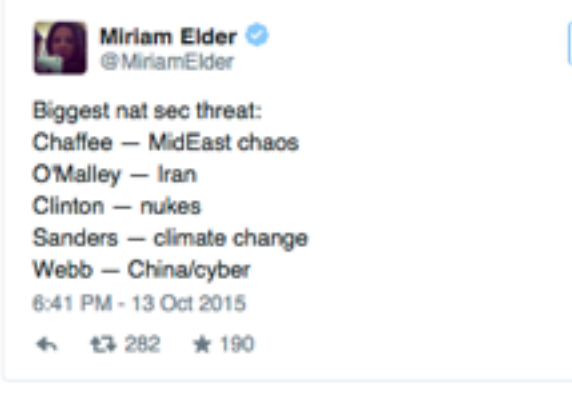

© Posted at 6:44 p.m., Oct. 13

## $0000$

## Here's what Bill Clinton is up to tonight:

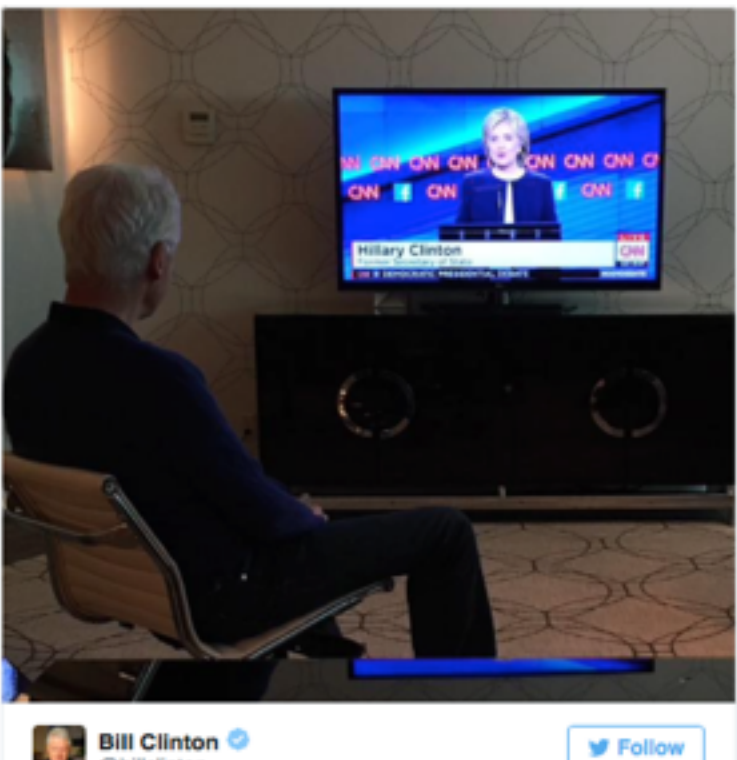

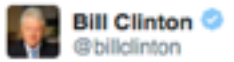

What happens in Vegas...is I watch @HillaryClinton prove she's the most qualified candidate for POTUS. #ImWithHer 6:11 PM - 13 Oct 2015

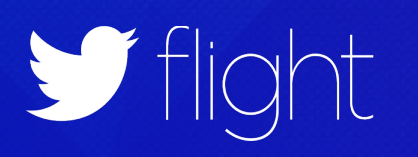

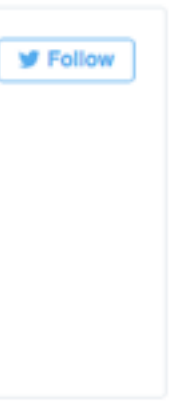

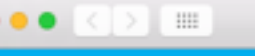

**Mashable** -

VIDEOS SOCIALMEDIA \* TECH \* BUSINESS \* ENTERTAINMENT \* WORLD \* LIFESTYLE \* MORE \*

## South Carolina Flooding

South Carolina is recovering from a historic flood event

Mashable News

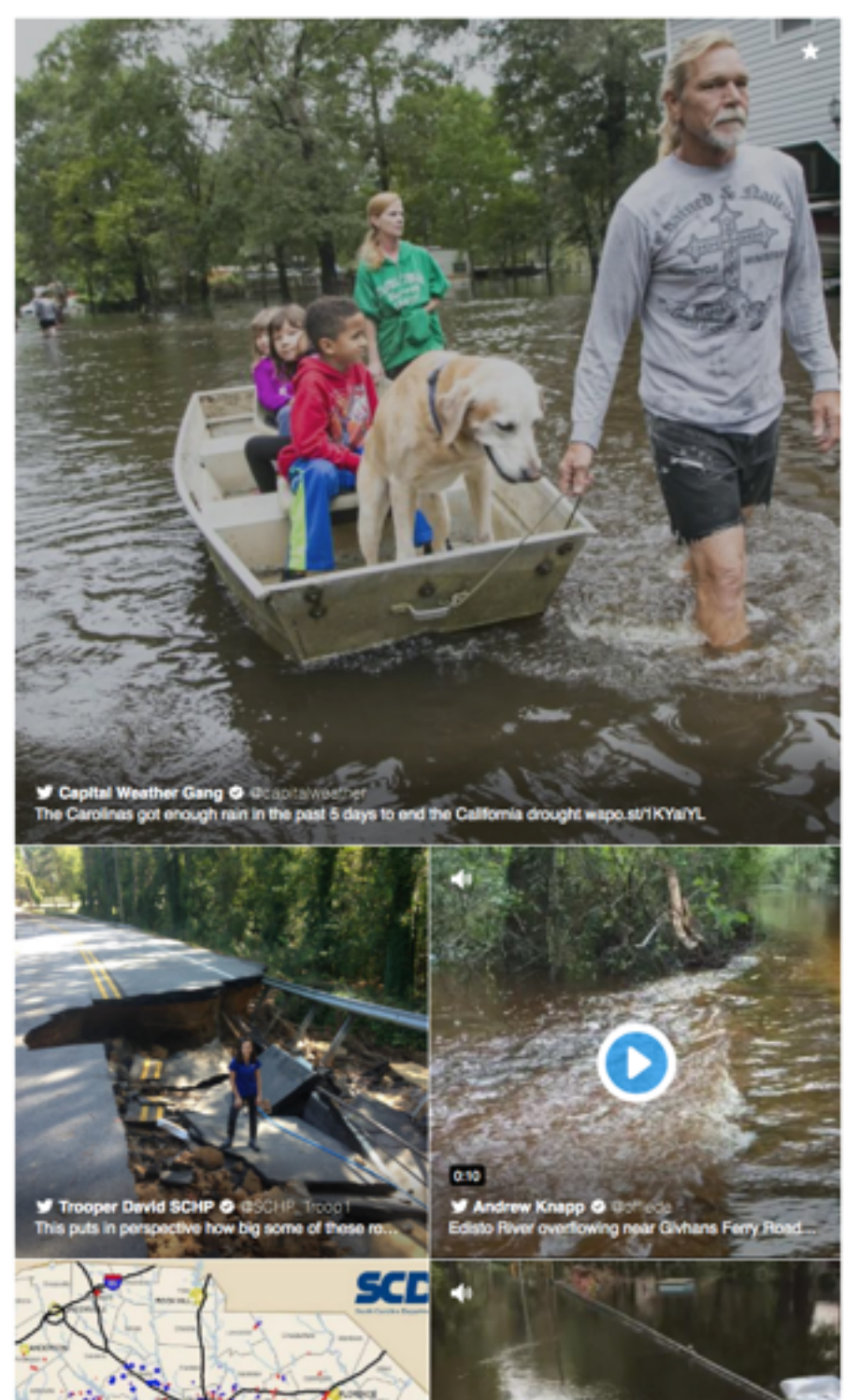

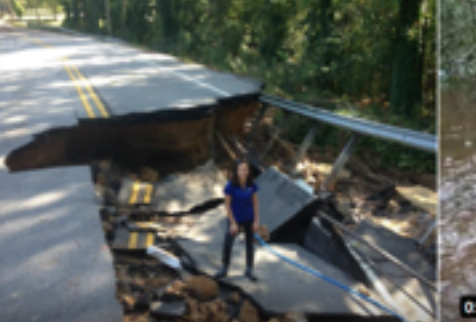

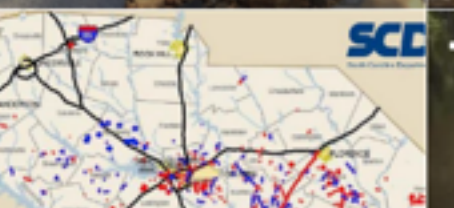

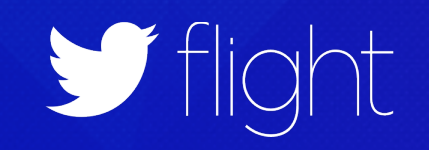

 $\circ$ 

 $\begin{array}{c|c|c|c|c} \hline \multicolumn{1}{c|}{\mathbb{D}} & \multicolumn{1}{c|}{\mathbb{D}} \end{array}$ 

 $Q = \mathbf{E} \mathbf{I} \quad \forall \quad S = \mathbf{I}$ 

WATERCOOLER

Forget the force, check out the pressure on these 'Star Wars' showerheads

**7K SHARES** 

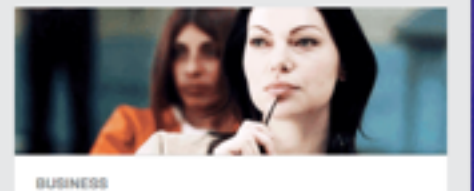

Netflix can't collect its money because everyone has new credit cards

**2.1K SHARES** 

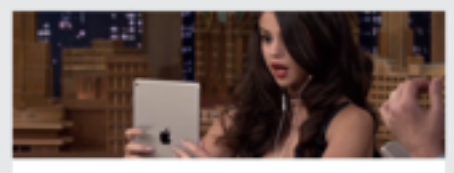

**WATEROOOLER** 

### www.theguardian.com/politics/blog/live/2015/c

## $\bigcirc$

 $\bullet \bullet \bullet \langle\cdot|\cdot\rangle \quad \text{iii}$ 

### 13h ago

Afternoon summary

17h ago The Herald columnist Iain Macwhirter speech this morning.

## <sup>2</sup> 13h ago

SNP MP says party has helped make Commons 'the gayest parliament in the world<sup>\*</sup>

<sup>14h</sup> ago

Tommy Sheppard's 'top 10 most ridiculous aspects of the Palace of Westminster'

### <sup>15h ago</sup>

SNP want to embarrass Labour by arranging early Commons vote on Trident, Robertson reveals

<sup>18h ago</sup>

MPs to vote on English votes for English laws (Evel) next Thursday

18h ago

SNP has 30-point lead over Labour, as YouGov finds Labour getting no Corbyn bounce

20h ago

Sturgeon promises 50,000 affordable homes if SNP win next year's election

14:36

**De lain Macwhirter** 

Remarkable leadership from @nicola out an early referendum. Will dismay 4:44 AM - 15 Oct 2015

← 17+31 ★ 27

 $000$ 

14:33

To coincide with this afternoon's TTI 17h ago has announced that Nicola Sturgeon l saying he should ensure the NHS is "e TTIP treaty. If he does not get that gua says.

> **SHPS** The SNP @theSNP

.@NicolaSturgeon writes to David Ca ensure "NHS is fully & explicitly exem if it is not #SNP15 6:20 AM - 15 Oct 2015 ← 178 ★35

 $\textcircled{\scriptsize{1}}$ 

17h ago According to the Financial Times (sub 14:24 in talks with the SNP about improving bid to secure the support of the nation potential Commons vote on the third

 $\odot$   $\odot$   $\odot$ 

17h ago In the conference now delegates are d 14:22

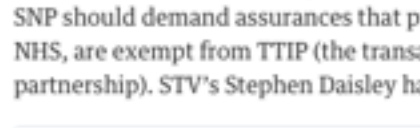

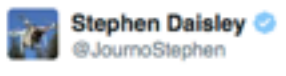

In the main hall, a speaker is inveighi Just off the main hall, McDonalds and stalls. #SNP15 6:09 AM - 15 Oct 2015 ← 13-13 ★13

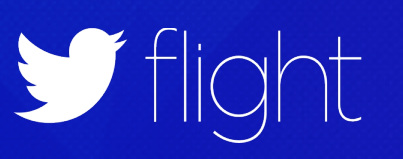

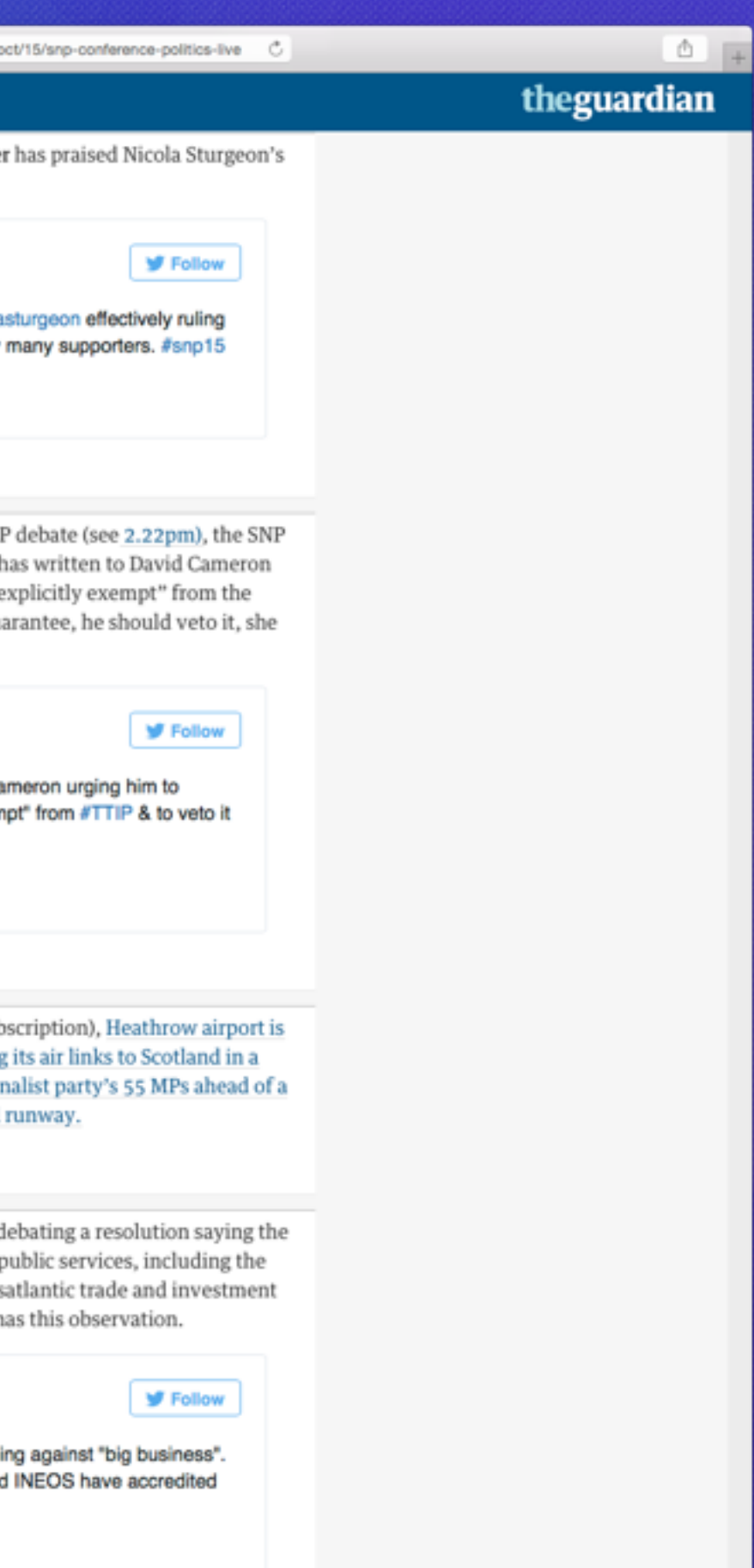

## Keep the Web Fast

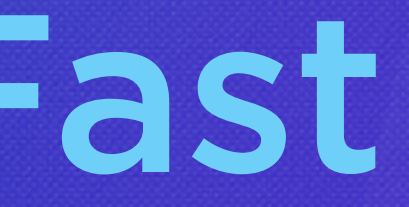

## Learn More!

- Come visit our Pod at Flight!
- Grab a widget from publish.twitter.com
- Read our docs at dev.twitter.com
- Ask questions on the forums at [twittercommunity.com](http://twittercommunity.com)

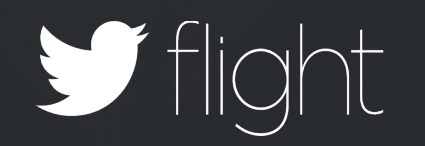

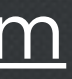

# $\mathbf{y}$ Thank You

@benward & @indianburger

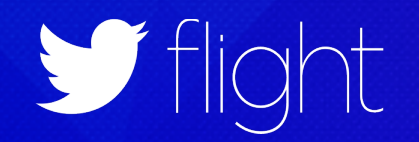